**Министерство образования и науки Республики Татарстан Государственное автономное профессиональное образовательное учреждение «Чистопольский сельскохозяйственный техникум имени Г.И. Усманова»**

# **КОНТРОЛЬНО-ОЦЕНОЧНЫЕ СРЕДСТВА ПО УЧЕБНОЙ ДИСЦИПЛИНЕ**

## **ОП.08 Информационные технологии в профессиональной деятельности**

## **программы подготовки специалистов среднего звена (ППССЗ)**

**по специальности:** 35.02.16 Эксплуатация и ремонт сельскохозяйственной техники и оборудования **профиль:** технологически

Чистополь, 2022 г.

#### PACCMOTPEHO:

Председатель ПЦК: А.Р. Фатхутдинова Протокол заседания ПШК No 1 or all » abriging 2022r.

#### УТВЕРЖДЕНО:

Заместитель директора по НМР: Well- Т.А. Сатунина Заместитель директора по УР И.М. Котельникова Протокол заседания НМС No 1 or "31" always mg 2022 r.

Контрольно-оценочные средства по общепрофессиональной дисциплине ОП.08 Информационные технологии в профессиональной деятельности созданы в соответствии с рабочей программой учебной дисциплины разработанной на основе Федерального государственного образовательного стандарта среднего профессионального образования по специальности 35.02.16 Эксплуатация и ремонт сельскохозяйственной техники и оборудования базовой подготовки, утвержденного приказом министерства образования и науки России от 09 декабря 2016г. № 1564, зарегистрированный в Минюсте России 22 декабря 2016 г. №44896, с учетом Примерных образовательных программ СПО, размещенных в реестре [Федеральными учебно-методическими](http://reestrspo.ru/node/25)  [объединениями](http://reestrspo.ru/node/25) Рег.№ 35.02.16-170907, реквизиты решения ФУМО о внесении ПООП в реестр Протокол №2 от 29.08.2017 , дата включения в реестр 27.09.2017 (разработчик ФГБОУ ВО «РГАУ – МСХ им. К.А. Тимирязева»)

**Организация - разработчик**: ГАПОУ «Чистопольский сельскохозяйственный техникум им. Г.И. Усманова»

**Разработчик:** Фатхутдинова А.Р. – преподаватель Государственного автономного профессионального образовательного учреждения «Чистопольский сельскохозяйственный техникум имени Г.И.Усманова»

### **Эксперты**:

Техническая экспертиза комплекта контрольно-оценочных средств учебной дисциплины **ОП.06** Информационные технологии в профессиональной деятельности пройдена.

## **Содержание**

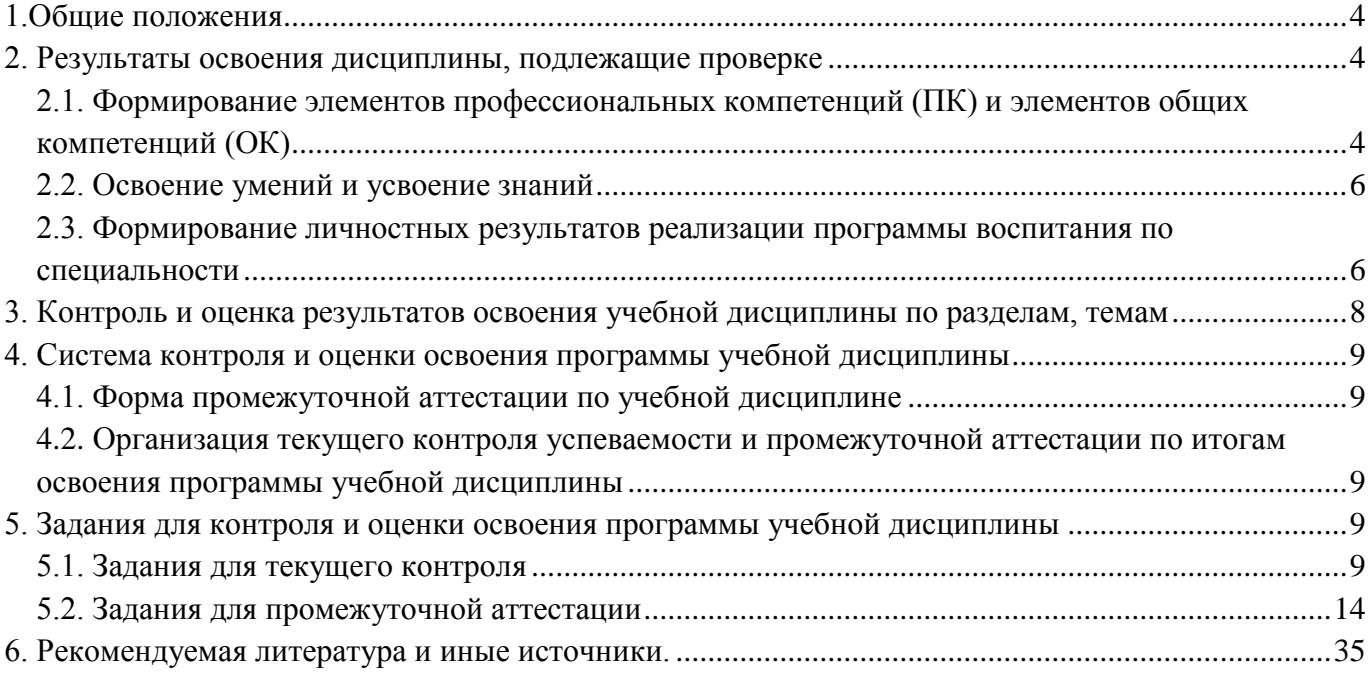

## **1.Общие положения**

<span id="page-3-0"></span>Контрольно-оценочные средства (КОС) предназначены для контроля и оценки образовательных достижений обучающихся, освоивших программу учебной дисциплины **ОП.06** Информационные технологии в профессиональной деятельности**.**

КОС включает контрольные материалы для проведения текущего контроля и промежуточной аттестации в форме <sup>1</sup> **ДЗ**

КОС разработаны в соответствии с программой подготовки специалистов среднего звена по специальности СПО 35.02.16 Механизация сельского хозяйства, на основе требований Федерального государственного образовательного стандарта среднего профессионального образования 35.02.16 Эксплуатация и ремонт сельскохозяйственной техники и оборудования**,**  утвержденного приказом Министерства образования и науки РФ 09 декабря 2016 г. N 1564.

## **2. Результаты освоения дисциплины, подлежащие проверке**

### <span id="page-3-1"></span>**Комплект контрольно-оценочных средств позволяет оценивать:**

## <span id="page-3-2"></span>*2.1. Формирование элементов профессиональных компетенций (ПК) и элементов общих компетенций (ОК)*

### *Профессиональные компетенции:*

.

ПК 1.1. Выполнять монтаж, сборку, регулирование и обкатку сельскохозяйственной техники в соответствии с эксплуатационными документами, а также оформление документации о приемке новой техники.

ПК 1.2. Выполнять регулировку узлов, систем и механизмов двигателя и приборов электрооборудования в соответствии с правилами эксплуатации.

ПК 1.3. Осуществлять подбор почвообрабатывающих, посевных, посадочных и уборочных машин, а также машин для внесения удобрений, средств защиты растений и ухода за

сельскохозяйственными культурами, в соответствии с условиями работы.

ПК 1.4. Выполнять настройку и регулировку почвообрабатывающих, посевных, посадочных и уборочных машин, а также машин для внесения удобрений, средств защиты растений и ухода за сельскохозяйственными культурами для выполнения технологических операций в соответствии с технологическими картами.

ПК 1.5. Выполнять настройку и регулировку машин и оборудования для обслуживания животноводческих ферм, комплексов и птицефабрик.

ПК 1.6. Выполнять настройку и регулировку рабочего и вспомогательного оборудования тракторов и автомобилей в соответствии требованиями к выполнению технологических операций. ПК 2.1. Осуществлять выбор, обоснование, расчет состава машинно-тракторного агрегата и определение его эксплуатационных показателей в соответствии с технологической картой на выполнение сельскохозяйственных работ.

ПК 2.2. Осуществлять подбор режимов работы, выбор и обоснование способа движения машиннотракторного агрегата в соответствии с условиями работы.

ПК 3.1. Проводить диагностирование неисправностей сельскохозяйственных машин и механизмов и другого инженерно-технологического оборудования в соответствии с графиком проведения технических обслуживаний и ремонтов.

ПК 3.2. Определять способы ремонта сельскохозяйственной техники в соответствии с ее техническим состоянием.

ПК 3.3. Оформлять заявки на материально-техническое обеспечение технического обслуживания и ремонта сельскохозяйственной техники в соответствии с нормативами.

ПК 3.4. Подбирать материалы, узлы и агрегаты, необходимые для проведения ремонта.

ПК 3.6. Использовать расходные, горюче-смазочные материалы и технические жидкости, инструмент, оборудование, средства индивидуальной защиты, необходимые для выполнения работ.

ПК 3.9. Оформлять документы о проведении технического обслуживания, ремонта, постановки и снятии с хранения сельскохозяйственной техники.

### **Общие компетенции:**

ОК 01. Выбирать способы решения задач профессиональной деятельности, применительно к различным контекстам.

ОК 02. Осуществлять поиск, анализ и интерпретацию информации, необходимой для выполнения задач профессиональной деятельности.

ОК 03. Планировать и реализовывать собственное профессиональное и личностное развитие.

ОК 09. Использовать информационные технологии в профессиональной деятельности.

ОК 10. Пользоваться профессиональной документацией на государственном и иностранном языках.

<span id="page-5-0"></span>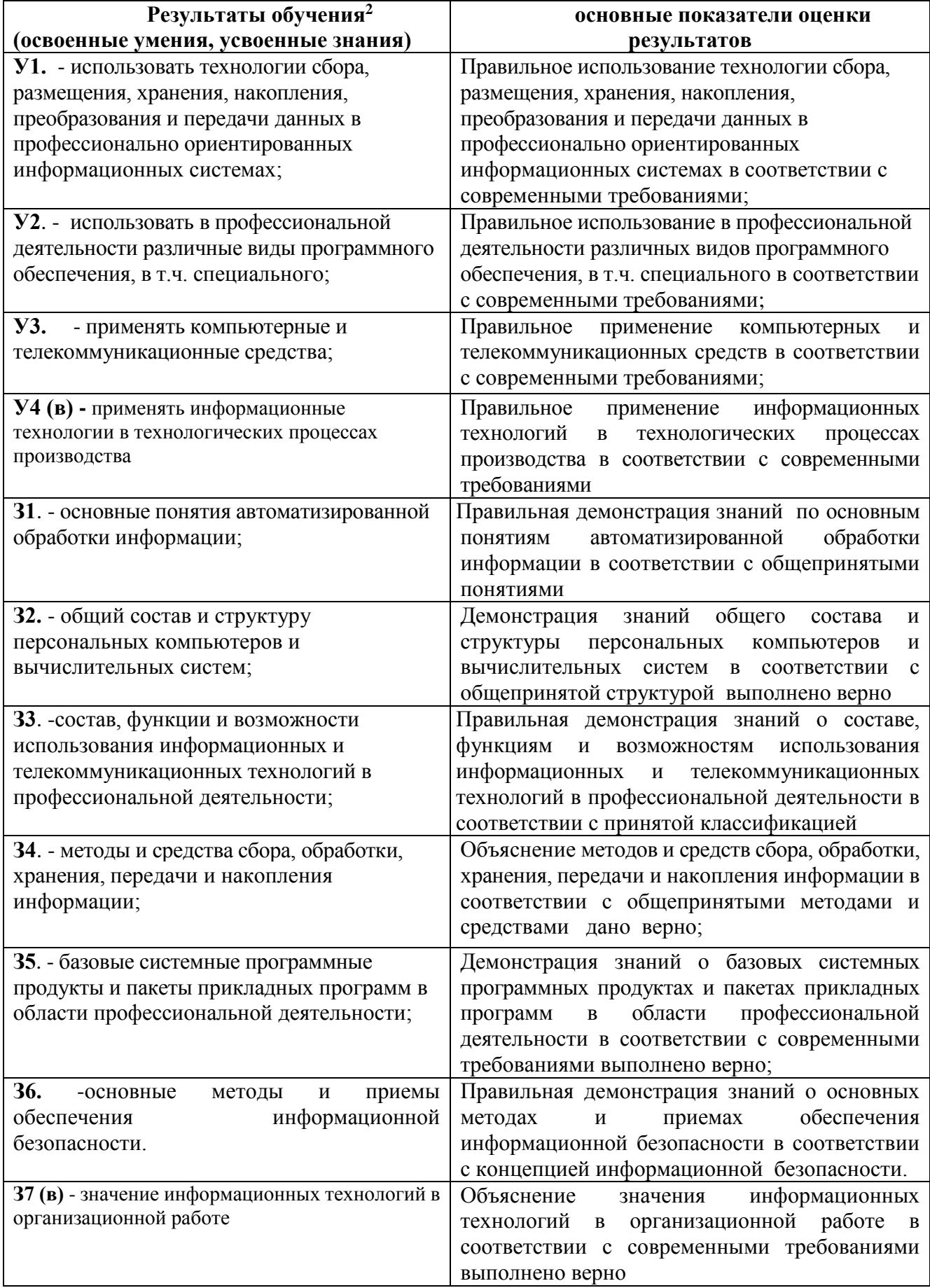

<span id="page-5-1"></span>*2.3. Формирование личностных результатов реализации программы воспитания по специальности*

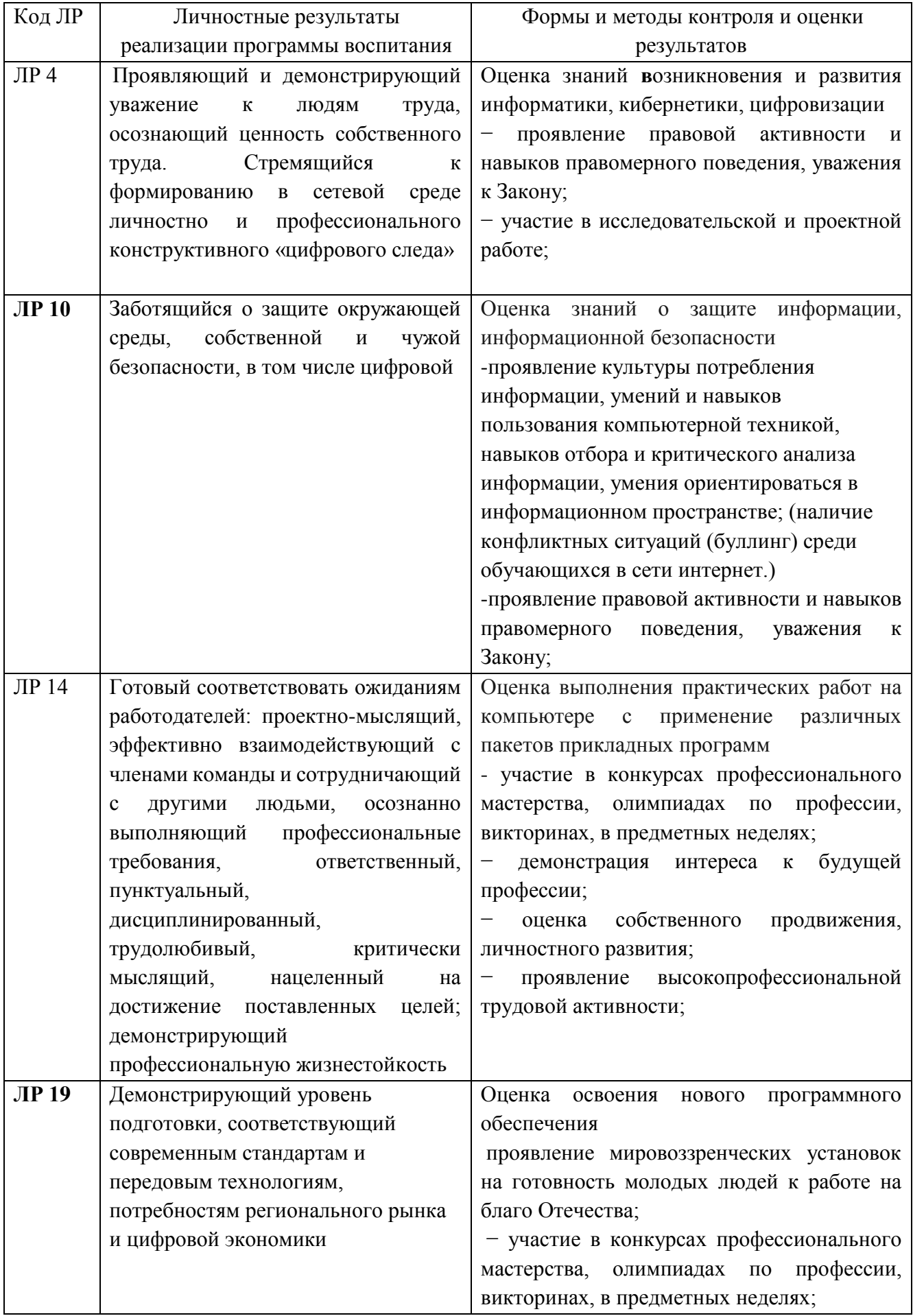

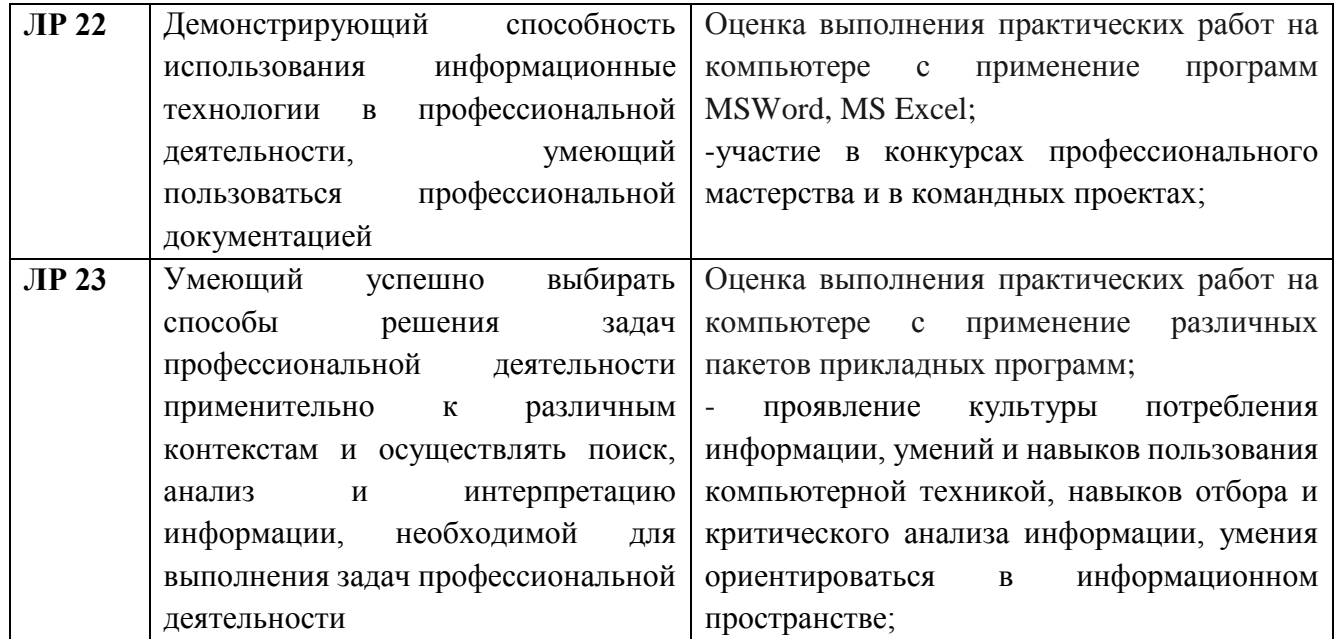

# <span id="page-7-0"></span>**3. Контроль и оценка результатов освоения учебной дисциплины по разделам, темам**

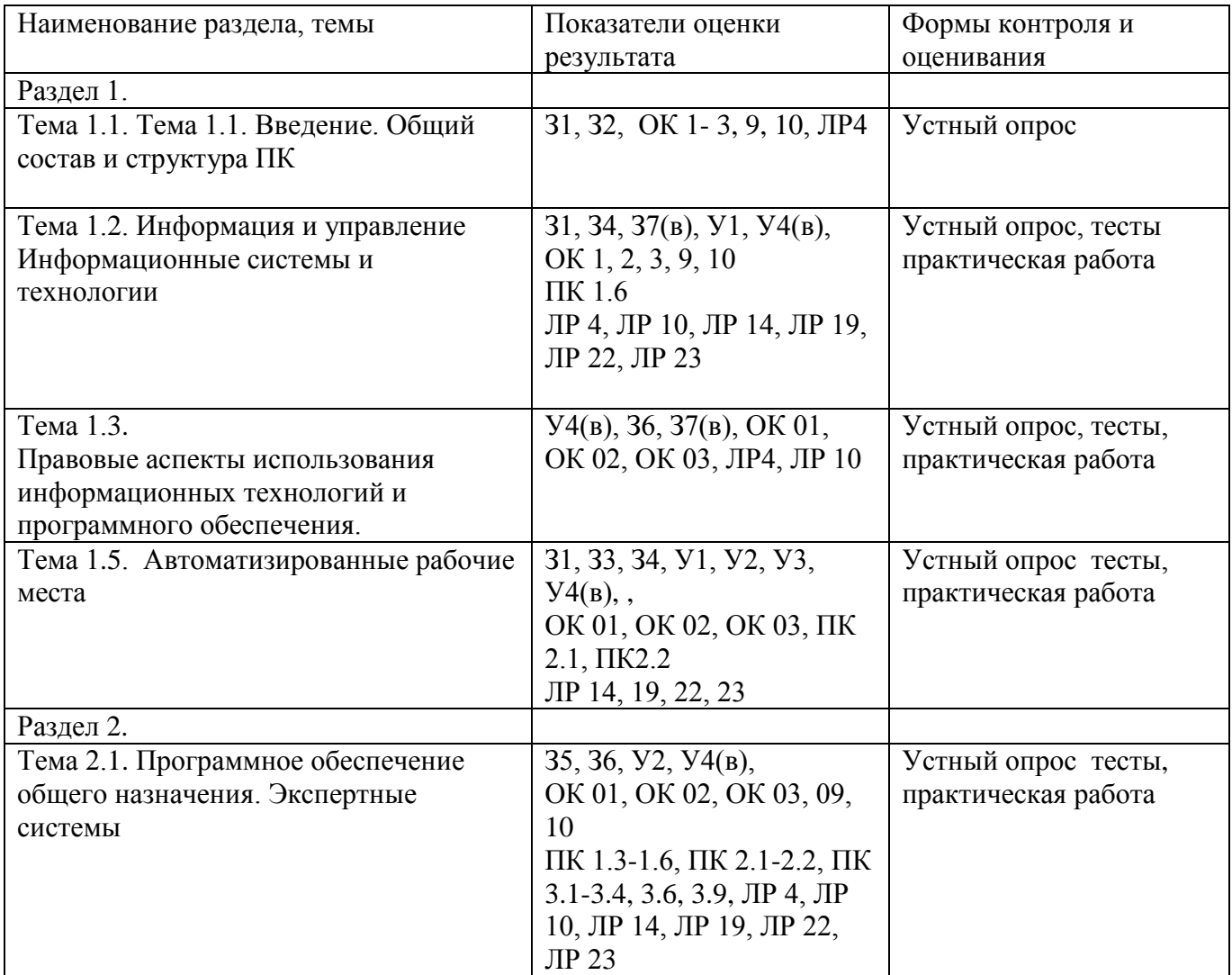

## <span id="page-8-0"></span>**4. Система контроля и оценки освоения программы учебной дисциплины**

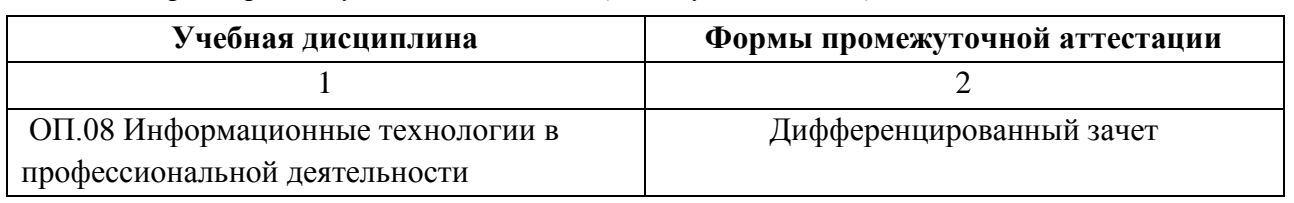

<span id="page-8-1"></span> *4.1. Форма промежуточной аттестации по учебной дисциплине*

<span id="page-8-2"></span>*4.2. Организация текущего контроля успеваемости и промежуточной аттестации по итогам освоения программы учебной дисциплины* 

 В период обучения по образовательной программе СПО осуществляется текущий контроль успеваемости студентов, промежуточная и итоговая аттестация по учебным дисциплинам.

Текущий контроль осуществляется в пределах учебного времени, отведенного на учебную дисциплину, оценивается по пятибалльной шкале. Текущий контроль проводится с целью объективной оценки качества освоения программы дисциплины, а также стимулирования учебной деятельности студентов, подготовки к промежуточной аттестации и обеспечения максимальной эффективности учебного процесса. Для оценки качества подготовки используются различные формы и методы контроля. Текущий контроль учебной дисциплины осуществляется в форме устного опроса; защиты практических заданий, реферата, творческих работ; выполнения контрольных и тестовых заданий; решения ситуационных задач и других форм контроля, предусмотренных программой учебной дисциплины.

Промежуточная аттестация проводится в форме, предусмотренной планом учебного процесса: **ДЗ**.

В период сложной санитарно-эпидемиологической обстановки или других ситуациях невозможности очного обучения и проведения аттестации студентов техникум реализует образовательные программы или их части с применением электронного обучения, дистанционных образовательных технологий в предусмотренных законодательством формах обучения или при их сочетании, при проведении учебных занятий, практик, текущего контроля успеваемости, промежуточной, итоговой и (или) государственной итоговой аттестации обучающихся.

Формы и процедура текущего контроля и промежуточной аттестации знаний студентов определяются положениями: «О текущем контроле и промежуточной аттестации обучающихся», «О применении электронного обучения, дистанционных образовательных технологий при реализации образовательных программ», «Об организации образовательного процесса в ГАПОУ «Чистопольский сельскохозяйственный техникум имени Г.И. Усманова».

## <span id="page-8-3"></span>**5. Задания для контроля и оценки освоения программы учебной дисциплины**

### <span id="page-8-4"></span>*5.1. Типовые задания для текущего контроля*

5.1.1. Устный опрос по теме: Тема **1.2.** Информация и управление Перечень вопросов:

- 1. Дайте определение информации;
- 2. Какое общество называют информационным?
- 3. Перечислите информационные услуги и технологии, существующие и развивающиеся в России?
- 4. Какие подходы к определению количества информации Вам известны?
- 5. Дайте определение Управления.
- 6. Дайте характеристику и перечислите составные части системы управления.

### **Критерии оценивания устного ответа:**

Отметка «5» - ответил на вопросы в объеме лекционного и дополнительного материала, дал полные грамотные ответы на все дополнительные вопросы.

Отметка «4» - грамотно изложил ответы на вопросы, но содержание и формулировки имеют отдельные неточности (допускается не четкая формулировка определений), в полной мере ответил на заданные дополнительные вопросы.

Отметка «3» - ответил на часть вопросов в объеме лекционного материала и ответил на часть дополнительных вопросов.

Отметка «2» - допустил ошибки в определении базовых понятий, исказил их смысл, не ответилна дополнительные вопросы;

### **5.1.2. Тестовые задания**

## **Тест №1 Тестовое комплексное задание для контроля знаний по теме:** Тема 2.1. **Экспертные системы**

### **Инструкция**

Прежде чем приступить к выполнению тестового задания, внимательно прочитайте вопросы. Если Вы затрудняетесь ответить на вопрос, переходите к следующему, но не забудьте вернутьсяк пропущенному заданию.

Время выполнения теста – 15 мин.

### **Выберите один правильный ответ:**

1. Как называется информация, которую следует защищать (по нормативам, правилам сети, системы)?

а) Регламентированной

б) Правовой

в) Защищаемой+

2. Разновидностями угроз безопасности (сети, системы) являются:

а) Программные, технические, организационные, технологические+

б) Серверные, клиентские, спутниковые, наземные

в) Личные, корпоративные, социальные, национальные

3. Относятся к правовым методам, обеспечивающим информационную безопасность:

- а) Разработка аппаратных средств обеспечения правовых данных
- б) Разработка и установка во всех компьютерных правовых сетях журналов учета действий
- в) Разработка и конкретизация правовых нормативных актов обеспечения безопасности+
- 4. Основные источники угроз информационной безопасности:
- а) Хищение жестких дисков, подключение к сети, инсайдерство
- б) Перехват данных, хищение данных, изменение архитектуры системы+
- в) Хищение данных, подкуп системных администраторов, нарушение регламента работы
- 5. Выберите виды информационной безопасности:
- а) Персональная, корпоративная, государственная+
- б) Клиентская, серверная, сетевая
- в) Локальная, глобальная, смешанная
- 6. Цели информационной безопасности своевременное обнаружение, предупреждение:
- а) несанкционированного доступа, воздействия в сети+

### б) инсайдерства в организации

### в) чрезвычайных ситуаций

- 7. Основными объектами информационной безопасности являются:
- а) Компьютерные сети, базы данных+
- б) Информационные системы, психологическое состояние пользователей
- в) Бизнес-ориентированные, коммерческие системы
- 8. Утечка информации в системе:
- а) это ситуация, которая характеризуется потерей данных в системе+
- б) это ситуация, которая характеризуется изменением формы информации
- в) это ситуация, которая характеризуется изменением содержания информации
- 9. Выберите наиболее важный момент при реализации защитных мер политики безопасности :
- а) Аудит, анализ затрат на проведение защитных мер
- б) Аудит, анализ безопасности
- в) Аудит, анализ уязвимостей, риск-ситуаций+
- 10. Определите, какой подход к обеспечению безопасности имеет место:
- а) теоретический
- б) комплексный +
- в) логический
- 11. Кто в итоге несет ответственность за защищенность данных в компьютерной сети?
- а) Владелец сети+
- б) Администратор сети
- в) Пользователь сети
- 12. Политика безопасности в системе (сети) это комплекс:
- а) Руководств, требований обеспечения необходимого уровня безопасности+
- б) Инструкций, алгоритмов поведения пользователя в сети
- в) Нормы информационного права, соблюдаемые в сети
- Критерии оценивания теста:

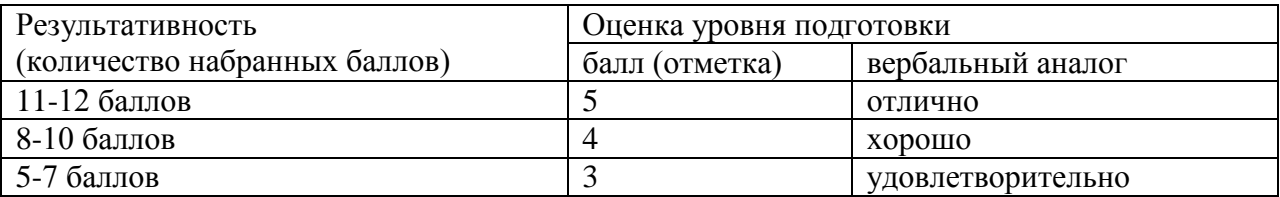

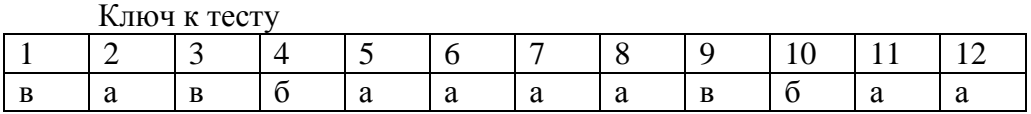

### **5.1.3.Технический диктант по теме: Тема 1.2.Информационные системы и технологии. Инструкция**

Внимательно слушаем вопросы и записываем конкретный ответ. Если Вы затрудняетесь ответить на вопрос, переходите к следующему.

Каждый правильный ответ на вопрос оценивается в 1 балл;

Максимальное количество баллов – 10.

1. Что такое компьютерная сеть?

2. Какие виды сетей существуют?

3. Данные сети сосредоточенные на территории радиусом не более 1-2 км, построены с использованием дорогих высококачественных линий связи, позволяющих достигать высоких скоростей обмена данными порядка 10000 Мбит/с, данные передаются в цифровом формате, то есть в форме, в которой они хранятся и обрабатываются в компьютере. О каких сетях идёт речь? 4. Региональные КС объединяют компьютеры, расположенные

5. Локальная сеть отдельной организации (юридического лица) независимо от занимаемой ею территории, называется \_\_\_\_\_\_\_\_\_\_\_\_\_\_\_\_\_\_\_\_\_\_\_\_\_\_\_\_\_\_\_\_\_\_\_\_\_\_\_\_\_\_\_\_\_\_ сетью.

6. Глобальная КС охватывает\_\_\_\_\_\_\_\_\_\_\_\_\_\_\_\_\_\_\_\_\_\_\_\_\_\_.

Приведите пример глобальной КС.

7. Топология сети – это

8. Какие топологии сети вы знаете?

9. О какой топологии сети идёт речь?

\_\_\_\_\_\_\_\_\_\_\_\_\_\_\_\_\_\_\_\_\_\_\_\_\_\_\_\_\_\_\_\_\_\_\_\_\_.

Данная топология представляет собой общий кабель, к которому подсоединены все рабочие станции.

10. О какой топологии сети идёт речь?

Базовая топология компьютерной сети, в которой все компьютеры сети присоединены к центральному узлу (обычно коммутатор), образуя физический сегмент сети.

Критерии оценивания технического диктанта:

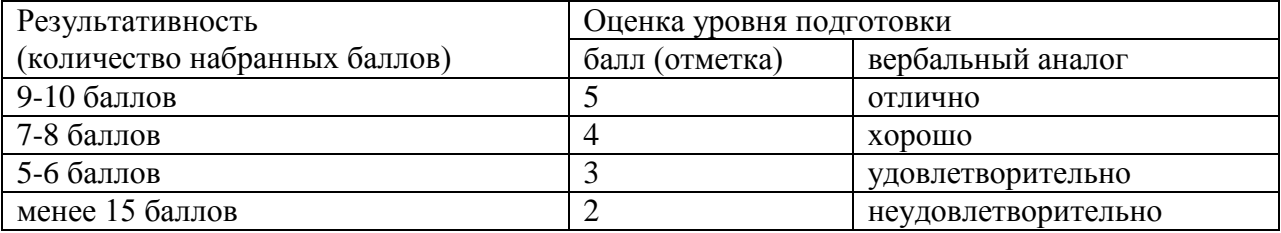

### **Тема 2.1. Программное обеспечение компьютера**

**Задание № 1.** Используя технологии сбора, размещения, хранения, накопления, преобразования и передачи данных в профессионально ориентированных информационных системах и специальное программное обеспечение создайте аналитическую таблицу «**Расчет энергопотребления»**

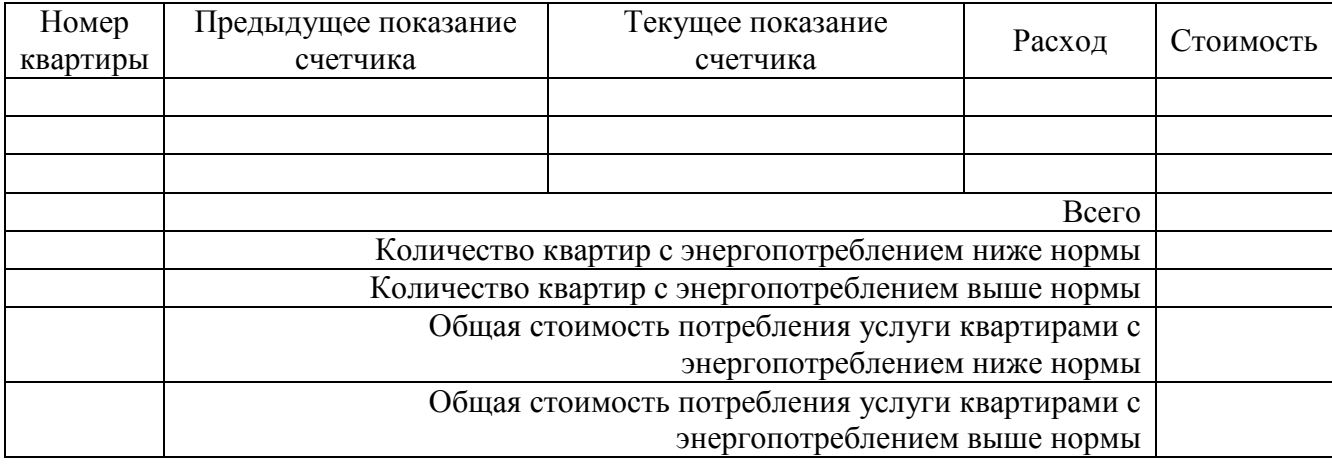

Заполнить значениями столбцы «Номер квартиры», «Предыдущее показание счетчика» и «Текущее показание счетчика» (не менее 3 записей)

### Вычислить:

- Стоимость энергопотребления, применяя тариф 2,88 руб. для потребителей с расходом менее 100 КВт/ч; и тариф 3 руб. для всех остальных
- Общую стоимость потребленной электроэнергии
- Количество квартир с энергопотреблением ниже нормы (100 КВт/ч)
- Количество квартир с энергопотреблением ниже нормы
- Общая стоимость потребления услуги квартирами с энергопотреблением ниже нормы
- Общая стоимость потребления услуги квартирами с энергопотреблением выше нормы

Построить гистограмму стоимости потребленной электроэнергии

### **Критерии оценки:**

## **практическая работа на компьютере оценивается следующим образом: оценка «5» ставится, если:**

- обучающийся самостоятельно выполнил все этапы решения на компьютере;

- работа выполнена полностью и получен верный результат работы;

### **оценка «4» ставится, если:**

- работа выполнена полностью, но при выполнении обнаружилось недостаточное владение навыками работы с компьютером в рамках поставленной задачи;

- правильно выполнена большая часть работы (свыше 85 %), допущено не более трех ошибок;

- работа выполнена полностью, но использованы наименее оптимальные подходы к решению поставленной задачи.

### **оценка «3» ставится, если:**

- работа выполнена не полностью, допущено более трех ошибок, но обучающийся владеет основными навыками работы на ЭВМ, требуемыми для решения поставленной задачи.

### **оценка «2» ставится, если:**

- допущены существенные ошибки, показавшие, что обучающийся не владеет обязательными знаниями, умениями и навыками работы на ЭВМ или значительная часть работы выполнена не самостоятельно.

### *5.2. Задания для промежуточной аттестации*

### <span id="page-13-0"></span>**Назначение:**

КОС предназначен для контроля и оценки результатов освоения дисциплины ОП.08 Информационные технологии в профессиональной деятельности

**Форма:** ДЗ. **Резюме:** Билет включает в себя три задания, где первое задание – теоретическое (5.2.1) - 30 баллов, второе – практическое (5.2.2.) - 35 баллов и третье задание - практическое (5.2.3.) 35 баллов. Итого – 100 баллов.

## **5.2.1. Устный ответ**

## **5.2.1.1.**

### **Перечень объектов контроля: З1-З7(в), ЛР 4, ЛР 10, ЛР 19**

### **Оценка (кол-во баллов): 30 баллов**

Критерии оценивания устного задания:

За верный ответ на вопрос выставляется положительная оценка –30 баллов

За верный ответ на первый критерий выставляется положительная оценка – 10 баллов.

За верный ответ на второй критерий выставляется положительная оценка – 10 баллов.

За верный ответ на первый критерий выставляется положительная оценка – 10 баллов.

За неправильный ответ на вопросы выставляется отрицательная оценка – 0 баллов.

## **5.2.1.2. Текст задания**

### **Вариант №1**

### **Текст задания**

Автоматизированная обработка информации

### *Критерии оценки*

*-определение понятия информационных технологий в соответствии с концепцией определения дано верно;*

*-перечисление этапов развития ИТ в соответствии с общепринятыми выполнено верно; -перечисление основных информационных процессов (не менее 3) в соответствии с методикой выполнено верно.*

### **Вариант №2**

### **Текст задания**

Состав и структура персональных компьютеров и вычислительных систем.

### *Критерии оценки*

*-структурная схема ПК в соответствии с принципом Фон Неймана представлена верно; -перечисление основных устройств согласно принципа Фон Неймана выполнено верно; -определение не менее 5 ти устройств в соответствии с общепринятыми нормами дано верно.*

## **Вариант №3**

**Текст задания**

Методы и средства сбора, обработки, хранения, передачи и накопления информации. *Критерии оценки*

*-объяснение методов и средств сбора информации в соответствии с общепринятыми с общепринятыми методами и средствами;*

*-объяснение методов и средств обработки и хранения информации в соответствии с общепринятыми методами и средствами;*

*-объяснение методов и средств передачи и накопления информации в соответствии с общепринятыми методами и средствами.*

#### **Вариант №4**

#### **Текст задания**

Базовые системные программные продукты.

#### *Критерии оценки*

*-определение понятия программное обеспечение в соответствии с общепринятыми нормами верно;*

*-объяснение состава базового ПО согласно с общепринятыми нормами дано верно;*

*-объяснение назначения и функции ОС согласно с общепринятыми нормами дано верно.*

#### **Вариант №5**

#### **Текст задания**

Информационные и телекоммуникационные технологии в профессиональной деятельности. *Критерии оценки*

*-определение информационных и телекоммуникационных технологий общепринятым нормам дано верно;*

*-объяснение состава информационных и телекоммуникационных технологий общепринятым нормам выполнено верно;*

*-объяснение функций и возможностей информационных и телекоммуникационных технологий общепринятым нормам выполнено верно;*

#### **Вариант №6**

#### **Текст задания**

Основные методы и приемы обеспечения информационной безопасности.

#### *Критерии оценки*

*- Определение информационной безопасности в соответствии с концепцией информационной безопасности Российской Федерации дано верно;*

*- перечисление не менее 3 методов обеспечения информационной безопасности в соответствии с концепцией информационной безопасности Российской Федерации выполнено верно;*

*-перечисление приемов обеспечения информационной безопасности в соответствии с концепцией информационной безопасности Российской Федерации выполнено верно*

#### **Вариант №7**

#### **Текст задания**

Программное обеспечение компьютера, состав и структура. Назначение операционной системы.

#### *Критерии оценки*

*-объяснение состава структуры программного обеспечения в соответствии с общепринятыми нормами выполнено верно;*

*-определение назначения и функций ОС согласно с общепринятым определением осуществлено корректно;*

*-перечисление не мене 5 видов современных ОС и их классификации в соответствии с классификацией выполнено верно.*

#### **Вариант №8**

#### **Текст задания**

Организация поиска информации в готовой базе данных с применением составного логического выражения.

#### *Критерии оценки*

*-определение понятия БД согласно общепринятым определениям дано верно; -объяснение назначения запроса согласно методики выполнено корректно; -определение функции для поиска информации в БД согласно методики выполнено верно.*

### **Вариант №9**

#### **Текст задания**

Информационная безопасность.

### *Критерии оценки*

*-определение понятия защиты информации в соответствии с общепринятым определением дано верно;*

*-определение понятия информационной безопасности в соответствии с общепринятым определением дано верно;*

*-перечисление не менее 5 видов защиты информации в соответствии с методикой выполнено верно.*

### **Вариант №10**

**Текст задания**

Табличные базы данных (БД).

### *Критерии оценки*

*-определение понятия БД, поле, запись, первичный ключ записи; типы данных в соответствии с общепринятым определением дано верно;*

*-определение системы управления базами данных и принципы работы с ними в соответствии с общепринятым определением дано верно;* 

*-указание логического выражения для поиска информации в БД в соответствии с методикой выполнено верно.* 

**Вариант №11**

**Текст задания**

Основные принципы организации и функционирования компьютерных сетей.

### *Критерии оценки*

*- определение информационных ресурсов и сервисов компьютерных сетей в соответствии с общепринятым определением дано верно;* 

*- определение назначения и возможности электронной почты в соответствии с общепринятым определением дано верно;*

*- перечисление не менее 3 поисковых систем в Интернете согласно общепринятого списка выполнено верно.*

### **Вариант №12**

Защита информации от несанкционированного доступа.

### *Критерии оценки*

*-определение защиты информации согласно с общепринятым определением дано верно; -перечисление не менее 3мер по защите информации согласно с общепринятым определением выполнено верно;* 

*- объяснение комплексной защиты согласно общепринятым нормам выполнено верно.*

### **Вариант №13**

Назначение и состав операционной системы компьютера. Загрузка компьютера.

#### *Критерии оценки*

*-определение назначения ОС согласно с общепринятым определением дано верно;*

*-перечисление состава ОС согласно методики выполнено верно;*

*-объяснение этапов загрузки компьютера согласно методики выполнено верно.* 

### **Вариант №14**

Глобальная сеть Интернет и ее информационные сервисы (электронная почта, Всемирная паутина, файловые архивы и пр.). Поиск информации

#### *Критерии оценки*

**-***определение понятия глобальной сети согласно с общепринятым определением дано верно;*

**-***перечисление не менее 3 информационных сервисов, предоставляемых Интернет согласно с общепринятым перечнем выполнено верно;*

**-***перечисление не менее 3 поисковых систем согласно с общепринятым перечнем выполнено верно.*

#### **Вариант №15**

Информационные системы

#### *Критерии оценки*

**-***определение понятия информационной системы согласно с общепринятым определением дано верно;*

**-***объяснение структуры информационной системы согласно стандартов выполнено верно;*

**-***объяснение функций информационных систем согласно с общепринятым нормам выполнено верно.*

### **Вариант №16**

Экспертные системы

#### *Критерии оценки*

**-***определение понятия экспертной системы согласно с общепринятым определением дано верно;*

**-***объяснение структуры информационной системы согласно стандартов выполнено верно;*

**-***объяснение функций информационных систем согласно с общепринятым нормам выполнено верно.*

#### **Вариант №17**

АРМ специалистов

### *Критерии оценки*

**-***определение понятия АРМ специалистов согласно с общепринятым определением дано верно;*

**-***объяснение структуры и принципов построения АРМ согласно изученной теме выполнено верно;*

**-***объяснение классификации и задач АРМ согласно с общепринятым нормам выполнено верно.*

### **5.2.1.3. Время выполнения – 10 мин**

### **5.2.2. Практическое задание**

**5.2.2.1. Перечень объектов контроля: У1, У2, У3,У4(в), З1, З3, З4,З5, З7(в) ЛР 22, ЛР 23, ЛР 25 Оценка (кол-во баллов): 35 баллов**

Критерии оценивания практического задания:

За верное выполнение первого критерия выставляется положительная оценка –10 баллов За верное выполнения второго критерия выставляется положительная оценка – 15 баллов За верное выполнения третьего критерия выставляется положительная оценка – 10 баллов За неправильный ответ на вопросы выставляется отрицательная оценка – 0 баллов.

## **5.2.2.2. Текст задания**

### **ВАРИАНТ 1**

Используя технологии сбора, размещения, хранения, накопления, преобразования и передачи данных в профессионально ориентированных информационных системах и специальное программное обеспечение выполните поиск информации:

1)«В квалификационном справочнике должностей руководителей, специалистов и других служащих» найдите должностные обязанности техник-механика»;

2) Выясните какие права есть у студентов ССУЗов;

### *Критерии оценки*

*-определение и загрузка программы согласно методики осуществлено верно; -выполнение поиска информации согласно методики выполнено верно;*

*-выполнение сохранения документа в программе Word согласно методики осуществлено корректно.*

### **ВАРИАНТ 2**

Используя технологии сбора, размещения, хранения, накопления, преобразования и передачи данных в профессионально ориентированных информационных системах и специальное программное обеспечение выполните поиск информации:

1) Материалы судебной практики по вопросу о сроках расчета с работником при его увольнении по Трудовому Кодексу;

2) Найдите перечень видов административных наказаний;

#### *Критерии оценки*

*-определение и загрузка программы согласно методики осуществлен верно; -выполнение поиска информации согласно методики выполнено верно; -выполнение сохранения документа в программе Word согласно методики осуществлено корректно.*

#### **ВАРИАНТ 3**

Используя технологии сбора, размещения, хранения, накопления, преобразования и передачи данных в профессионально ориентированных информационных системах и специальное программное обеспечение выполните поиск информации:

1) Составьте подборку документов по вопросу предоставления отсрочки от призыва на военную службу студентам ССУЗ;

2) Найдите документ, определяющий условия, при которых выпускнику ССУЗ а выдается диплом с отличием.

#### *Критерии оценки*

*-определение и загрузка программы согласно методики осуществлен верно; -выполнение поиска информации согласно методики выполнено верно; -выполнение сохранения документа в программе Word согласно методики осуществлено корректно.*

### **ВАРИАНТ 4**

Используя технологии сбора, размещения, хранения, накопления, преобразования и передачи данных в профессионально ориентированных информационных системах и специальное программное обеспечение выполните поиск информации:

1) Определите, имеет ли право работодатель расторгнуть трудовой договор, если Гражданин Н. без уважительных причин опоздал на работу на 5 часов;

2) Определите общий порядок вступления в силу различных видов нормативных правовых документов;

### *Критерии оценки*

*-определение и загрузка программы согласно методики осуществлен верно; -выполнение поиска информации согласно методики выполнено верно;*

*-выполнение сохранения документа в программе Word согласно методики осуществлено корректно.*

#### **ВАРИАНТ 5**

Используя технологии сбора, размещения, хранения, накопления, преобразования и передачи данных в профессионально ориентированных информационных системах и специальное программное обеспечение выполните поиск информации:

1) Используя Трудовой Кодекс РФ определите, относится ли укус насекомого к несчастным случаям на производстве;

2) Найдите информацию о правах работников, совмещающим работу с обучением.

### *Критерии оценки*

*-определение и загрузка программы согласно методики осуществлен верно;*

*-выполнение поиска информации согласно методики выполнено верно;*

*-выполнение сохранения документа в программе Word согласно методики осуществлено корректно.*

#### **ВАРИАНТ 6**

Используя технологии сбора, размещения, хранения, накопления, преобразования и передачи данных в профессионально ориентированных информационных системах и специальное программное обеспечение выполните поиск информации **« Понятие трудового договора. Стороны трудового договора в Трудовом кодексе РФ»**

#### *Критерии оценки*

*-определение и загрузка программы согласно методики осуществлено верно; -выполнение поиска информации согласно методики выполнено верно; -выполнение сохранения документа в программе Word согласно методики осуществлено корректно.*

#### **ВАРИАНТ 7**

Используя технологии сбора, размещения, хранения, накопления, преобразования и передачи данных в профессионально ориентированных информационных системах и специальное программное обеспечение выполните поиск информации **«Трудовые отношения, возникающие на основании трудового договора в результате назначения на должность или утверждения в должности в Трудовом Кодексе РФ»**

#### *Критерии оценки*

*-определение и загрузка программы согласно методики осуществлен верно; -выполнение поиска информации согласно методики выполнено верно; -выполнение сохранения документа в программе Word согласно методики осуществлено корректно.*

### **ВАРИАНТ 8**

Используя технологии сбора, размещения, хранения, накопления, преобразования и передачи данных в профессионально ориентированных информационных системах и специальное программное обеспечение выполните поиск информации **«Основные права и обязанности работника прописанных в Трудовом Кодексе РФ»**

#### *Критерии оценки*

*-определение и загрузка программы согласно методики осуществлен верно;*

*-выполнение поиска информации согласно методики выполнено верно;*

*-выполнение сохранения документа в программе Word согласно методики осуществлено корректно.*

#### **ВАРИАНТ 9**

Используя технологии сбора, размещения, хранения, накопления, преобразования и передачи данных в профессионально ориентированных информационных системах и специальное программное обеспечение выполните поиск информации:

1)«В квалификационном справочнике должностей руководителей, специалистов и других служащих» найдите должностные обязанности техник-механика»;

2) Выясните какие права есть у студентов ССУЗов;

#### *Критерии оценки*

*-определение и загрузка программы согласно методики осуществлен верно;*

*-выполнение поиска информации согласно методики выполнено верно;*

*-выполнение сохранения документа в программе Word согласно методики осуществлено корректно.*

### **ВАРИАНТ 10**

Используя технологии сбора, размещения, хранения, накопления, преобразования и передачи данных в профессионально ориентированных информационных системах и специальное программное обеспечение выполните поиск информации:

1) Материалы судебной практики по вопросу о сроках расчета с работником при его увольнении по Трудовому Кодексу;

2) Найдите перечень видов административных наказаний;

### *Критерии оценки*

*-определение и загрузка программы согласно методики осуществлен верно;*

*-выполнение поиска информации согласно методики выполнено верно;*

*-выполнение сохранения документа в программе Word согласно методики осуществлено корректно.*

#### **ВАРИАНТ 11**

Используя технологии сбора, размещения, хранения, накопления, преобразования и передачи данных в профессионально ориентированных информационных системах и специальное программное обеспечение выполните поиск информации:

1) В Трудовом Кодексе РФ необходимо найти перечень обязательных условий трудового договора;

2) Составьте подборку документов по вопросу предоставления отсрочки от призыва на военную службу студентам ССУЗ;

### *Критерии оценки*

*-определение и загрузка программы согласно методики осуществлен верно;*

*-выполнение поиска информации согласно методики выполнено верно;*

*-выполнение сохранения документа в программе Word согласно методики осуществлено корректно.*

#### **ВАРИАНТ 12**

Используя технологии сбора, размещения, хранения, накопления, преобразования и передачи данных в профессионально ориентированных информационных системах и специальное программное обеспечение выполните поиск информации:

1) Определите, имеет ли право работодатель расторгнуть трудовой договор, если Гражданин Н. без уважительных причин опоздал на работу на 5 часов;

2) Определите общий порядок вступления в силу различных видов нормативных правовых документов;

#### *Критерии оценки*

*-определение и загрузка программы согласно методики осуществлен верно;*

*-выполнение поиска информации согласно методики выполнено верно;*

*-выполнение сохранения документа в программе Word согласно методики осуществлено* 

*корректно.*

### **ВАРИАНТ 13**

Используя технологии сбора, размещения, хранения, накопления, преобразования и передачи данных в профессионально ориентированных информационных системах и специальное программное обеспечение выполните поиск информации:

1) Определите минимальный размер оплаты труда, действующий в текущем месяце;

2) Используя Трудовой Кодекс РФ определите, относится ли укус насекомого к несчастным случаям на производстве;

#### *Критерии оценки*

*-определение и загрузка программы согласно методики осуществлен верно;*

*-выполнение поиска информации согласно методики выполнено верно;*

*-выполнение сохранения документа в программе Word согласно методики осуществлено корректно.*

## **ВАРИАНТ 14**

Используя технологии сбора, размещения, хранения, накопления, преобразования и передачи данных в профессионально ориентированных информационных системах и специальное программное обеспечение выполните поиск информации **« Понятие трудового договора. Стороны трудового договора в Трудовом кодексе РФ»**

#### *Критерии оценки*

*-определение и загрузка программы согласно методики осуществлен верно; -выполнение поиска информации согласно методики выполнено верно; -выполнение сохранения документа в программе Word согласно методики осуществлено* 

*корректно.*

#### **ВАРИАНТ 15**

Используя технологии сбора, размещения, хранения, накопления, преобразования и передачи данных в профессионально ориентированных информационных системах и специальное программное обеспечение выполните поиск информации **«Трудовые отношения, возникающие на основании трудового договора в результате назначения на должность или утверждения в должности в Трудовом Кодексе РФ»**

#### *Критерии оценки*

*-определение и загрузка программы согласно методики осуществлен верно; -выполнение поиска информации согласно методики выполнено верно; -выполнение сохранения документа в программе Word согласно методики осуществлено корректно.*

#### **ВАРИАНТ 16**

Используя технологии сбора, размещения, хранения, накопления, преобразования и передачи данных в профессионально ориентированных информационных системах и специальное программное обеспечение выполните поиск информации **«Основные права и обязанности работника прописанных в Трудовом Кодексе РФ»**

#### *Критерии оценки*

*-определение и загрузка программы согласно методики осуществлен верно;*

*-выполнение поиска информации согласно методики выполнено верно;*

*-выполнение сохранения документа в программе Word согласно методики осуществлено корректно.*

### **ВАРИАНТ 17**

Используя технологии сбора, размещения, хранения, накопления, преобразования и передачи данных в профессионально ориентированных информационных системах и специальное программное обеспечение и применяя телекоммуникационные технологии, выполните поиск информации:

#### **1) Правила устройств электроустановок;**

**2) ГОСТ Р, серии 50571 Электроустановки зданий;**

#### *Критерии оценки*

*-определение и загрузка программы согласно методики осуществлено верно; -выполнение поиска информации согласно методики выполнено верно; -выполнение сохранения документа в программе Word согласно методики осуществлено*

#### **ВАРИАНТ 18**

Используя технологии сбора, размещения, хранения, накопления, преобразования и передачи данных в профессионально ориентированных информационных системах и специальное программное обеспечение и применяя телекоммуникационные технологии, выполните поиск информации:

### **1)Строительные нормы и правила (включая своды правил) по специальности; 2)Государственные стандарты Российской Федерации** по специальности.

### *Критерии оценки*

*-определение и загрузка программы согласно методики осуществлено верно; -выполнение поиска информации согласно методики выполнено верно; -выполнение сохранения документа в программе Word согласно методики осуществлено корректно.*

### **ВАРИАНТ 19**

Используя технологии сбора, размещения, хранения, накопления, преобразования и передачи данных в профессионально ориентированных информационных системах и специальное программное обеспечение и применяя телекоммуникационные технологии, выполните поиск информации:

**1)Руководящие документы, инструкции, методики по специальности;**

2)Документы для проектирования и подключения электроснабжения. *Критерии оценки*

*-определение и загрузка программы согласно методики осуществлено верно; -выполнение поиска информации согласно методики выполнено верно; -выполнение сохранения документа в программе Word согласно методики осуществлено корректно.*

#### **ВАРИАНТ 20**

Используя технологии сбора, размещения, хранения, накопления, преобразования и передачи данных в профессионально ориентированных информационных системах и специальное программное обеспечение и применяя телекоммуникационные технологии, выполните поиск информации:

**1)Руководящие документы, инструкции, методики по специальности;**

2)Документы для проектирования и подключения электроснабжения.

#### *Критерии оценки*

*-определение и загрузка программы согласно методики осуществлено верно;*

*-выполнение поиска информации согласно методики выполнено верно;*

*-выполнение сохранения документа в программе Word согласно методики осуществлено корректно.*

### **ВАРИАНТ 21**

Используя технологии сбора, размещения, хранения, накопления, преобразования и передачи данных в профессионально ориентированных информационных системах и специальное программное обеспечение выполните поиск информации:

1) Определите общий порядок вступления в силу различных видов нормативных правовых документов;

2) Найдите перечень неисправностей, при которых запрещена эксплуатация транспортных средств.

#### *Критерии оценки*

*-определение и загрузка программы согласно методики осуществлено верно;*

*-выполнение поиска информации согласно методики выполнено верно;*

*-выполнение сохранения документа в программе Word согласно методики осуществлено корректно.*

### **5.2.2.3. Время на выполнение:** 15 мин.

## **5.2.3. Практическое задание**

# **5.2.3.1.**

## **Перечень объектов контроля: У1, У2, У4(в), З1, З3, З4, З5, З7(в), ЛР 22, ЛР 23, ЛР 25 Оценка (кол-во баллов): 35 баллов**

Критерии оценивания практического задания:

За верное выполнение задания выставляется положительная оценка –35 баллов

За верное выполнения первого критерия выставляется положительная оценка – 10 баллов

За верное выполнения первого критерия выставляется положительная оценка – 15 баллов

За верное выполнения первого критерия выставляется положительная оценка – 10 баллов

За неправильный ответ на вопросы выставляется отрицательная оценка – 0 баллов.

## **5.2.3.2. Текст задания**

### **Вариант 1**

Используя технологии сбора, размещения, хранения, накопления, преобразования и передачи данных в профессионально ориентированных информационных системах и специальное программное обеспечение создайте информационную систему:

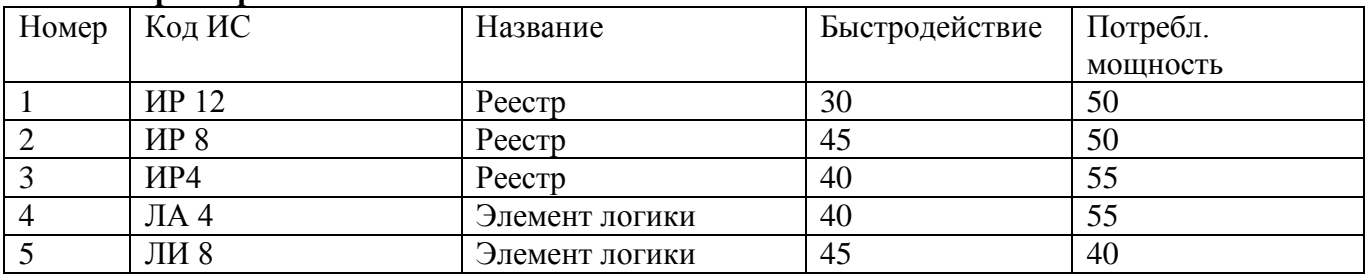

#### **«Характеристики ИС»**

### *Критерии оценки*

*- создание таблицы согласно методике выполнено верно;*

*- ввод информации и создание запроса согласно методике выполнено верно;*

*-создание отчета и корректировка согласно методики выполнено верно.*

### **ВАРИАНТ 2**

Используя технологии сбора, размещения, хранения, накопления, преобразования и передачи данных в профессионально ориентированных информационных системах и специальное программное обеспечение создайте информационную систему:

#### **«Производители ИС»**

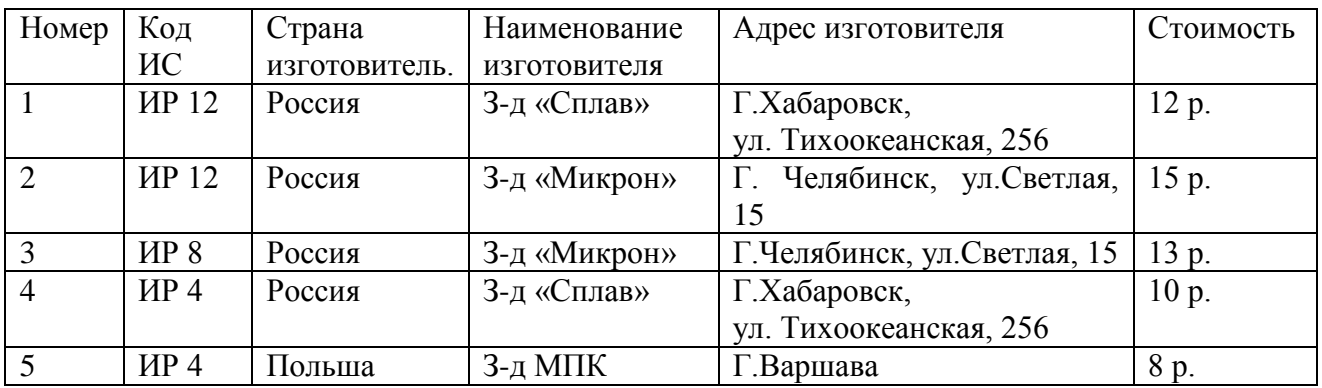

### *Критерии оценки*

*- создание таблицы согласно методике выполнено верно;*

*- ввод информации и создание запроса согласно методике выполнено верно;*

*-создание отчета и корректировка согласно методики выполнено верно.*

### **ВАРИАНТ 3**

Используя технологии сбора, размещения, хранения, накопления, преобразования и передачи данных в профессионально ориентированных информационных системах и специальное программное обеспечение создайте информационную систему: «Номенклатура и характеристика ОП с/х назначения»

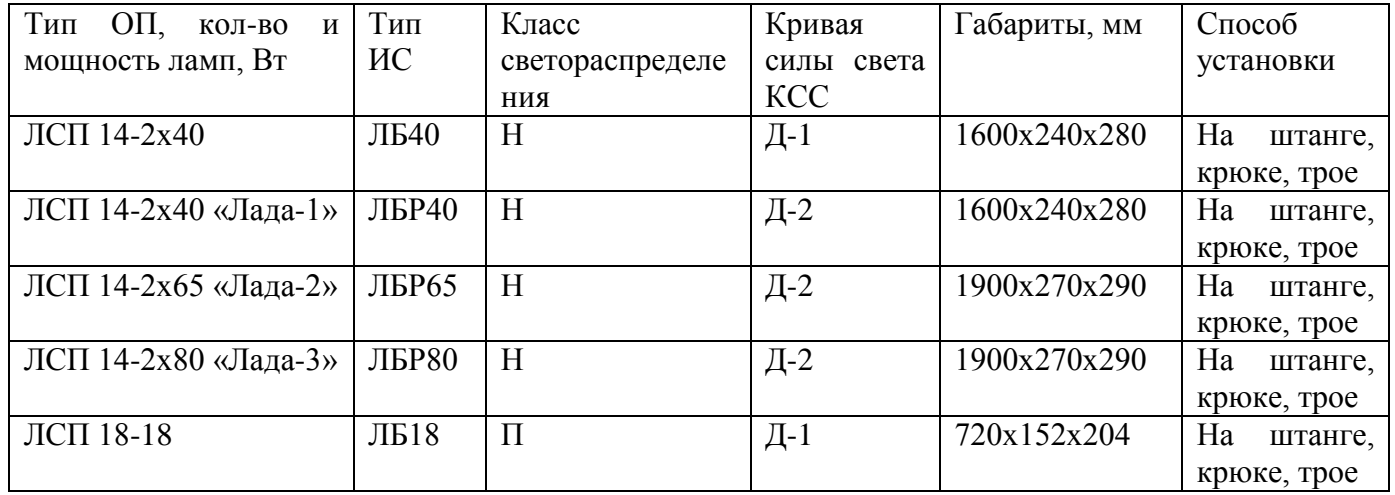

### *Критерии оценки*

*- создание таблицы согласно методике выполнено верно;*

*- ввод информации и создание запроса согласно методике выполнено верно;*

*-создание отчета и корректировка согласно методики выполнено верно.*

#### **ВАРИАНТ 4**

Используя технологии сбора, размещения, хранения, накопления, преобразования и передачи данных в профессионально ориентированных информационных системах и специальное программное обеспечение создайте информационную систему: «**Технические данные облучательных установок**»

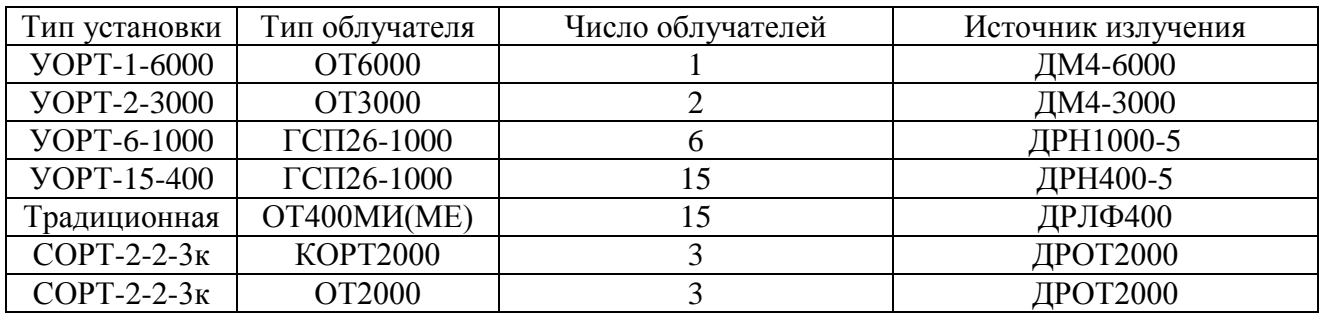

#### *Критерии оценки*

*- создание таблицы согласно методике выполнено верно;*

*- ввод информации и создание запроса согласно методике выполнено верно;*

*-создание отчета и корректировка согласно методики выполнено верно.*

### **ВАРИАНТ 5**

Используя технологии сбора, размещения, хранения, накопления, преобразования и передачи данных в профессионально ориентированных информационных системах и специальное программное обеспечение создайте информационную систему: **«Технические данные эритемных ламп»**

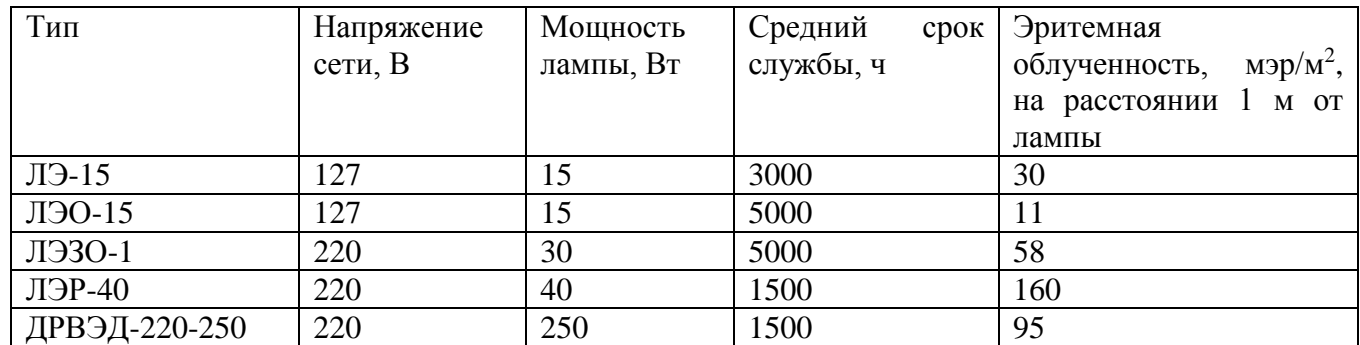

## *Критерии оценки*

*- создание таблицы согласно методике выполнено верно;*

*- ввод информации и создание запроса согласно методике выполнено верно;*

*-создание отчета и корректировка согласно методики выполнено верно.*

### **ВАРИАНТ 6**

Используя технологии сбора, размещения, хранения, накопления, преобразования и передачи данных в профессионально ориентированных информационных системах и специальное программное обеспечение создайте информационную систему: «**Асинхронные двигатели серии 5 А»**

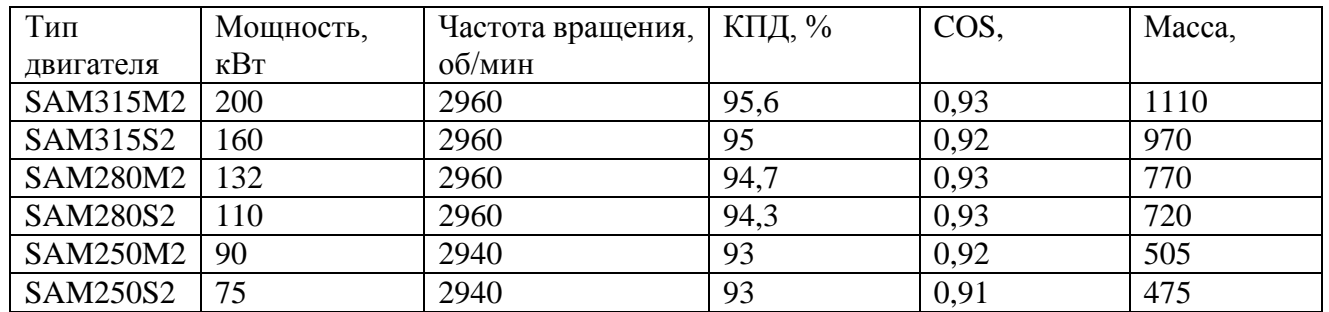

#### *Критерии оценки*

*- создание таблицы согласно методике выполнено верно;*

*- ввод информации и создание запроса согласно методике выполнено верно;*

*-создание отчета и корректировка согласно методики выполнено верно.*

#### **ВАРИАНТ 7**

Используя технологии сбора, размещения, хранения, накопления, преобразования и передачи данных в профессионально ориентированных информационных системах и специальное программное обеспечение создайте информационную систему: **«Технические данные вентиляторов»**

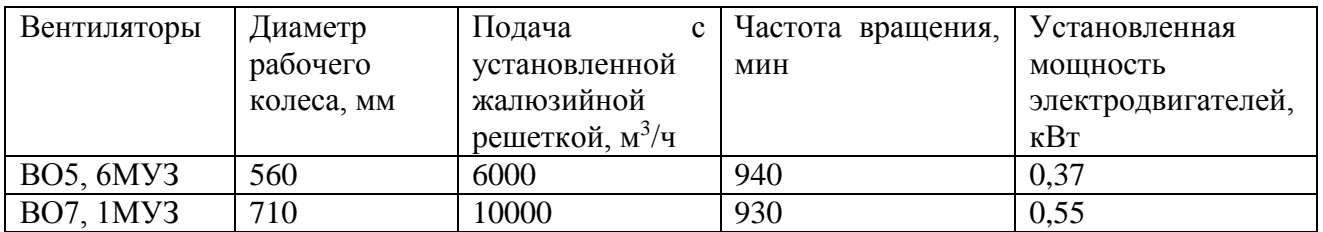

### *Критерии оценки*

*- создание таблицы согласно методике выполнено верно;*

*- ввод информации и создание запроса согласно методике выполнено верно;*

*-создание отчета и корректировка согласно методики выполнено верно.*

### **ВАРИАНТ 8**

Используя технологии сбора, размещения, хранения, накопления, преобразования и передачи данных в профессионально ориентированных информационных системах и специальное программное обеспечение создайте информационную систему: «Технические характеристики электродвигателей для вентиляторов

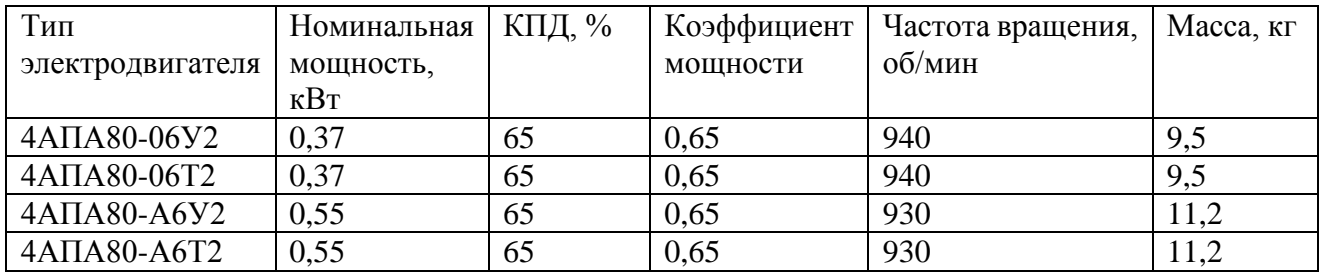

#### *Критерии оценки*

*- создание таблицы согласно методике выполнено верно;*

*- ввод информации и создание запроса согласно методике выполнено верно;*

*-создание отчета и корректировка согласно методики выполнено верно.*

### **ВАРИАНТ 9**

Используя технологии сбора, размещения, хранения, накопления, преобразования и передачи данных в профессионально ориентированных информационных системах и специальное программное обеспечение создайте информационную систему: «Технические характеристики кормораздатчиков»

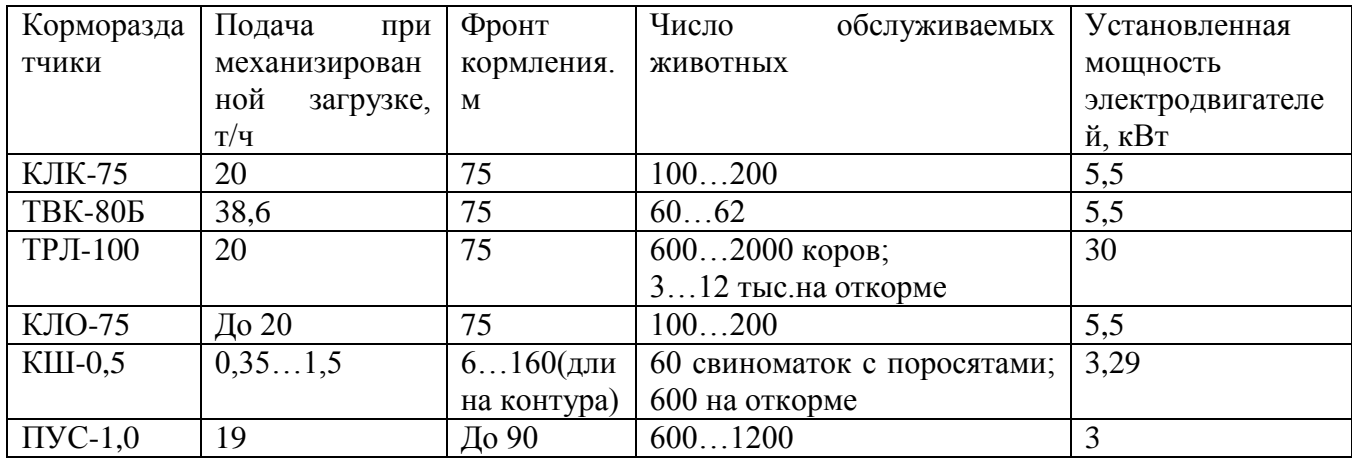

### *Критерии оценки*

*- создание таблицы согласно методике выполнено верно;*

*- ввод информации и создание запроса согласно методике выполнено верно;*

*-создание отчета и корректировка согласно методики выполнено верно.*

### **ВАРИАНТ 10**

Используя технологии сбора, размещения, хранения, накопления, преобразования и передачи данных в профессионально ориентированных информационных системах и специальное программное обеспечение создайте информационную систему**: «Технические характеристики комплексного оборудования клеточных батарей»**

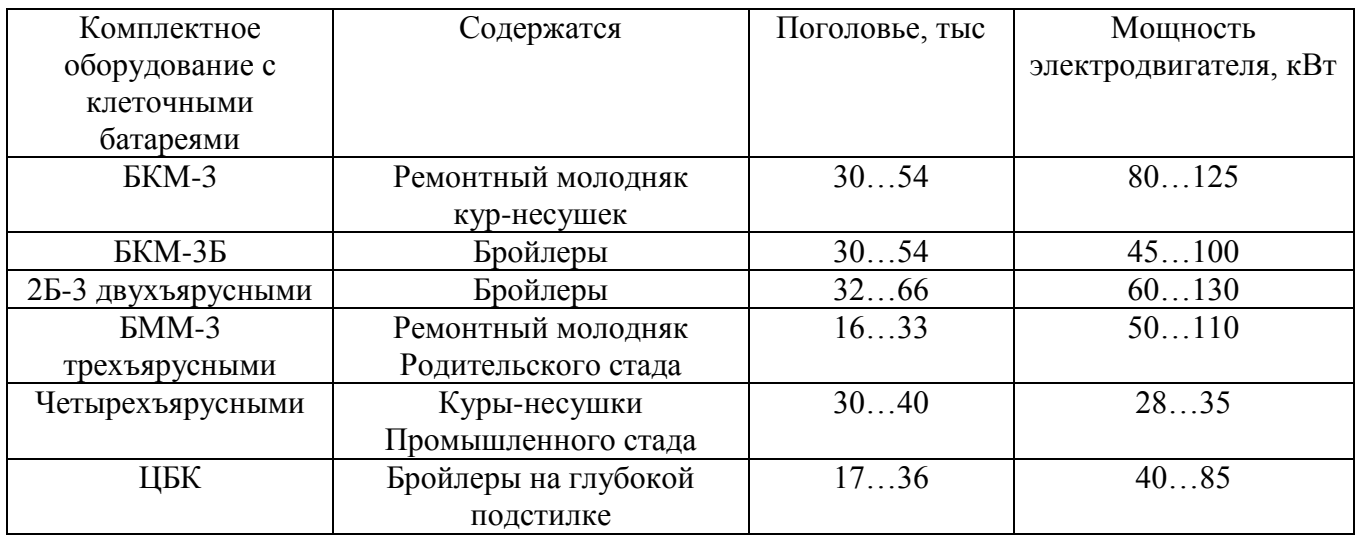

### *Критерии оценки*

*- создание таблицы согласно методике выполнено верно;*

*- ввод информации и создание запроса согласно методике выполнено верно;*

*-создание отчета и корректировка согласно методики выполнено верно.*

### **ВАРИАНТ 11**

Используя технологии сбора, размещения, хранения, накопления, преобразования и передачи данных в профессионально ориентированных информационных системах и специальное программное обеспечение создайте информационную систему**:**

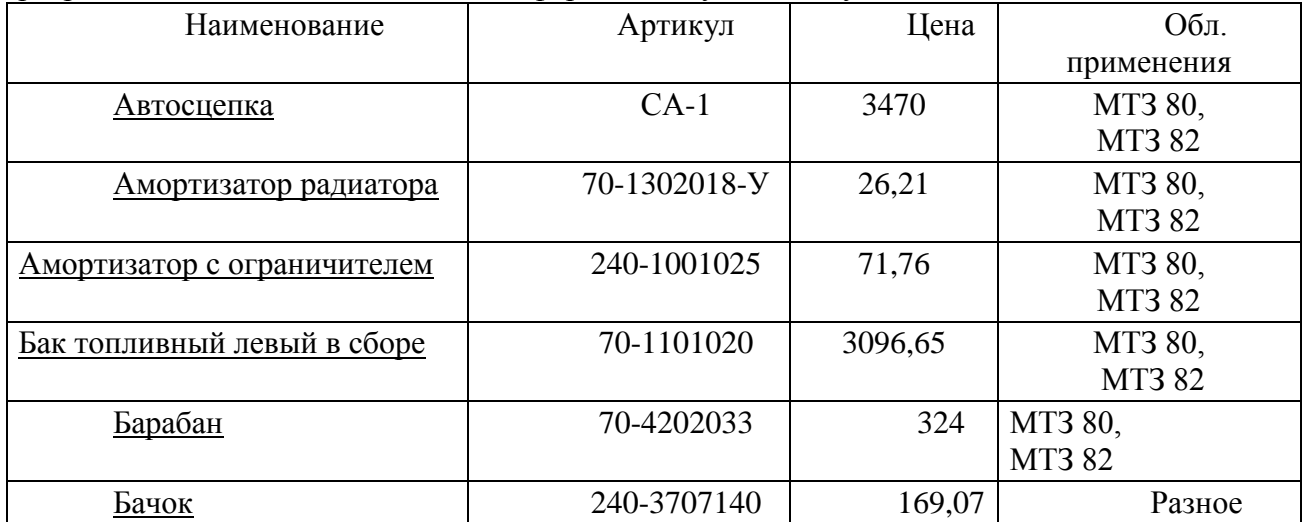

### *Критерии оценки*

*- создание таблицы согласно методике выполнено верно;*

- *- ввод информации и создание запроса согласно методике выполнено верно;*
- *-создание отчета и корректировка согласно методики выполнено верно.*

### **ВАРИАНТ 12**

Используя технологии сбора, размещения, хранения, накопления, преобразования и передачи данных в профессионально ориентированных информационных системах и специальное программное обеспечение создайте аналитическую таблицу «**Расчет энергопотребления»**

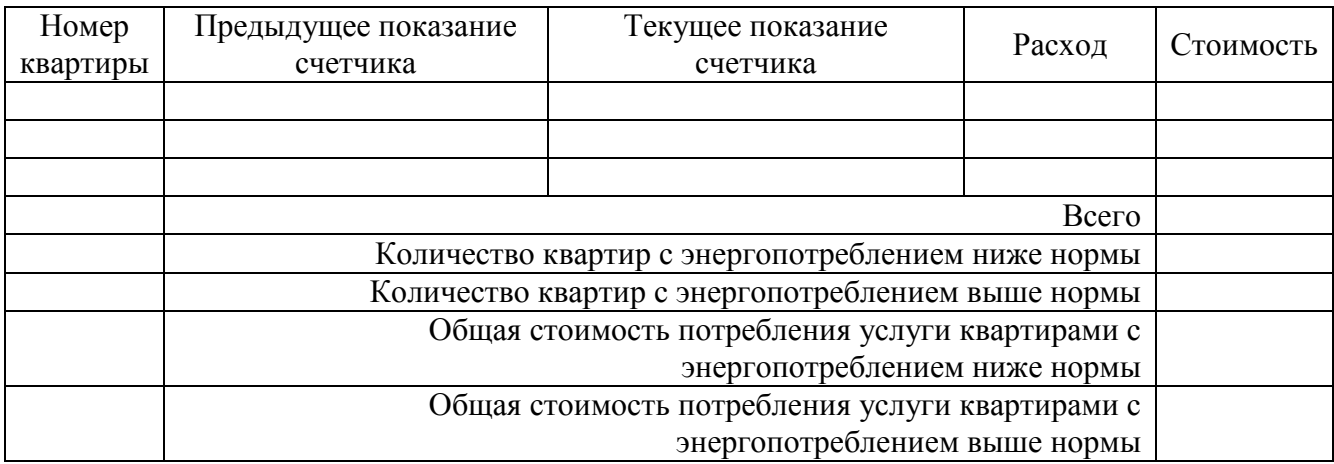

Заполнить значениями столбцы «Номер квартиры», «Предыдущее показание счетчика» и «Текущее показание счетчика» (не менее 3 записей) Вычислить:

- Стоимость энергопотребления, применяя тариф 5 руб. для потребителей с расходом менее 100 КВт/ч; и тариф 5,5 руб. для всех остальных
	- Общую стоимость потребленной электроэнергии
	- Количество квартир с энергопотреблением ниже нормы (100 КВт/ч)
	- Количество квартир с энергопотреблением ниже нормы
	- Общая стоимость потребления услуги квартирами с энергопотреблением ниже нормы
	- Общая стоимость потребления услуги квартирами с энергопотреблением выше нормы

Построить гистограмму стоимости потребленной электроэнергии

### *Критерии оценки*

*- создание таблицы и расчет расхода и стоимости согласно методике выполнено верно;* - расчет количества квартир с энергопотреблением ниже и выше нормы согласно методике выпол*нено верно;*

*-расчет общей стоимости потребления услуги квартирами с энергопотреблением ниже и выше нормы согласно методики выполнено верно.*

### **ВАРИАНТ 13**

Используя технологии сбора, размещения, хранения, накопления, преобразования и передачи данных в профессионально ориентированных информационных системах и специальное программное обеспечение произведите распределение стоимости израсходованных электроэнергии, воды, пара и других услуг за месяц между цехами в соответствии с имеющимися данными по каждому виду затрат и процентами участия каждого цеха в данного вида услуг с точностью до рубля:

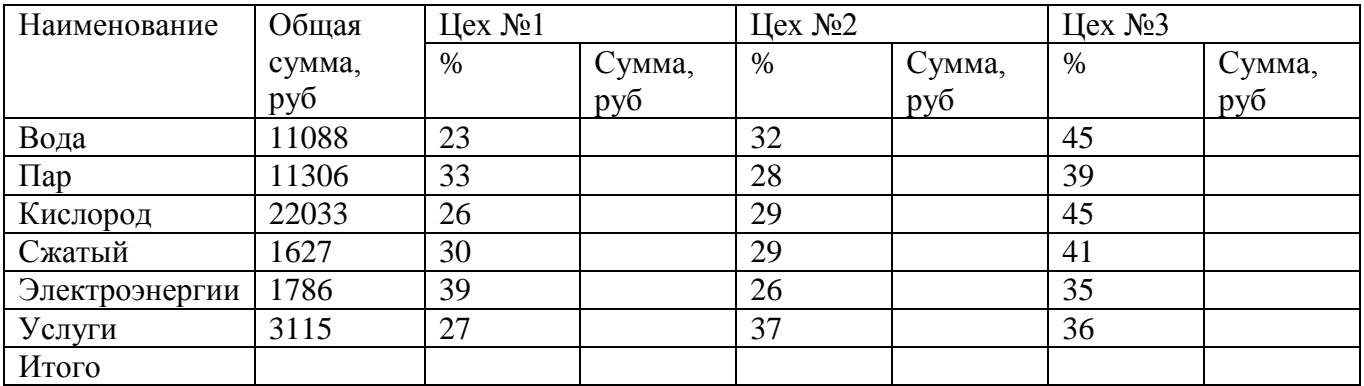

#### *Критерии оценки*

*- создание таблицы и расчет суммы согласно методике выполнено верно;*

*- расчет суммы Цех №2, Цех №3 согласно методике выполнено верно;*

*-расчет общей стоимости потребления услуг согласно методики выполнено верно.*

#### **ВАРИАНТ 14**

Используя технологии сбора, размещения, хранения, накопления, преобразования и передачи данных в профессионально ориентированных информационных системах и специальное программное обеспечение произведите расчет Премии. 25% от базовой ставки, если **План > Фактически израсходовано.**

| Табельный | $\Phi$ <sub>M</sub> .O | План         | Фактически    | Базовая | Премия   | начислено |
|-----------|------------------------|--------------|---------------|---------|----------|-----------|
| $N_2$     |                        | расходования | израсходовано | ставка  |          | за месяц  |
|           |                        | ГСМ (литр)   | ГСМ (литр)    | (py6)   |          |           |
| 38001     | Сергеев А.В.           | 800          | 752           | 2000    | റ        |           |
| 38003     | Петров С.П.            | 800          | 852           | 2000    |          |           |
| 38005     | Сидоров                | 900          | 946           | 2000    | າ        |           |
|           | A.O.                   |              |               |         |          |           |
| 38007     | Кремнев                | 400          | 345           | 1000    | $\Omega$ |           |
|           | B.B.                   |              |               |         |          |           |
| 38009     | Андреев П.Р.           | 250          | 251           | 1000    |          |           |

**Расчет премии за экономию горючесмазочных материалов (ГСМ)**

#### *Критерии оценки*

*- создание таблицы согласно методике выполнено верно;*

*- расчет премии согласно методике выполнено верно;*

*-расчет начисления согласно методики выполнено верно.*

#### **ВАРИАНТ 15**

Используя технологии сбора, размещения, хранения, накопления, преобразования и передачи данных в профессионально ориентированных информационных системах и специальное программное обеспечение произведите расчет дохода сотрудников организации:

#### **Таблица констант:**

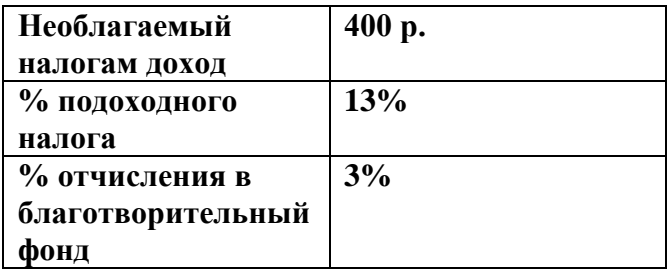

#### **Таблица расчета заработной платы**

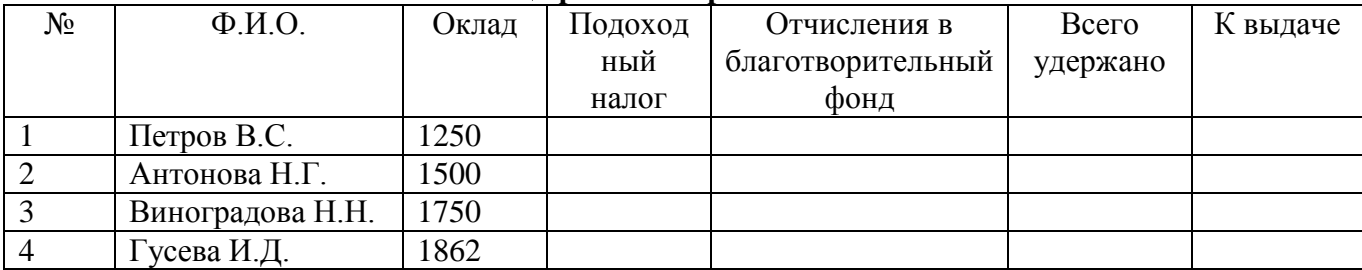

### *Критерии оценки*

*- создание таблицы и расчет подоходного налога согласно методике выполнено верно; - расчет отчисления в благотворительный фонд согласно методике выполнено верно;*

*-расчет всего удержано, к выдаче согласно методики выполнено верно.*

### **ВАРИАНТ 16**

Используя технологии сбора, размещения, хранения, накопления, преобразования и передачи данных в профессионально ориентированных информационных системах и специальное программное обеспечение произведите расчет стоимости расхода бензина для различных видов транспорта.

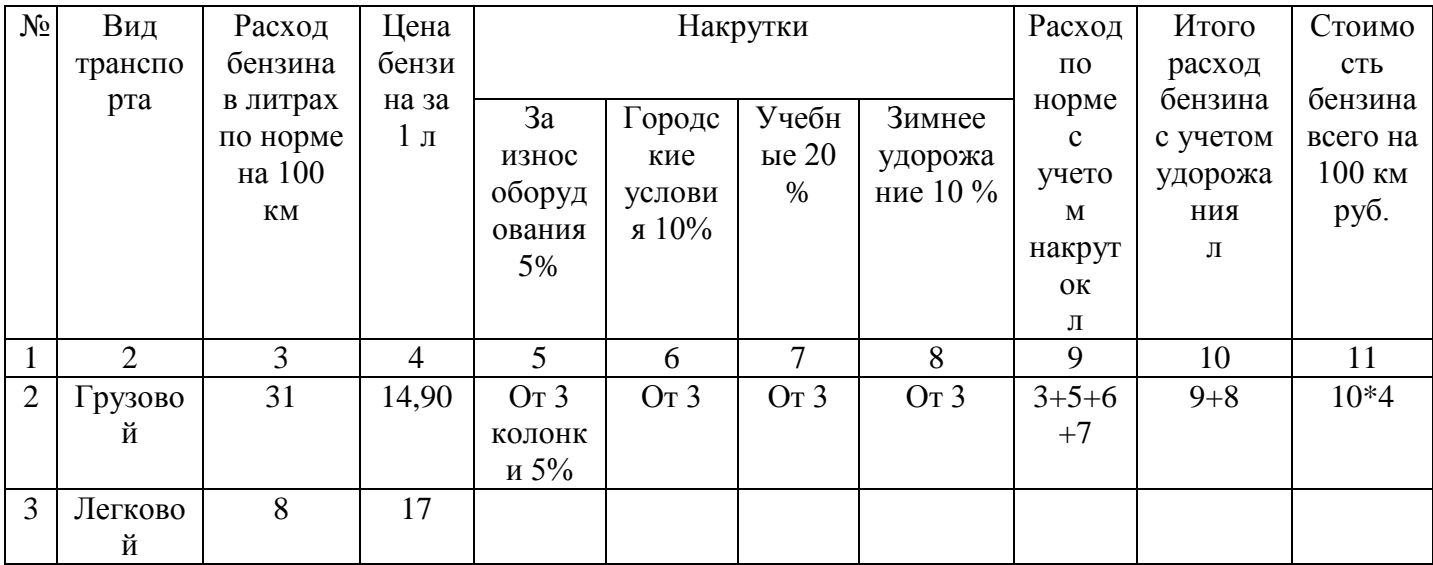

### *Критерии оценки*

*- создание таблицы и расчет 5 и 6 колонок согласно методике выполнено верно; - расчет 7,8,9 колонок согласно методике выполнено верно; -расчет 10, 11 колонок согласно методике выполнено верно.*

### **ВАРИАНТ 16**

Используя технологии сбора, размещения, хранения, накопления, преобразования и передачи данных в профессионально ориентированных информационных системах и специальное программное обеспечение произведите расчет распределения прибыли в зависимости от взноса в уставной фонд

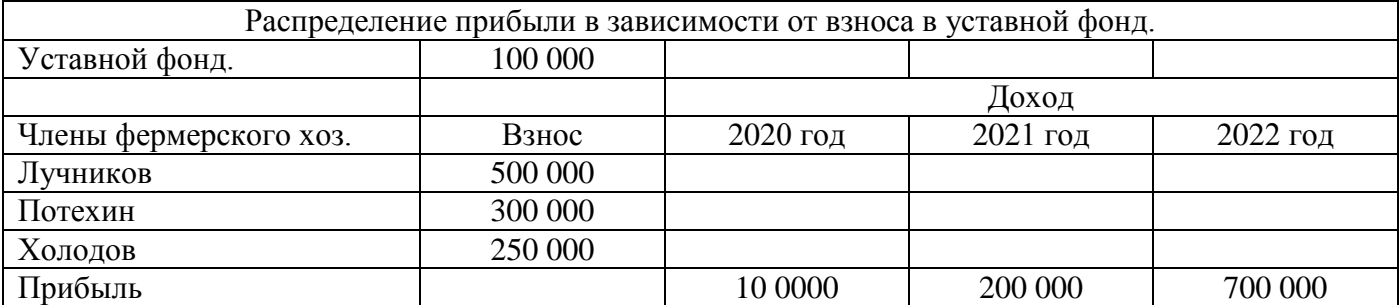

Расчет прибыли: взнос /уставной фонд \*прибыль

#### *Критерии оценки*

*- создание таблицы и расчет прибыли за 2020 год согласно методике выполнено верно; - расчет прибыли за 2021 год согласно методике выполнено верно;*

*-расчет прибыли за 2022 год согласно методики выполнено верно.*

#### **ВАРИАНТ 17**

Используя технологии сбора, размещения, хранения, накопления, преобразования и передачи данных в профессионально ориентированных информационных системах и специальное программное обеспечение произведите расчет «**трудоемкости технического обслуживания и ремонта электросетей в чел.ч»**

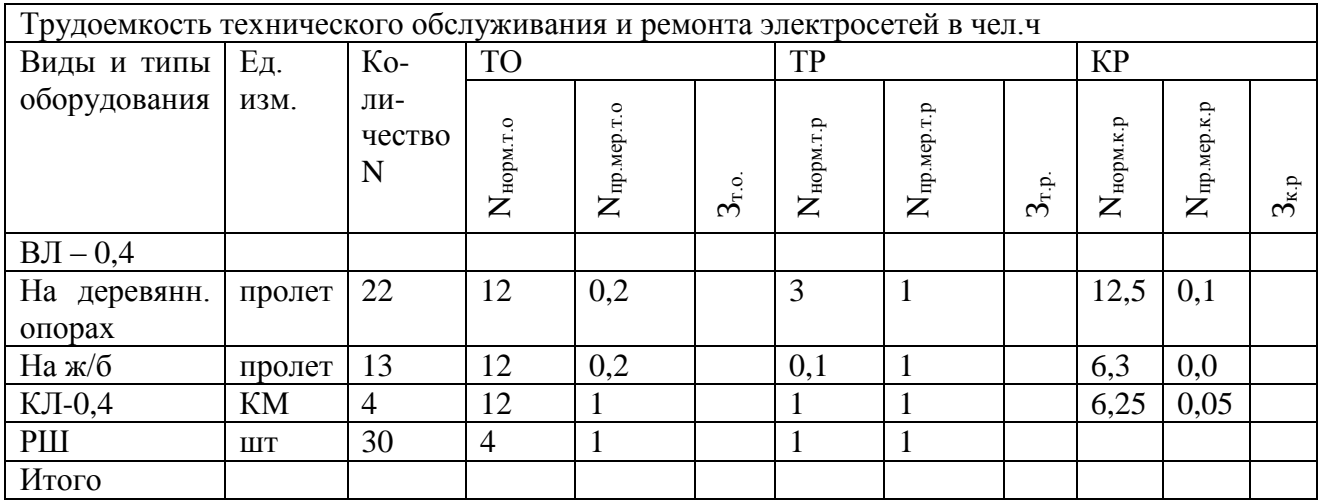

 $3_{T.0} = N_{\text{HopM.T.0}} * N_{\text{HP.Mep.T.0}} * N$ 

#### *Критерии оценки*

*- создание таблицы и расчет* Зт.о.с*огласно методике выполнено верно; - расчет* Зт.р. и Зк.р *согласно методике выполнено верно; -расчет Итого согласно методике выполнено верно.*

#### **ВАРИАНТ 18**

Используя технологии сбора, размещения, хранения, накопления, преобразования и передачи данных в профессионально ориентированных информационных системах и специальное программное обеспечение произведите расчет **«потребности в электроэнергии»**

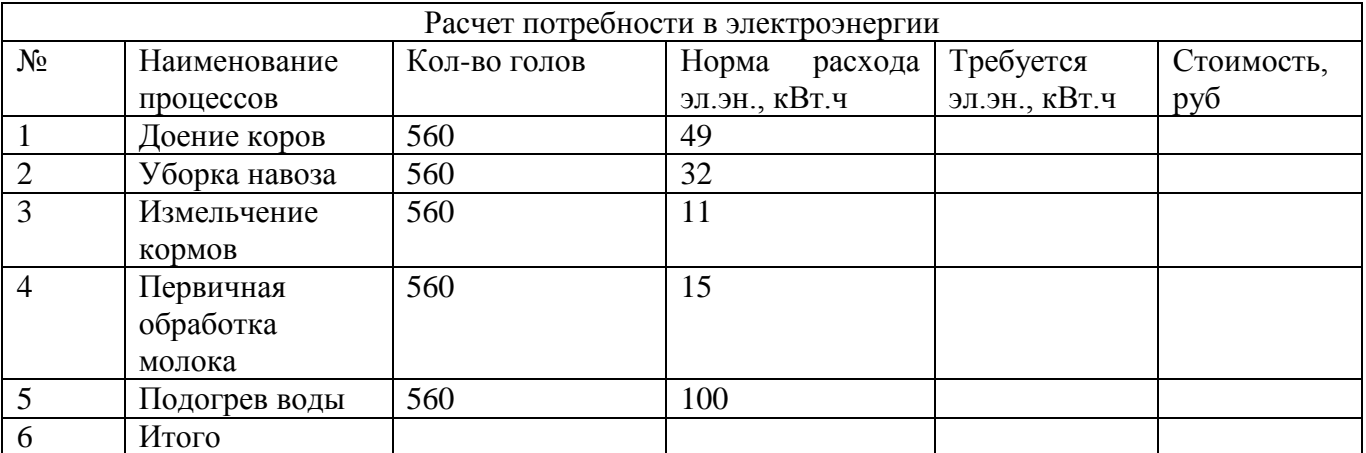

*Критерии оценки*

*- создание таблицы и расчет Требуется эл.эн., кВт.ч* с*огласно методике выполнено верно; - расчет стоимости согласно методике выполнено верно;*

*-расчет Итого согласно методике выполнено верно.*

### **ВАРИАНТ 19**

Используя технологии сбора, размещения, хранения, накопления, преобразования и передачи данных в профессионально ориентированных информационных системах и специальное программное обеспечение *составить таблицу распределения токов по подстанциям*

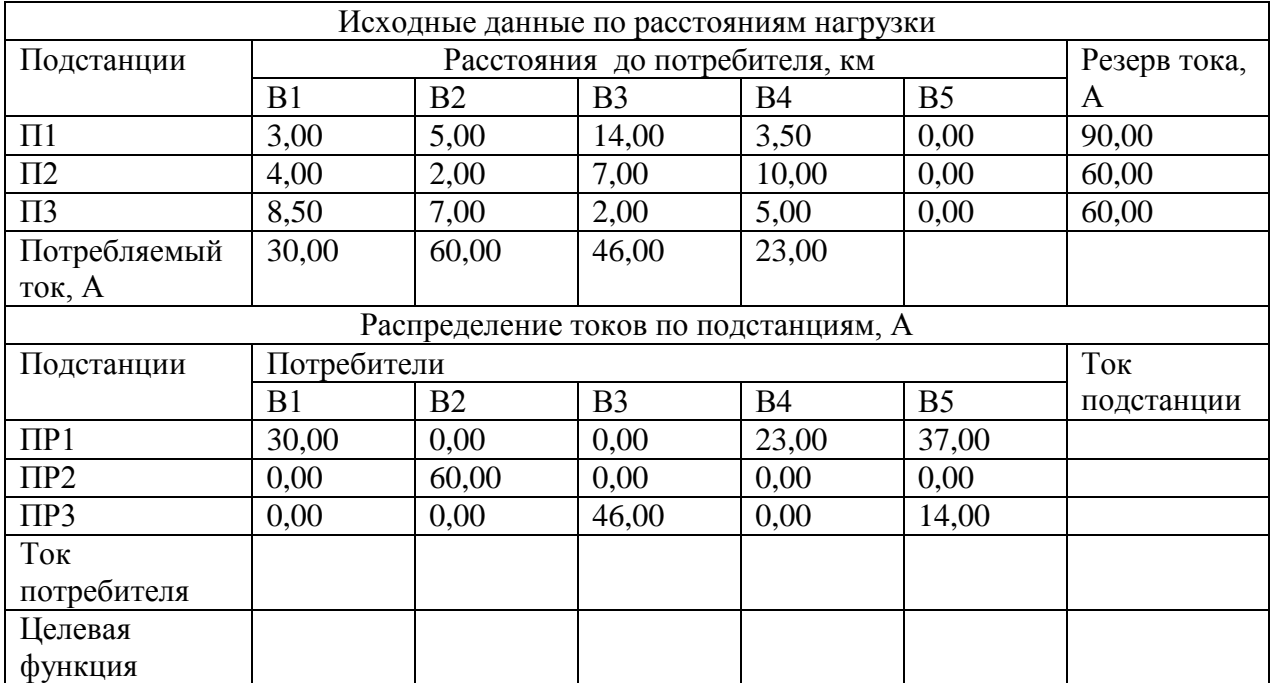

*Ток потребителя=СУММА токов по потребителям; Ток подстанции= СУММА токов всех подстанций Целевая функция=П1\*ПР1+П2\*ПР2+П3\*ПР3*

### *Критерии оценки*

*- создание таблицы и расчет тока потребителя* с*огласно методике выполнено верно; - расчет тока подстанции согласно методике выполнено верно;*

*-расчет целевой функции согласно методике выполнено верно.*

### **ВАРИАНТ 20**

Используя технологии сбора, размещения, хранения, накопления, преобразования и передачи данных в профессионально ориентированных информационных системах и специальное программное обеспечение *определить среднюю урожайность кукурузы по Чистопольскому району*

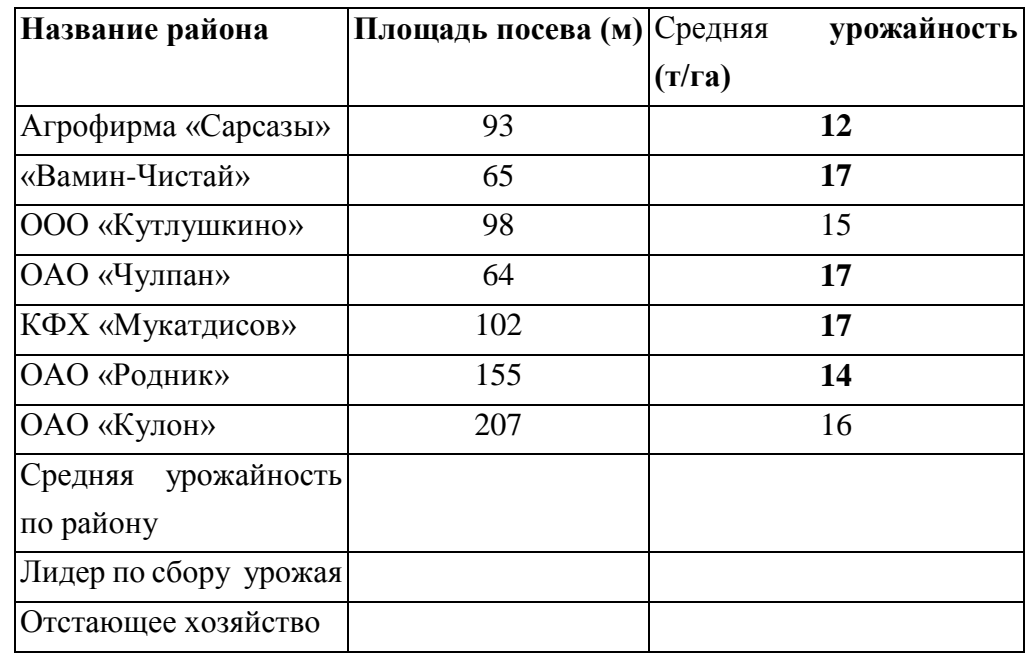

### *Критерии оценки*

*- создание таблицы и расчет средней урожайности по району* с*огласно методике выполнено верно;*

*- определение лидера по сбору урожая согласно методике выполнено верно;*

*-определение отстающего хозяйства согласно методике выполнено верно.*

### **ВАРИАНТ** *21*

Используя технологии сбора, размещения, хранения, накопления, преобразования и передачи данных в профессионально ориентированных информационных системах и специальное

программное обеспечение создать документ **«Акт списания С/Х машин» (в программе WORD, бланк прилагается)**

### *Критерии оценки*

*- выполнение создания бланка согласно методики осуществлено верно;*

*- выполнение заполнения бланка согласно методики выполнено верно;*

*- выполнение ввода информации в таблицу меры по подготовке рабочих мест согласно методики выполнено верно*.

### **ВАРИАНТ 22**

Используя технологии сбора, размещения, хранения, накопления, преобразования и передачи данных в профессионально ориентированных информационных системах и специальное программное обеспечение создать документ **«Акт списания С/Х машин»** 

### *Критерии оценки*

*- загрузка программы согласно методики осуществлено верно;*

*- выполнение заполнения бланка согласно методики выполнено верно;*

*- выполнение сохранения документа в программе WORD согласно методики выполнено верно*.

### **5.2.3.3. Время на выполнение:** 15 мин.

### **3. Шкала оценки образовательных достижений**

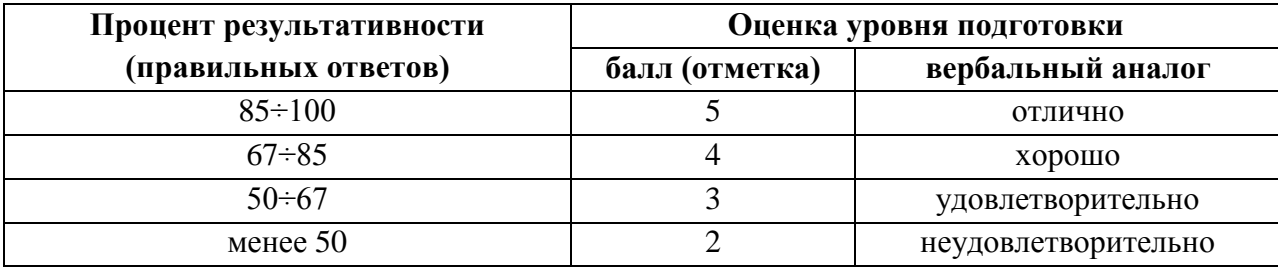

## **6. Рекомендуемая литература и иные источники.**

### <span id="page-34-0"></span>**Основные источники**:

- 1. Конституция Российской Федерации от 12.12.1993 (действующая редакция);
- 2. Бюджетный кодекс Российской Федерации от 31.07.1998 N 145-ФЗ (действующая редакция);
- 3. Гражданский кодекс Российской Федерации в 4 частях (действующая редакция);
- 4. Кодекс Российской Федерации об административных правонарушениях от 30.12.2001 N 195- ФЗ (действующая редакция);
- 5. Налоговый кодекс Российской Федерации в 2 частях (действующая редакция);
- 6. Трудовой кодекс Российской Федерации от 30.12.2001 N 197-ФЗ (действующая редакция);
- 7. Уголовный кодекс Российской Федерации от 13.06.1996 N 63-ФЗ (действующая редакция);
- 8. Михеева Е.В. Информационные технологии в профессиональной деятельности, ОИЦ «Академия», 2020
- 9. Михеева Е.В. Практикум по информационным технологиям в профессиональной деятельности, ОИЦ «Академия», 2020
- **10.** Михеева Е.В., Тарасова Е.Ю., Титова О.И. Практикум по информационным технологиям в профессиональной деятельности экономиста и бухгалтера, ОИЦ «Академия», 2020
- 11. Михеева Е.В., Титова О. И. Информатика и информационно-коммуникационные технологии в профессиональной деятельности педагогов, ОИЦ «Академия», 2020
- 12. Михеева Е.В., Титова О.В. Информационные технологии в профессиональной деятельности. Технические специальности, ОИЦ «Академия», 2018
- 13. Омельченко В.П., Демидова А.А. Информатика, ООО Издательская группа «ГЭОТАРМедиа», 2016
- 14. Федорова Г.Н. Информационные системы, ОИЦ «Академия», 2018
- 15. Филимонова Е.В. Информационные технологии в профессиональной деятельности, ООО «Издательство» КноРус», 2015

### **Электронные издания (электронные ресурсы)**

- 1. [http://www.garant.ru](http://www.garant.ru/)
- 2. http://www.consultant.ru/
- 3. [http://www.ed.gov.ru](http://www.ed.gov.ru/) Министерство образования Российской федерации.
- 4. [http://www.edu.ru](http://www.edu.ru/) Федеральный портал «Российское образование».
- 5. [http://www.rambler.ru](http://www.rambler.ru/) Русская поисковая система.
- 6. [http://www.yandex.ru](http://www.yandex.ru/) Русская поисковая система.
- 7. http://biblioteka.net.ru Библиотека компьютерных учебников.
- 8. [http://www.britannica.com](http://www.britannica.com/) Библиотека Britannica.
- 9. <http://ict.edu.ru/lib/> Библиотека портала «ИКТ в образовании»
- 10.Единое окно доступа к образовательным ресурсам<http://window.edu.ru/>
- 11.Министерство образования и науки РФ ФГАУ «ФИРО»<http://www.firo.ru/>
- 12.Портал «Всеобуч»- справочно-информационный образовательный сайт, единое окно доступа к образовательным ресурсам [–http://www.edu-all.ru/](http://www.edu-all.ru/)
- 13.Экономико–правовая библиотека [Электронный ресурс]. Режим доступа : [http://www.vuzlib.net.](http://www.vuzlib.net/)

### **Дополнительные источники**

- **1.** Астафьева Н.Е., Гаврилова С.А., Цветкова М.С.(под ред.Цветковой М.С.) Информатика и ИКТ. Практикум для профессий и специальностей технического и социальноэкономического профилей 2014 ОИЦ «Академия»
- 2. Ковалева Н.Н., Холодная Е.В. Комментарий к Федеральному закону от 27 июля 2006 года N 149-ФЗ "Об информации, информационных технологиях и о защите информации"// Система ГАРАНТ, 2017
- 3. Цветкова М.С., Хлобыстова И.Ю. Информатика и ИКТ. Практикум для профессий и специальностей естественнонаучного и гуманитарного профилей 2017 ОИЦ «Академия»
- 4. Официальный сайт Министерства Финансов Российской Федерации [https://www.minfin.ru/](https://www.minfin.ru/ru/perfomance/)
- 5. Официальный сайт Федеральной налоговой службы Российской Федерации <https://www.nalog.ru/>
- 6. Официальный сайт Пенсионного фонда России<http://www.pfrf.ru/>
- 7. Официальный сайт Фонда социального страхования<http://fss.ru/>
- 8. Официальный сайт Центрального Банка Российской Федерации<http://www.cbr.ru/>
- 9. Официальный сайт Президента России [http://www.kremlin.ru](http://www.kremlin.ru/)
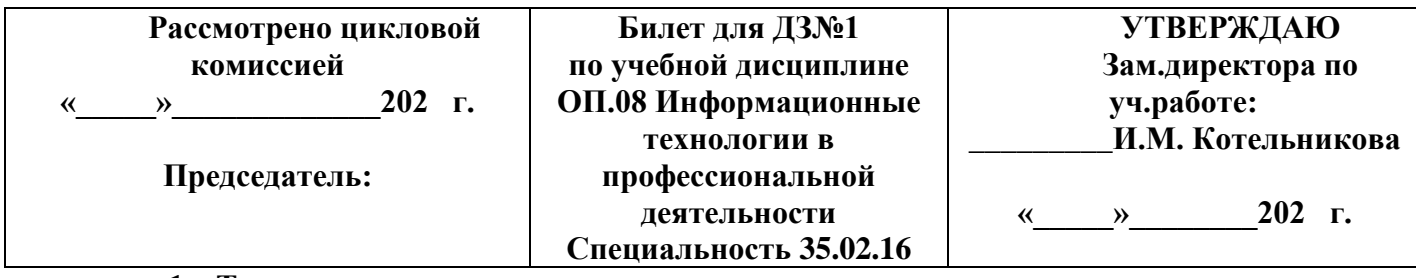

1. Текст задания

1. Адресуемость оперативной памяти означает:

- 1. дискретность структурных единиц памяти;
- 2. возможность произвольного доступа к каждой единице памяти;
- 3. наличие номера у каждой ячейки оперативной памяти:
- 4. энергозависимость оперативной памяти.

# 2. Система методов и способов сбора, передачи, накопления, обработки, хранения,

# представления и использования информации называется:

- 1. информационной системой
- 2. информационной технологией
- 3. информационной моделью
- 4. иерархической моделью

## 3. Заголовок окна в системе Windows HE используется для выполнения следующей операции:

- 1. вывод имени связанной с окном программы или документа
- 2. изменение размеров окна
- 3. выделение на экране активного окна
- 4. перемещение окна по экрану
- 4. Браузер предназначен для:
	- 1. приема информации из сети Интернет
	- 2. просмотра информации, навигации по ссылкам и т.д.
	- 3. для навигации при работе в Интернете
	- 4. преобразования аналоговых сигналов АТС в цифровой вид и обратно

5. Знания в предметной области ЭС называются:

- 1. таблиней:
- 2. базой знаний;
- 3. файлом.

# 6. Лерево каталогов на лисковом устройстве - это:

- 1. произвольный набор не связанных друг с другом каталогов
- 2. набор каталогов, связанных друг с другом произвольным образом
- 3. разветвляющийся набор каталогов, связанных по принципу "каталог-подкаталогиполполкаталоги-.."
- 4. линейная последовательность каталогов, связанных по принципу "каталог-подкаталог"
- 5. все ответы правильные
- 7.В формуле ссылка на ячейку имеет вид \$C\$10. Что это означает?
	- 1. Дается ссылка на относительный адрес ячейки С10;
	- 2. Дается ссылка на абсолютный адрес ячейки С10;
	- 3. В ячейке С10 находится число в денежном формате.
- 8. При создании сложных информационных систем используются:
	- 1. CASE технологии
	- 2 ADSL технологии

## 3. МТС технологии

9. Задачи, решаемые на АРМ условно делятся на:

- 1. Вычислительные и модельные
- 2. Информационные и файловые
- 3. Информационные и вычислительные
- 10. Загрузочные вирусы внедряются:
	- 1.В загрузочный сектор любого диска
	- 2. Туда, где есть загрузочная программа
	- 3. На жесткий диск

#### *Критерии оценки*

*За каждый верный ответ согласно таблице ответов выставляется положительная оценка 3 б.*

#### **2.Текст задания**

Используя технологии сбора, размещения, хранения, накопления, преобразования и передачи данных в профессионально ориентированных информационных системах и специальное программное обеспечение выполните поиск информации:

1)«В квалификационном справочнике должностей руководителей, специалистов и других служащих» найдите должностные обязанности техник-механика»;

2) Выясните какие права есть у студентов ССУЗов;

3)Студент по причине болезни взял академический отпуск. Определите размер ежемесячной компенсации, которая ему полагается.

#### *Критерии оценки*

*-определение и загрузка программы согласно методики осуществлено верно; -выполнение поиска информации согласно методики выполнено верно;*

*-выполнение сохранения документа в программе Word согласно методики осуществлено корректно.*

#### **3.Текст задания**

Используя технологии сбора, размещения, хранения, накопления, преобразования и передачи данных в профессионально ориентированных информационных системах и специальное программное обеспечение создайте информационную систему:

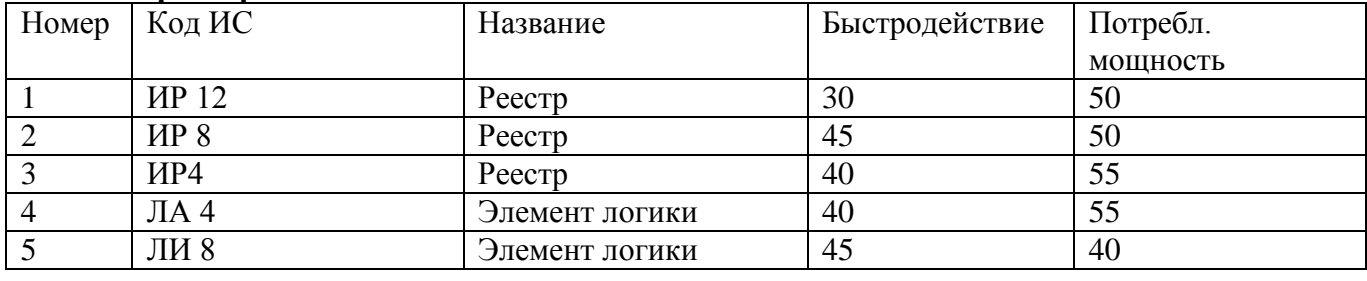

#### **«Характеристики ИС»**

#### *Критерии оценки*

*- создание таблицы согласно методике выполнено верно;*

*- ввод информации и создание запроса согласно методике выполнено верно;*

*-создание отчета и его корректировка согласно методики выполнено верно.*

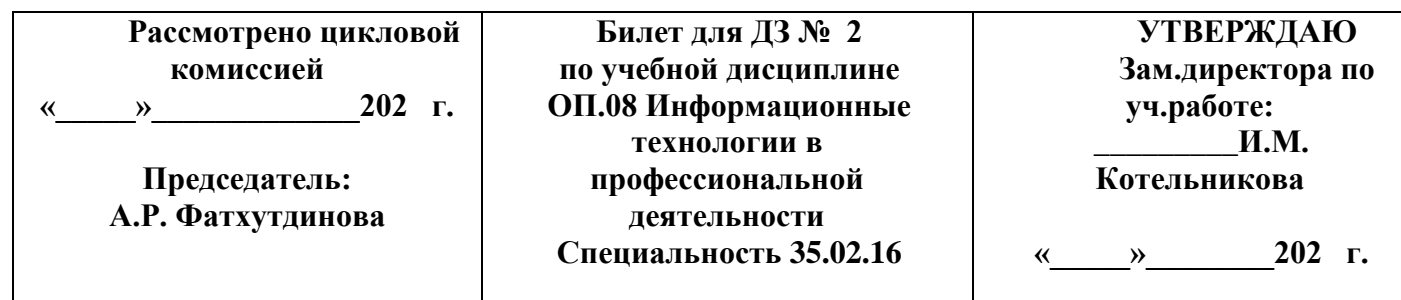

#### 1. Текст залания

1. Совокупность проектных решений по объемам, размещению, формам организации информации, включающая в себя справочные данные, унифицированные системы документации, информацию на носителях и т.д. называется:

- 1. Техническим обеспечением
- 2. Математическим обеспечением
- 3. Информационным обеспечением
- 4. Программным обеспечением
- 2. Информация своевременна, если:
	- 1. она не искажает истинного положения лел
	- 2. она не содержит в себе ненужных сведений
	- 3. она не потеряла актуальность
	- 4. если ее достаточно для понимания и принятия решения

#### 3. Магистрально-модульный принцип архитектур компьютера подразумевает такую организацию аппаратных устройств, при которой:

- 1. каждое из устройств связано с другими напрямую;
- 2. каждое устройство связывается с другими напрямую, а также через центральную магистраль;
- 3. все устройства связываются друг с другом через магистраль, включающую в себя шины данных, адреса и управления;
- 4. связь устройств друг с другом осуществляется через центральный процессор, к которому они все подключены.

## 4. Операционная система Windows отличается от системы MS DOS следующим:

- 1. возможен запуск одновременно нескольких программ
- 2. поддержкой графического режима работы
- 3. все ответы правильные
- 4. наличием большого числа разнообразных приложений с единым стилем взаимодействия с пользователем

#### 5. Дан адрес электронной почты info@ib.ru.

Какое имя конечного пользователя?

- $1.$  ib.ru
- $2.$  info
- 3. info@ib
- $4 \text{ m}$

#### 6. Главным лостоинством ЭС является...

- 1. ВОЗМОЖНОСТЬ ПРОГРАММИРОВАТЬ;
- 2. возможность алгоритмизировать;
- 3. ВОЗМОЖНОСТЬ НАКАПЛИВАТЬ ЗНАНИЯ.

# 7. Любая информация хранится во внешней памяти в виде:

- 1. программ
- 2. документов
- 3. таблиц
- 4. файлов

#### 8. В ячейке В2 электронной таблицы записана формула = $A3*C4+B1$ . Какой вид примет эта формула после копирования ее в ячейку D3?

- 1.  $=C4*E5+D2$ ;
- 2.  $=C3*E4+D1$ ;
- 3. формула не изменится.

# 9. Интегрированными пакетами называются ППП

- 1. Объединяющие в себе функционально различные программные компоненты
- 2. Языки программирования
- 3. Вспомогательные программы

## 10. AVP Касперского - это:

- 1. Операционная система
- 2. Драйвер
- 3. Антивирусная программа

# Критерии оценки

За каждый верный ответ согласно таблиие ответов выставляется положительная оценка 3 б.

## 2. Текст залания

Используя технологии сбора, размещения, хранения, накопления, преобразования и передачи данных в профессионально ориентированных информационных системах и специальное программное обеспечение выполните поиск информации:

1) Материалы судебной практики по вопросу о сроках расчета с работником при его увольнении по Трудовому Кодексу;

2) Найдите перечень видов административных наказаний;

3) Определите, действует ли в настоящее время Указ Президента РФ от 11.12.1993 №2127 «О Государственном гимне РФ»

# Критерии оценки

-определение и загрузка программы согласно методики осуществлено верно;

-выполнение поиска информации согласно методики выполнено верно;

-выполнение сохранения документа в программе Word согласно методики осуществлено корректно.

#### 3. Текст залания

Используя технологии сбора, размещения, хранения, накопления, преобразования и передачи данных в профессионально ориентированных информационных системах и специальное программное обеспечение создайте информационную систему:

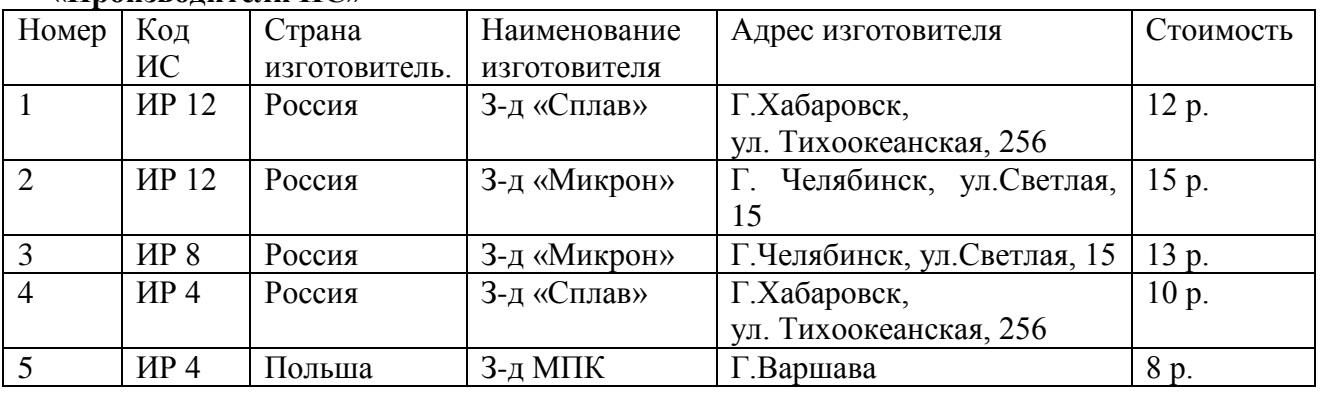

# «Произволители ИС»

# Критерии оценки

- создание таблицы согласно методике выполнено верно;

- ввод информации и создание запроса согласно методике выполнено верно;

-создание отчета и корректировка согласно методики выполнено верно.

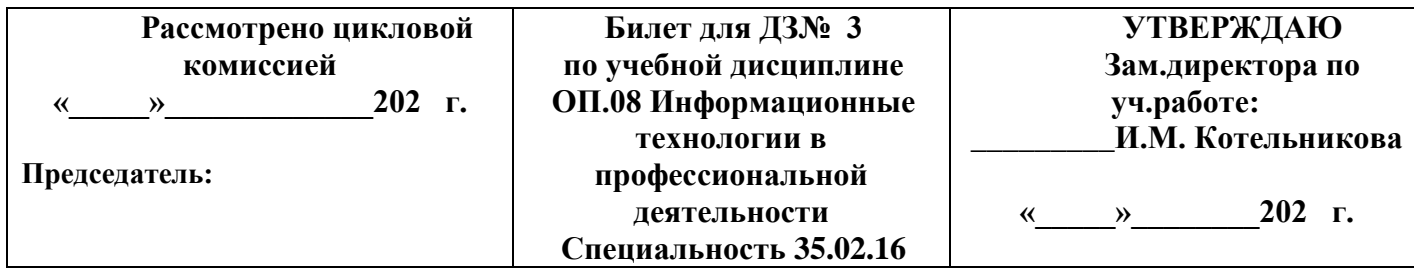

# 1. Текст залания

# 1.Базы ланных — это:

- 1. программные средства, позволяющие организовывать информацию в виде таблиц
- 2. поименованная совокупность структурированных данных
- 3. программные средства, обрабатывающие табличные данные
- 4. программные средства, осуществляющие поиск информации

## 2. Если с помощью полученной информации об объекте создается образ определенного **УРОВНЯ СООТВЕТСТВИЯ ОНА НАЗЫВАЕТСЯ ...**

- 1. своевременной
- 2. полной
- 3. ясной и понятной
- 4. адекватной

## 3. ОЗУ - это память, в которой хранится..

- 1. информация, присутствие которой постоянно необходимо в компьютере;
- 2. загрузочная информация, независимо от того, работает компьютер или нет;
- 3. исполняемая в данный момент времени программа и данные, с которыми она непосредственно работает;
- 4. программы, предназначенные для обеспечения диалога пользователя с компьютером.
- 5. к удалению окна и появлению значка на рабочем столе

# 4. Домен - это:

- 1. буквы RU или COM в адресе электронной почты
- 2. буквы RU или COM в адресе WWW сервера
- 3. часть адреса, определяющая страну, организацию (фирму) до имени компьютера (сервера)

4.имя сервера, включая страну и фирму

# 5. Знания в предметной области ЭС называются:

- 1. таблицей;
- 2. базой знаний;
- 3. файлом.

# 6. Файн - это:

- 1. программа, находящаяся в основной памяти
- 2. специальная программа операционной системы
- 3. информация, обрабатываемая процессором в данный момент времени
- 4. единица хранения информации во внешней памяти
- 5. все ответы правильные

# 7. При вводе чисел в ячейки MS Excel десятичные знаки отделяются символом:

- 1. ТОЛЬКО ТОЧКОЙ;
- 2. только запятой:
- 3. точкой или запятой:
- 4. запятой с пробелом.

# 8. Интегрированные пакеты программ могут:

1. Обмениваться данными между программами

#### 2. Автоматизировать вычисления

3. Автоматизировать ввод информации

#### 9. АРМ - это..

1. Комплекс информационных ресурсов, программно-технических и организационно-

технологических средств

2. Условное название рабочего места специалиста

3. Рабочее место с компьютером

## 10. Проблемно-ориентированными ППП называются:

1. Программные продукты, предназначенные для решения какой-либо задачи в конкретной функциональной области

2. Табличные редакторы

3. Автоматизированные рабочие места специалистов

# Критерии оиенки

За каждый верный ответ согласно таблице ответов выставляется положительная оценка 3 б.

#### 2. Текст задания

Используя технологии сбора, размещения, хранения, накопления, преобразования и передачи данных в профессионально ориентированных информационных системах и специальное программное обеспечение выполните поиск информации:

1) В Трудовом Кодексе РФ необходимо найти перечень обязательных условий трудового договора;

2) Составьте подборку документов по вопросу предоставления отсрочки от призыва на военную службу студентам ССУЗ;

3) Найдите документ, определяющий условия, при которых выпускнику ССУЗ а выдается диплом с отличием.

#### Критерии оценки

-определение и загрузка программы согласно методики осуществлено верно; -выполнение поиска информации согласно методики выполнено верно;

-выполнение сохранения документа в программе Word согласно методики осуществлено верно.

#### 3. Текст залания

Используя технологии сбора, размещения, хранения, накопления, преобразования и передачи данных в профессионально ориентированных информационных системах и специальное программное обеспечение создайте информационную систему: «Номенклатура и характеристика ОП с/х назначения»

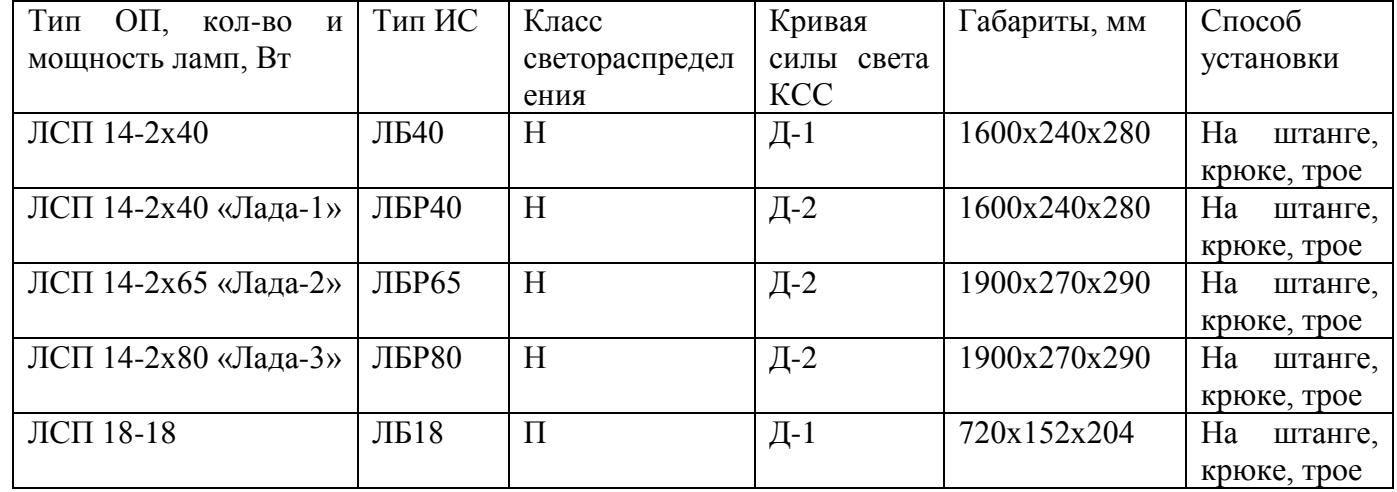

#### Критерии оценки

- создание таблицы согласно методике выполнено верно;

- ввод информации и создание запроса согласно методике выполнено верно;

-создание отчета и корректировка согласно методики выполнено верно.

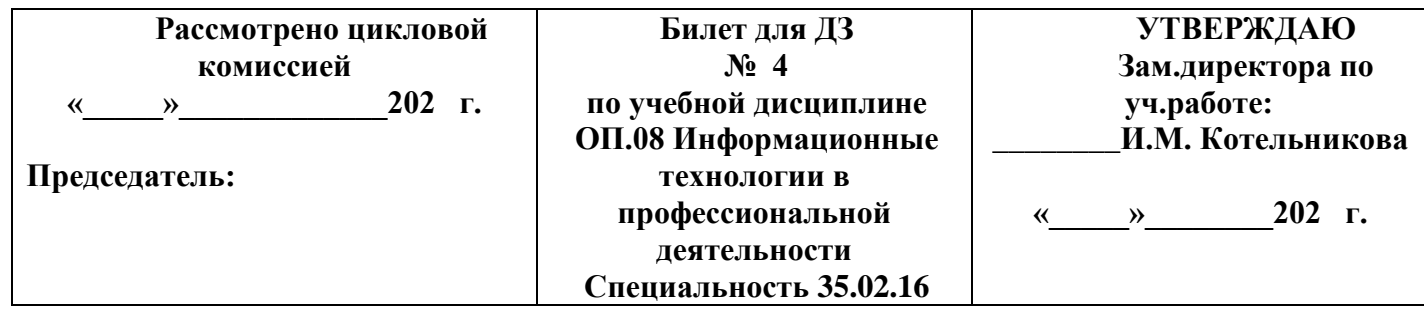

## **1. Текст задания**

*1.Видеоадаптер - это:*

1.устройство, управляющее работой графического дисплея;

2.программа, распределяющая ресурсы видеопамяти;

 3.электронное энергозависимое устройство для хранения информации о графическом изображении;

4.дисплейный процессор.

# **2. Современные компьютеры могут работать с …**

- **1.** двумя видами информации
- **2.** тремя видами информации
- **3.** 4 видами информации

**4.**пятью видами информации

## 3. **Что НЕ относится к основным элементам управления окнами в Windows :**

- **1.** заголовок окна
- **2.** рамка окна
- **3.** кнопки сворачивания/разворачивания
- **4.** кнопка ПУСК (Start)
- **5.** кнопка закрытия окна

## **4.Как будет выглядеть адрес электронной почты для абонента "AUDIT", подключенного к провайдеру (поставщику услуг) CITYLINE, находящемуся в России (RU).**

- **1.** ru@cityline.audit
- **2.** audit.cityline.ru
- **3.** AUDIT@CITYLINE.RU
- **4.** [audit@cityline.ru](mailto:audit@cityline.ru)

# **5.Области применения ЭС**

1. медицинская диагностика, прогнозирование, планирование, интерпретация, контроль и управление, обучение;

2. медицинская диагностика, прогнозирование, планирование, интерпретация, контроль и управление, распечатка;

3. медицинская диагностика, прогнозирование, планирование, интерпретация, обучение, распечатка.

# 6. **Файл может содержать:**

- **1.** все ответы правильные
- **2.** текстовую информацию
- **3.** графическую информацию
- **4.** закодированное представление готовой к выполнению программы
- **5.** звуковую информацию

# **7. Выражение** *5(A2+C3):3(B2-D3***) в электронной таблице имеет вид:**

- **1.** 5((A2+C3)/(3(B2-D3)));
- **2.** 5(A2+C3)/3(B2-D3);

# 3.  $5*(A2+C3)/(3*(B2-D3)).$

## 8. Под CASE технологией понимается:

1. Совокупность средств автоматизации разработки ИС

- 2. Технология программирования
- 3. Совокупность программ

## 9. АРМ - это..

1. Условное название рабочего места специалиста

2. Рабочее место с компьютером

3. Комплекс информационных ресурсов, программно-технических и организационно-

технологических средств

#### 10. Вирус - это..

- 1. Программа, которая способна производить свои копии
- 2. Загрузочный файл
- 3. Директория

## Критерии оценки

За каждый верный ответ согласно таблице ответов выставляется положительная оценка 3 б.

## 2. Текст залания

Используя технологии сбора, размещения, хранения, накопления, преобразования и передачи данных в профессионально ориентированных информационных системах и специальное программное обеспечение выполните поиск информации:

1) Определите, имеет ли право работодатель расторгнуть трудовой договор, если Гражданин Н. без уважительных причин опоздал на работу на 5 часов;

2) Определите общий порядок вступления в силу различных видов нормативных правовых документов;

3) Найдите перечень неисправностей, при которых запрещена эксплуатация транспортных средств.

#### Критерии оиенки

-определение и загрузка программы согласно методики осуществлено верно;

-выполнение поиска информации согласно методики выполнено верно;

-выполнение сохранения документа в программе Word согласно методики осуществлено корректно.

#### 3. Текст залания

Используя технологии сбора, размещения, хранения, накопления, преобразования и передачи данных в профессионально ориентированных информационных системах и специальное программное обеспечение создайте информационную систему: «Технические данные облучательных установок»

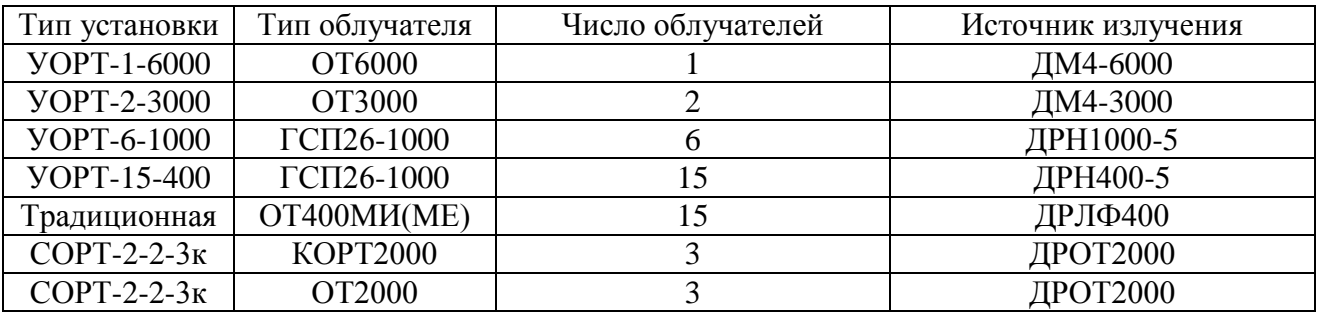

#### Критерии оценки

- создание таблицы согласно методике выполнено верно:

- ввод информации и создание запроса согласно методике выполнено верно;

-создание отчета и корректировка согласно методики выполнено верно.

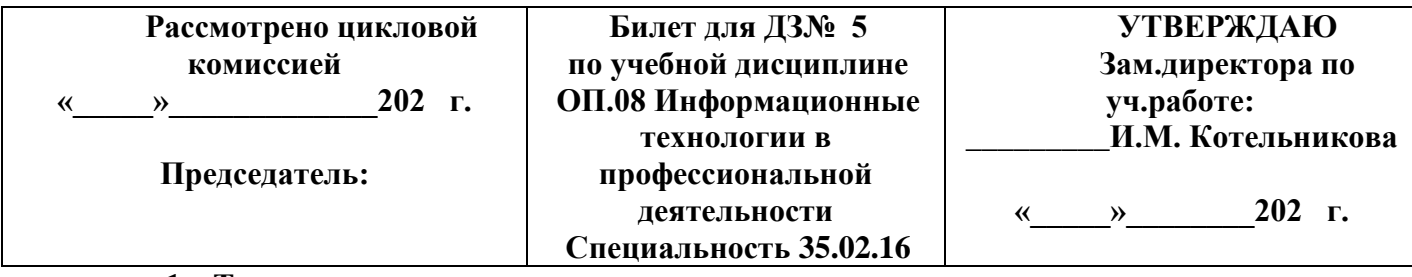

1. Текст залания

# 1. Постоянное запоминающее устройство (ПЗУ) служит для:

1. хранения наиболее часто используемых программ;

2. долговременного хранения ценных документов;

3. хранения программ начальной загрузки компьютера и тестирования его узлов;

4. хранения программы пользователя по время работы.

## 2. Информационные модели представляют объекты и процессы в форме ....

- 1. схем и чертежей
- 2. таблиц и формул
- 3. текстов
- 4. всех выше перечисленных

#### 3. Основные элементы управления окнами в системе Windows: заголовок, рамка, кнопка закрытия окна. Что еще?

- 1. строка ввода текста
- 2. список текстовых строк
- 3. кнопки сворачивания и разворачивания окна
- 4. значок (пиктограмма) программы
- 5. все ответы правильные

## 4. Существуют различные типы соединений с поставщиком услуг Интернет. Назовите самый скоростной (быстрый):

- 1. коммутируемое соединение через модем
- 2. вылеленный канал. с использованием молема
- 3. постоянное соединение с использованием оптоволокна
- 4. коммутируемое соединение ISDN (спец. сетевая карта)

# 5. Знания о предметной области, необходимые для работы с ЭС

- 1. формализованы:
- 2. не формализованы;
- 3. отредактированы.

#### 6. Каталог - это:

- 1. набор файлов и подкаталогов, об]единенных по какому-либо признаку
- 2. любой набор не более чем из 100 файлов
- 3. набор не более чем 10 подкаталогов
- 4. любой набор ланных в основной памяти

# 7. Относительная ссылка на ячейку MS Excel это:

1. ссылка, полученная в результате копирования формулы;

2. когда адрес, на который ссылается формула, при копировании не изменяется;

3. когда адрес, на который ссылается формула, изменяется при копировании формулы.

# 8. Репозитарий - это:

1. Информационный архив

2. База программ

## 3. Архив программ

#### **9. По режиму эксплуатации АРМ выделяют:**

- 1. Одиночный, сетевой и групповой
- 2. Одноранговый, двуранговый
- 3. Групповой, одиночный

## **10. По степени воздействия вирусы можно разделить на:**

- 1. Опасные, неопасные
- 2. Неопасные, опасные, очень опасные
- 3. Безвредные, опасные

## *Критерии оценки*

*За каждый верный ответ согласно таблице ответов выставляется положительная оценка 3 б.*

# **2. Текст задания**

Используя технологии сбора, размещения, хранения, накопления, преобразования и передачи данных в профессионально ориентированных информационных системах и специальное программное обеспечение выполните поиск информации:

1) Определите минимальный размер оплаты труда, действующий в текущем месяце;

2) Используя Трудовой Кодекс РФ определите, относится ли укус насекомого к несчастным случаям на производстве;

## *Критерии оценки*

*-определение и загрузка программы согласно методики осуществлено верно; -выполнение поиска информации согласно методики выполнено верно; -выполнение сохранения документа в программе Word согласно методики осуществлено корректно.*

# **3.Текст задания**

Используя технологии сбора, размещения, хранения, накопления, преобразования и передачи данных в профессионально ориентированных информационных системах и специальное программное обеспечение создайте информационную систему: **«Технические данные эритемных ламп»**

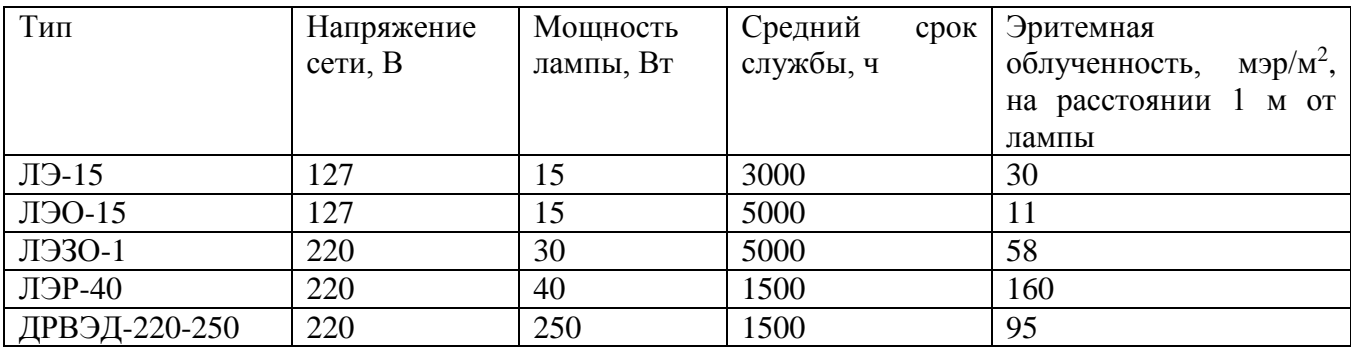

# *Критерии оценки*

*- создание таблицы согласно методике выполнено верно;*

*- ввод информации и создание запроса согласно методике выполнено верно;*

*-создание отчета и корректировка согласно методики выполнено верно.*

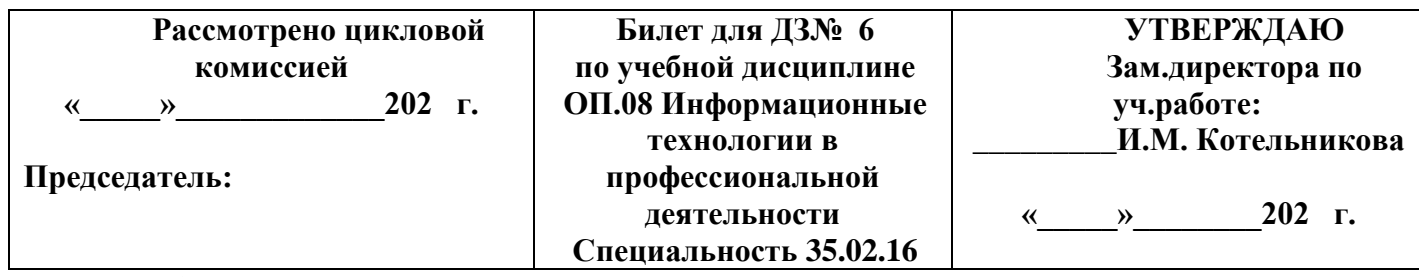

# **1. Текст задания**

# **1. В иерархической базе данных информация организована в виде:**

- **1.** сети
- **2.** прямоугольной таблицы
- **3.** файла
- **4.** древовидной структуры

## **2. Видеопамять - это:**

1.программа, распределяющая ресурсы компьютера при обработке изображения;

 2.электронное энергозависимое устройство для хранения двоичного кода изображения, выводимого на экран;

3.устройство, управляющее работой графического дисплея;

4.часть оперативной памяти компьютера.

# 3. **Для пеpехода от одной pаботающей пpогpаммы к дpугой необходимо:**

- **1.** все ответы пpавильные
- **2.** щелкнуть в любом месте окна необходимой пpогpаммы
- **3.** выбpать в панели задач кнопку необходимого окна
- **4.** нажать клавиши Alt/Tab

#### **4. Адрес электронной почты состоит из:**

- 1.из имени пользователя
- 2. из имени пользователя и имени почтового сервера
- 3. из имени пользователя, знака  $(a)$  и имени почтового сервера
- 4. из имени пользователя и списка доменов

# **5.Экспертная система – это …**

- **1.** операционная система;
- **2.** система программирования;
- **3.** интеллектуальная программа.

# 6. **Понятие "путь к файлу в дереве каталогов" обозначает:**

- **1.** последовательность каталогов и подкаталогов, проходимых начиная с главного
- **2.** (корневого) каталога
- **3.** любая последовательность каталогов и подкаталогов
- **4.** любой набор не связанных между собой подкаталогов
- **5.** некоторый набор имен файлов

# **7. Какая из перечисленных ссылок на ячейку** *А1* **является абсолютной только по строке?**

- **1.** A\$1;
- **2.** \$А\$1;
- **3.** \$A1;
- **4.** A1.

# **8. При создании сложных информационных систем используются**

- **1.** CASE технологии
- **2.** ADSL технологии

# **3.** МТС технологии

#### **9. Задачи, решаемые на АРМ условно делятся на:**

- 1. Информационные и файловые
- 2. Информационные и вычислительные
- 3.Вычислительные и модельные

## **10. По среде обитания вирусы можно разделить на:**

- 1. Файловые, загрузочные
- 2. Файловые, загрузочные, сетевые, макровирусы
- 3. Сетевые, макровирусы

## *Критерии оценки*

*За каждый верный ответ согласно таблице ответов выставляется положительная оценка 3 б.*

# **2. Текст задания**

Используя технологии сбора, размещения, хранения, накопления, преобразования и передачи данных в профессионально ориентированных информационных системах и специальное программное обеспечение выполните поиск информации **« Понятие трудового договора.** 

# **Стороны трудового договора в Трудовом кодексе РФ»**

#### *Критерии оценки*

*-определение и загрузка программы согласно методики осуществлено верно;*

*-выполнение поиска информации согласно методики выполнено верно;*

*-выполнение сохранения документа в программе Word согласно методики осуществлено корректно.*

# **3. Текст задания**

Используя технологии сбора, размещения, хранения, накопления, преобразования и передачи данных в профессионально ориентированных информационных системах и специальное программное обеспечение создайте информационную систему: «**Асинхронные двигатели серии 5 А»**

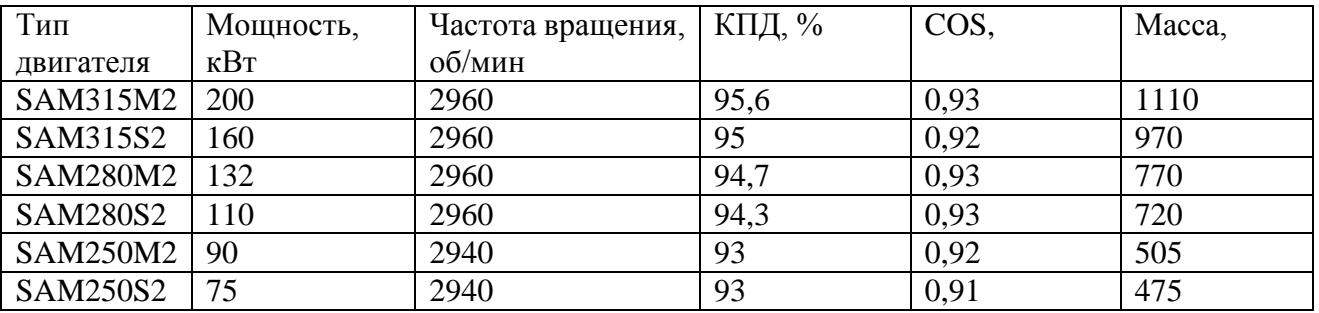

# *Критерии оценки*

*- создание таблицы согласно методике выполнено верно;*

*- ввод информации и создание запроса согласно методике выполнено верно;*

*-создание отчета и корректировка согласно методики выполнено верно.*

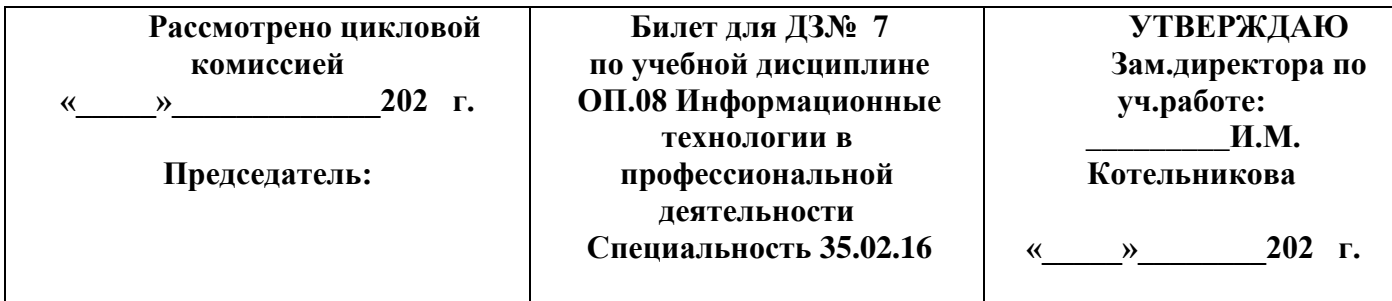

#### **1. Текст задания**

Программное обеспечение компьютера, состав и структура. Назначение операционной системы. *Критерии оценки*

*-Структура программного обеспечения в соответствии с методикой выполнено верно;*

*-определение назначения и функций ОС согласно с общепринятым определением осуществлено корректно;*

*-перечисление не мене 5 видов современных ОС в соответствии с классификацией выполнено верно.* **2. Текст задания**

Используя технологии сбора, размещения, хранения, накопления, преобразования и передачи данных в профессионально ориентированных информационных системах и специальное программное обеспечение выполните поиск информации **«Трудовые отношения, возникающие на основании трудового договора в результате назначения на должность или утверждения в должности в Трудовом Кодексе РФ»**

## *Критерии оценки*

*-определение и загрузка программы согласно методики осуществлено верно; -выполнение поиска информации согласно методики выполнено верно; -выполнение сохранения документа в программе Word согласно методики осуществлено корректно.*

## **3. Текст задания**

Используя технологии сбора, размещения, хранения, накопления, преобразования и передачи данных в профессионально ориентированных информационных системах и специальное программное обеспечение создайте информационную систему: **«Технические данные вентиляторов»**

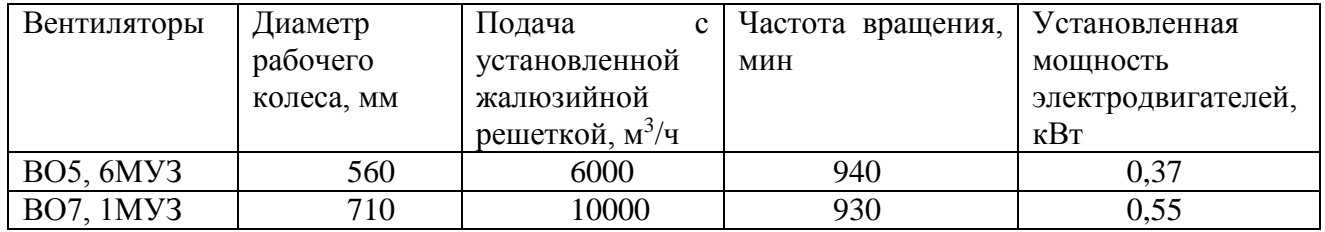

# *Критерии оценки*

*- создание таблицы согласно методике выполнено верно;*

*- ввод информации и создание запроса согласно методике выполнено верно;*

*-создание отчета и корректировка согласно методики выполнено верно.*

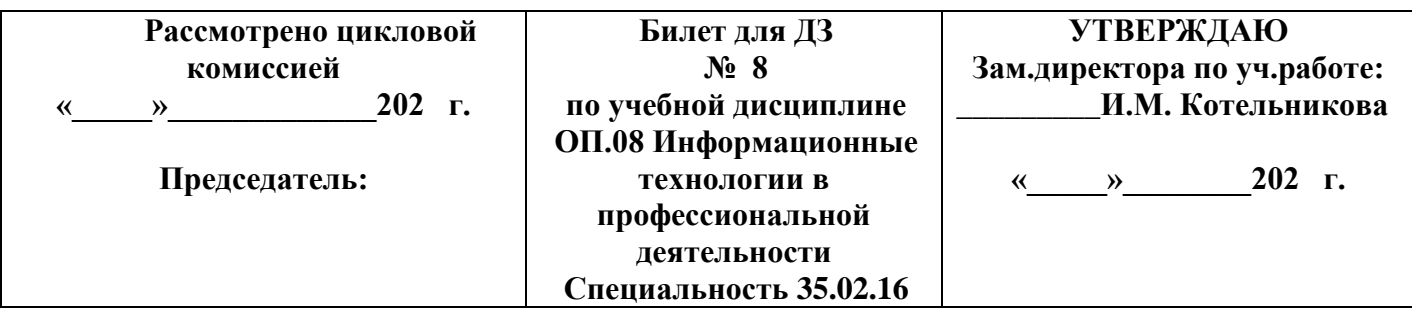

# **1. Текст задания**

Организация поиска информации в готовой базе данных.

#### *Критерии оценки*

*-определение понятия БД согласно общепринятым определениям дано верно; -объяснение назначения запроса согласно методики выполнено корректно; -определение функции для поиска информации в БД согласно методики выполнено верно. дано верно.*

# **2. Текст задания**

Используя технологии сбора, размещения, хранения, накопления, преобразования и передачи данных в профессионально ориентированных информационных системах и специальное программное обеспечение выполните поиск информации **«Основные права и обязанности работника прописанных в Трудовом Кодексе РФ»**

# *Критерии оценки*

*-определение и загрузка программы согласно методики осуществлено верно;*

*-выполнение поиска информации согласно методики выполнено верно;*

*-выполнение сохранения документа в программе Word согласно методики осуществлено корректно.*

# **3.Текст задания**

Используя технологии сбора, размещения, хранения, накопления, преобразования и передачи данных в профессионально ориентированных информационных системах и специальное программное обеспечение создайте информационную систему: «Технические характеристики электродвигателей для вентиляторов

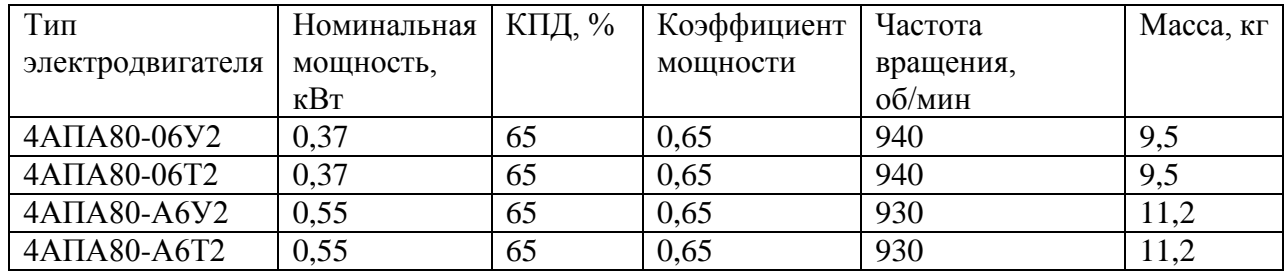

# *Критерии оценки*

*- создание таблицы согласно методике выполнено верно;*

*- ввод информации и создание запроса согласно методике выполнено верно;*

*-создание отчета и корректировка согласно методики выполнено верно.*

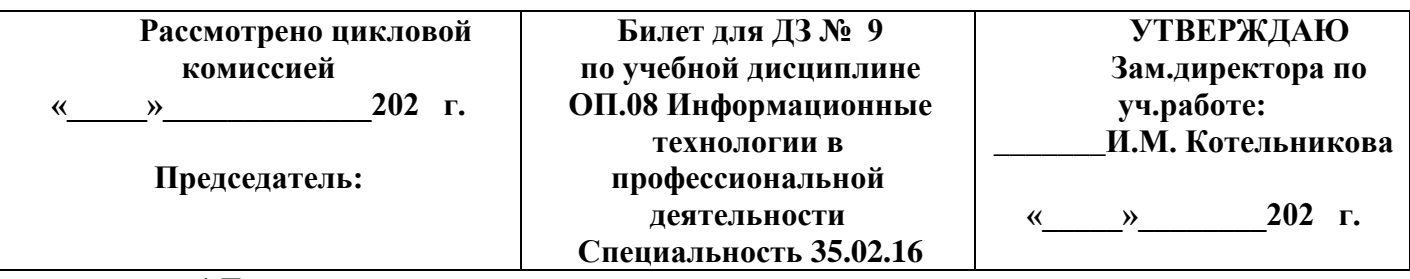

## **1.Текст задания**

Автоматизированная обработка информации

## *Критерии оценки*

*-определение понятия информационных технологий в соответствии с концепцией определения дано верно;*

*-перечисление этапов развития ИТ в соответствии с общепринятыми выполнено верно; -перечисление основных информационных процессов (не менее 3) в соответствии с методикой выполнено верно.*

# **2. Текст задания**

Используя технологии сбора, размещения, хранения, накопления, преобразования и передачи данных в профессионально ориентированных информационных системах и специальное программное обеспечение и применяя телекоммуникационные технологии, выполните поиск информации:

# **1) Правила устройств электроустановок;**

## **2) ГОСТ Р, серии 50571 Электроустановки зданий;**

## *Критерии оценки*

*-определение и загрузка программы согласно методики осуществлено верно;*

*-выполнение поиска информации согласно методики выполнено верно;*

*-выполнение сохранения документа в программе Word согласно методики осуществлено корректно.*

# **3. Текст задания**

Используя технологии сбора, размещения, хранения, накопления, преобразования и передачи данных в профессионально ориентированных информационных системах и специальное программное обеспечение создайте информационную систему: «Технические характеристики кормораздатчиков»

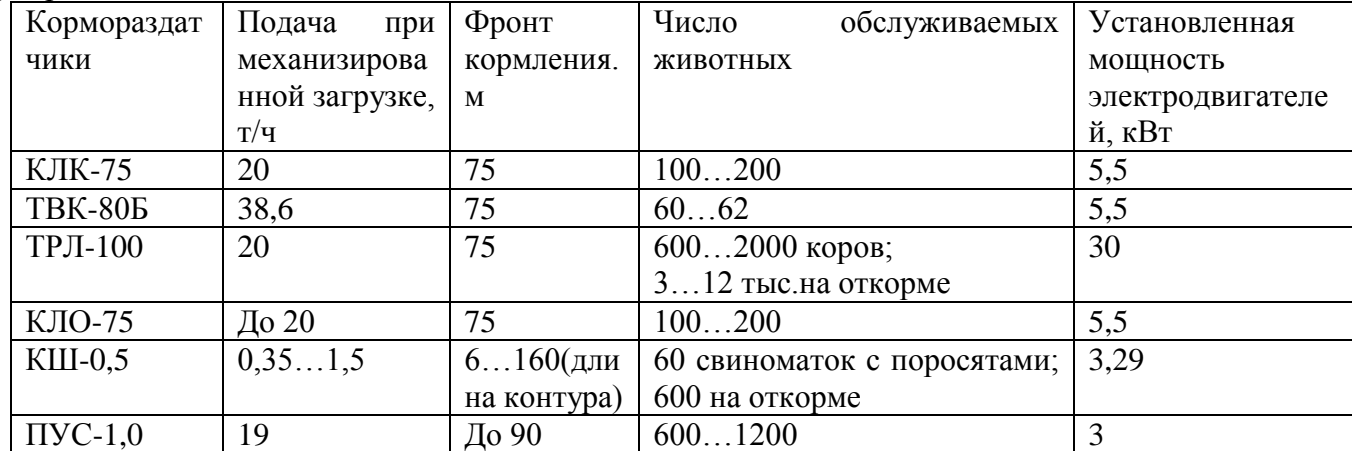

#### *Критерии оценки*

*- создание таблицы согласно методике выполнено верно;*

*- ввод информации и создание запроса согласно методике выполнено верно;*

*-создание отчета и корректировка согласно методики выполнено верно.*

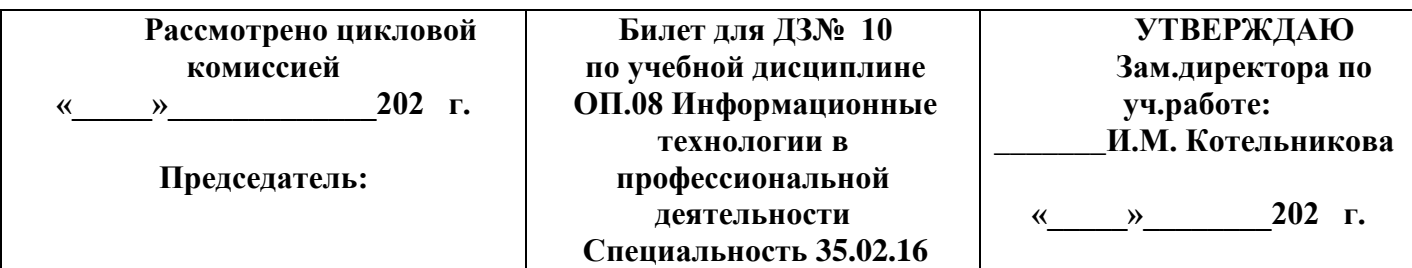

## **1. Текст задания**

Состав и структура персональных компьютеров и вычислительных систем.

## *Критерии оценки*

*-структурная схема ПК в соответствии с принципом Фон Неймана представлена верно; -перечисление основных устройств согласно принципа Фон Неймана выполнено верно; -определение не менее 5 ти устройств в соответствии с общепринятыми нормами дано верно.*

## **2. Текст задания**

Используя технологии сбора, размещения, хранения, накопления, преобразования и передачи данных в профессионально ориентированных информационных системах и специальное программное обеспечение и применяя телекоммуникационные технологии, выполните поиск информации:

# **1)Строительные нормы и правила (включая своды правил) по специальности; 2)Государственные стандарты российской федерации** по специальности.

# *Критерии оценки*

*-определение и загрузка программы согласно методики осуществлен верно;*

*-выполнение поиска информации согласно методики выполнено верно;*

*-выполнение сохранения документа в программе Word согласно методики осуществлено корректно.*

# **3.Текст задания**

Используя технологии сбора, размещения, хранения, накопления, преобразования и передачи данных в профессионально ориентированных информационных системах и специальное программное обеспечение создайте информационную систему**: «Технические характеристики комплексного оборудования клеточных батарей»**

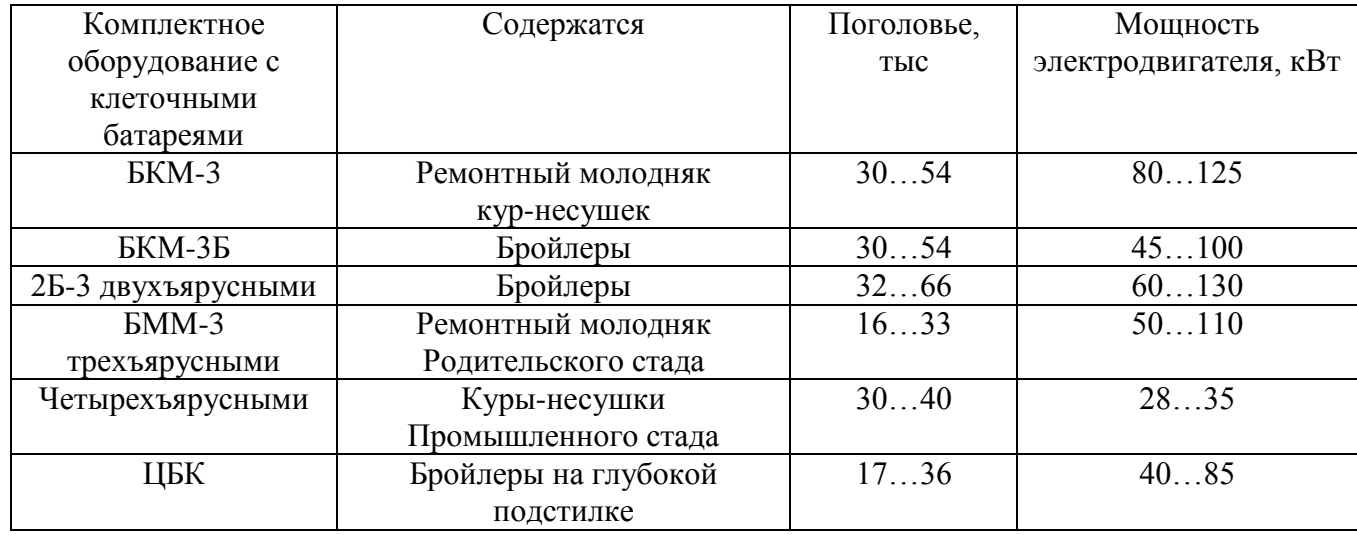

# *Критерии оценки*

*- создание таблицы согласно методике выполнено верно;*

*- ввод информации и создание запроса согласно методике выполнено верно;*

*-создание отчета и корректировка согласно методики выполнено верно.*

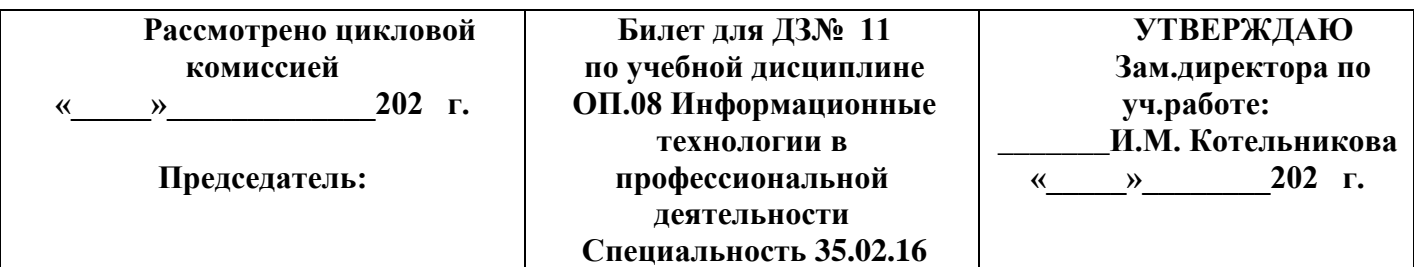

#### **1. Текст задания**

Методы и средства сбора, обработки, хранения, передачи и накопления информации.

#### *Критерии оценки*

*-объяснение методов и средств сбора информации в соответствии с общепринятыми с общепринятыми методами и средствами;*

*-объяснение методов и средств обработки и хранения информации в соответствии с общепринятыми методами и средствами;*

*-объяснение методов и средств передачи и накопления информации в соответствии с общепринятыми методами и средствами.*

#### **2. Текст задания**

Используя технологии сбора, размещения, хранения, накопления, преобразования и передачи данных в профессионально ориентированных информационных системах и специальное программное обеспечение и применяя телекоммуникационные технологии, выполните поиск информации:

#### **1)Руководящие документы, инструкции, методики по специальности;**

2)Документы для проектирования и подключения электроснабжения.

#### *Критерии оценки*

*-определение и загрузка программы согласно методики осуществлено верно; -выполнение поиска информации согласно методики выполнено верно; -выполнение сохранения документа в программе Word согласно методики осуществлено корректно.*

#### **3. Текст задания**

Используя технологии сбора, размещения, хранения, накопления, преобразования и передачи данных в профессионально ориентированных информационных системах и специальное программное обеспечение произведите расчет **«потребности в электроэнергии»**

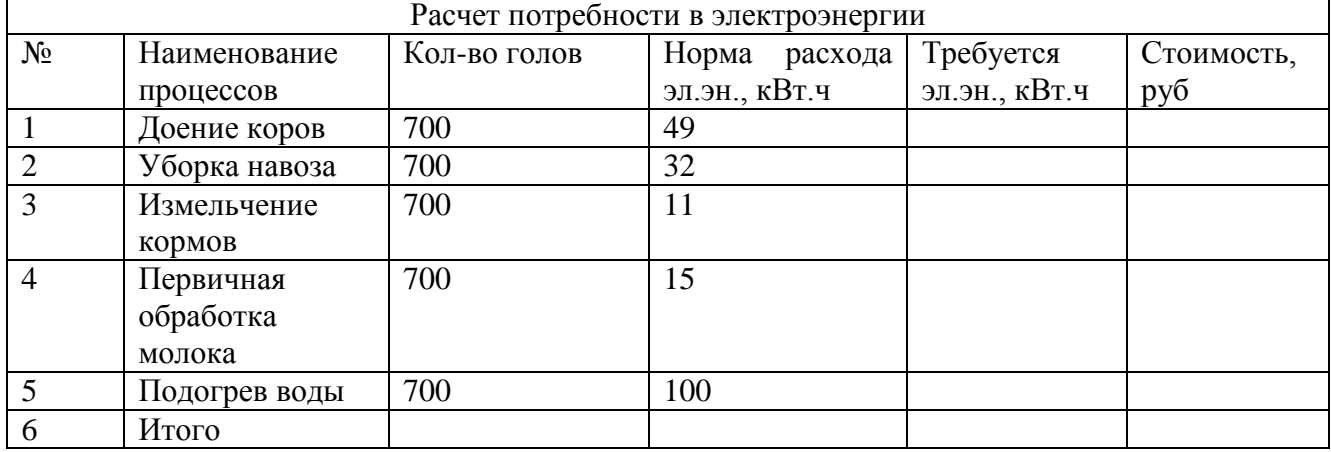

## *Критерии оценки*

*- создание таблицы и расчет Требуется эл.эн., кВт.ч* с*огласно методике выполнено верно;*

*- расчет стоимости согласно методике выполнено верно;*

*-расчет Итого согласно методике выполнено верно.*

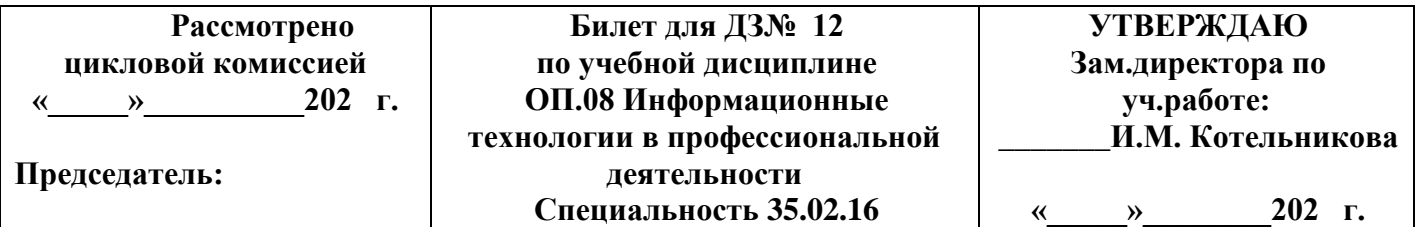

# **1. Текст задания**

Организация поиска информации в готовой базе данных с применением составного логического выражения.

#### *Критерии оценки*

*-определение понятия БД согласно общепринятым определениям дано верно; -объяснение назначения запроса согласно методики выполнено корректно; -определение функции для поиска информации в БД согласно методики выполнено верно.*

## **2. Текст задания**

Используя технологии сбора, размещения, хранения, накопления, преобразования и передачи данных в профессионально ориентированных информационных системах и специальное программное обеспечение выполните поиск информации:

1) Определите общий порядок вступления в силу различных видов нормативных правовых документов;

2) Найдите перечень неисправностей, при которых запрещена эксплуатация транспортных средств.

## *Критерии оценки*

*-определение и загрузка программы согласно методики осуществлено верно; -выполнение поиска информации согласно методики выполнено верно;*

*-выполнение сохранения документа в программе Word согласно методики осуществлено корректно.*

#### **3. Текст задания**

Используя технологии сбора, размещения, хранения, накопления, преобразования и передачи данных в профессионально ориентированных информационных системах и специальное программное обеспечение создайте аналитическую таблицу «**Расчет энергопотребления»**

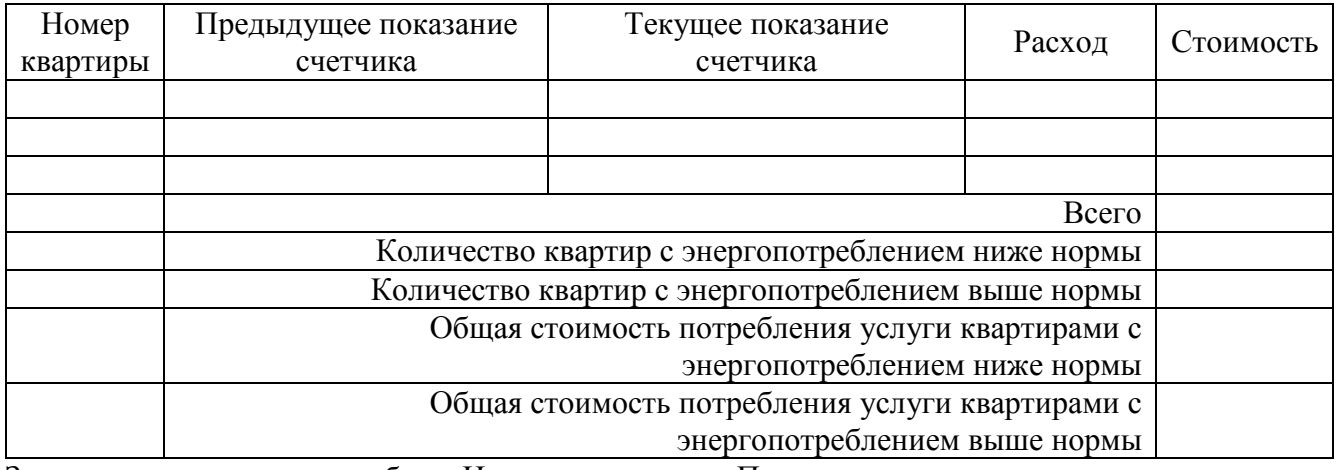

Заполнить значениями столбцы «Номер квартиры», «Предыдущее показание счетчика» и «Текущее показание счетчика» (не менее 3 записей) Вычислить:

- Стоимость энергопотребления, применяя тариф 5 руб. для потребителей с расходом менее 100 КВт/ч; и тариф 5,5 руб. для всех остальных;
- Общую стоимость потребленной электроэнергии
- Количество квартир с энергопотреблением ниже нормы (100 КВт/ч)
- Количество квартир с энергопотреблением ниже нормы
- Общая стоимость потребления услуги квартирами с энергопотреблением ниже нормы

 Общая стоимость потребления услуги квартирами с энергопотреблением выше нормы Построить гистограмму стоимости потребленной электроэнергии

## *Критерии оценки*

*- создание таблицы и расчет расхода и стоимости согласно методике выполнено верно;* - расчет количества квартир с энергопотреблением ниже и выше нормы согласно методике выпол*нено верно;*

*-расчет общей стоимости потребления услуги квартирами с энергопотреблением ниже и выше нормы согласно методики выполнено верно.*

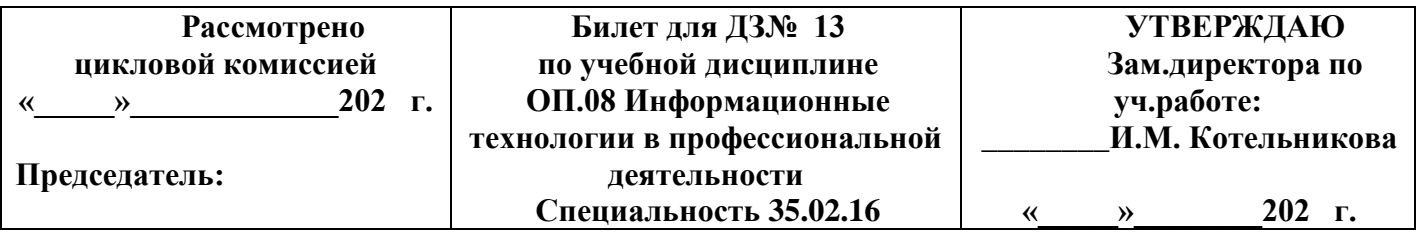

# **1. Текст задания**

Базовые системные программные продукты.

#### *Критерии оценки*

*-определение понятия программное обеспечение в соответствии с общепринятыми нормами верно;*

*-объяснение состава базового ПО согласно с общепринятыми нормами дано верно; -объяснение назначения и функции ОС согласно с общепринятыми нормами дано верно.*

#### **2. Текст задания**

Используя технологии сбора, размещения, хранения, накопления, преобразования и передачи данных в профессионально ориентированных информационных системах и специальное программное обеспечение выполните поиск информации:

1) Составьте подборку документов по вопросу предоставления отсрочки от призыва на военную службу студентам ССУЗ;

2) Найдите документ, определяющий условия, при которых выпускнику ССУЗ а выдается диплом с отличием.

#### *Критерии оценки*

*-определение и загрузка программы согласно методики осуществлено верно;*

*-выполнение поиска информации согласно методики выполнено верно;*

*-выполнение сохранения документа в программе Word согласно методики осуществлено корректно.*

#### **3.Текст задания**

Используя технологии сбора, размещения, хранения, накопления, преобразования и передачи данных в профессионально ориентированных информационных системах и специальное программное обеспечение произведите распределение стоимости израсходованных электроэнергии, воды, пара и других услуг за месяц между цехами в соответствии с имеющимися данными по каждому виду затрат и процентами участия каждого цеха в данного вида услуг с точностью до рубля:

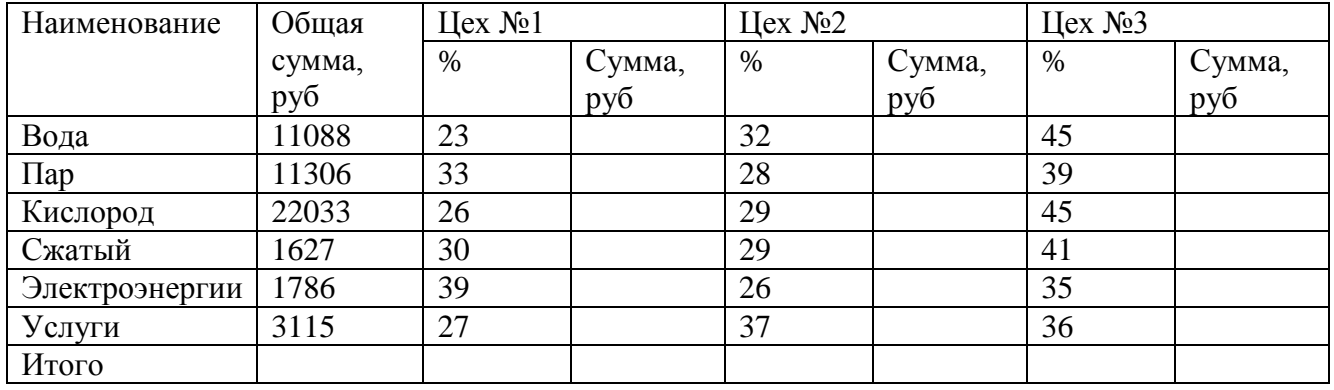

#### *Критерии оценки*

*- создание таблицы и расчет суммы согласно методике выполнено верно;*

*- расчет суммы Цех №2, Цех №3 согласно методике выполнено верно;*

*-расчет общей стоимости потребления услуг согласно методики выполнено верно.*

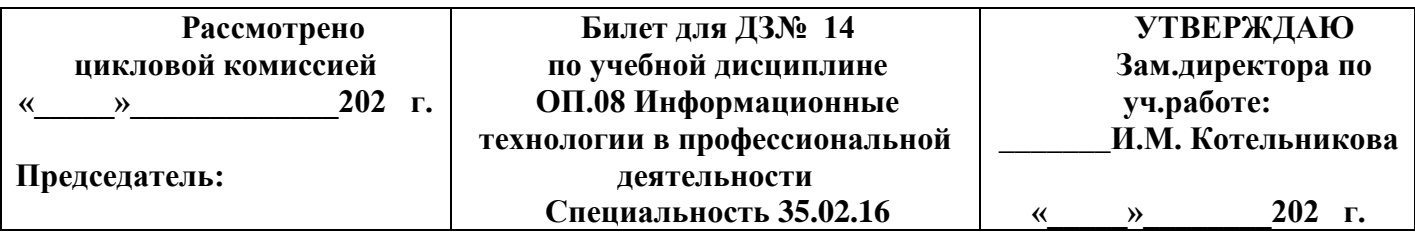

# **1. Текст задания**

Основные методы и приемы обеспечения информационной безопасности.

#### *Критерии оценки*

*- Определение информационной безопасности в соответствии с концепцией информационной безопасности Российской Федерации дано верно;*

*- перечисление не менее 3 методов обеспечения информационной безопасности в соответствии с концепцией информационной безопасности Российской Федерации выполнено верно; -перечисление приемов обеспечения информационной безопасности в соответствии с концепцией информационной безопасности Российской Федерации выполнено верно*

#### **2. Текст задания**

Используя технологии сбора, размещения, хранения, накопления, преобразования и передачи данных в профессионально ориентированных информационных системах и специальное программное обеспечение выполните поиск информации:

1) Найдите перечень видов административных наказаний;

2) Определите, действует ли в настоящее время Указ Президента РФ от 11.12.1993

№2127 «О Государственном гимне РФ»

#### *Критерии оценки*

*-определение и загрузка программы согласно методики осуществлено верно; -выполнение поиска информации согласно методики выполнено верно; -выполнение сохранения документа в программе Word согласно методики осуществлено корректно.*

#### **3. Текст задания**

Используя технологии сбора, размещения, хранения, накопления, преобразования и передачи данных в профессионально ориентированных информационных системах и специальное программное обеспечение произведите расчет Премии. 25% от базовой ставки, если **План > Фактически израсходовано.**

| r uv ivi npemiin su<br>$\sigma$ and $\sigma$ and $\sigma$ and $\sigma$ and $\sigma$ and $\sigma$ and $\sigma$ and $\sigma$ and $\sigma$ and $\sigma$ |                        |              |               |         |        |           |
|----------------------------------------------------------------------------------------------------|------------------------|--------------|---------------|---------|--------|-----------|
| Табельный                                                                                                    | $\Phi$ <sub>M</sub> .O | План         | Фактически    | Базовая | Премия | начислено |
| $N_2$                                                                                                    |                        | расходования | израсходовано | ставка  |        | за месяц  |
|                                                                                                    |                        | ГСМ (литр)   | ГСМ (литр)    | (py6)   |        |           |
| 38001                                                                                                    | Сергеев                | 800          | 752           | 2000    | 9      |           |
|                                                                                                    | A.B.                   |              |               |         |        |           |
| 38003                                                                                                    | Петров                 | 800          | 852           | 2000    | 9      |           |
|                                                                                                    | $C.\Pi.$               |              |               |         |        |           |
| 38005                                                                                                    | Сидоров                | 900          | 946           | 2000    | 9      |           |
|                                                                                                    | A.O.                   |              |               |         |        |           |
| 38007                                                                                                    | Кремнев                | 400          | 345           | 1000    | ?      |           |
|                                                                                                    | B.B.                   |              |               |         |        |           |
| 38009                                                                                                    | Андреев                | 250          | 251           | 1000    | ?      |           |
|                                                                                                    | $\Pi.P.$               |              |               |         |        |           |

**Расчет премии за экономию горючесмазочных материалов (ГСМ)**

## *Критерии оценки*

*- создание таблицы согласно методике выполнено верно;*

*- расчет премии согласно методике выполнено верно;*

*-расчет начисления согласно методики выполнено верно.*

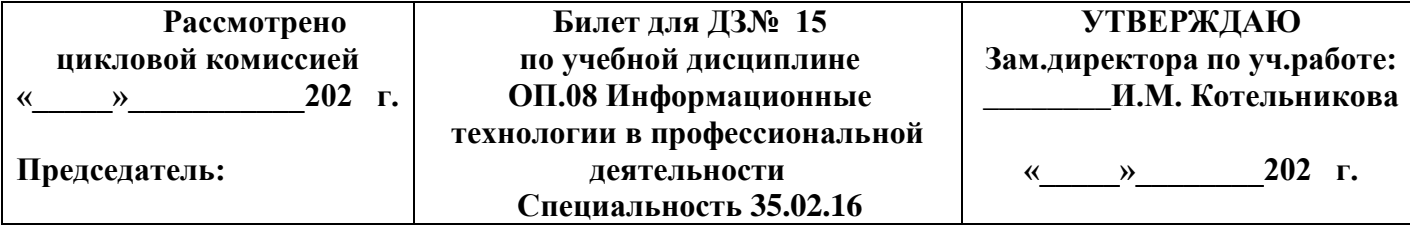

# **1. Текст задания**

Программное обеспечение компьютера, состав и структура. Назначение операционной системы. *Критерии оценки*

*-объяснение состава структуры программного обеспечения в соответствии с общепринятыми нормами выполнено верно;*

*-определение назначения и функций ОС согласно с общепринятым определением осуществлено корректно;*

*-перечисление не мене 5 видов современных ОС и их классификации в соответствии с классификацией выполнено верно.*

#### **2. Текст задания**

Используя технологии сбора, размещения, хранения, накопления, преобразования и передачи данных в профессионально ориентированных информационных системах и специальное программное обеспечение выполните поиск информации:

1)«В квалификационном справочнике должностей руководителей, специалистов и других служащих» найдите должностные обязанности техник-механика»;

2) Выясните какие права есть у студентов ССУЗов;

#### *Критерии оценки*

*-определение и загрузка программы согласно методики осуществлено верно; -выполнение поиска информации согласно методики выполнено верно; -выполнение сохранения документа в программе Word согласно методики осуществлено корректно.*

## **3. Текст задания**

Используя технологии сбора, размещения, хранения, накопления, преобразования и передачи данных в профессионально ориентированных информационных системах и специальное программное обеспечение произведите расчет дохода сотрудников организации:

#### **Таблица констант:**

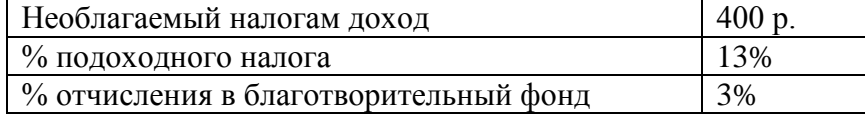

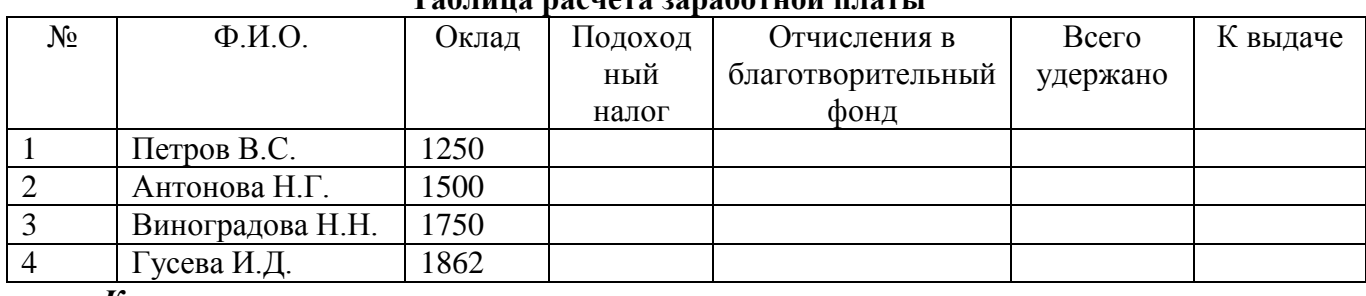

## **Таблица расчета заработной платы**

#### *Критерии оценки*

*- создание таблицы и расчет подоходного налога согласно методике выполнено верно;*

*- расчет отчисления в благотворительный фонд согласно методике выполнено верно;*

*-расчет всего удержано, к выдаче согласно методики выполнено верно.*

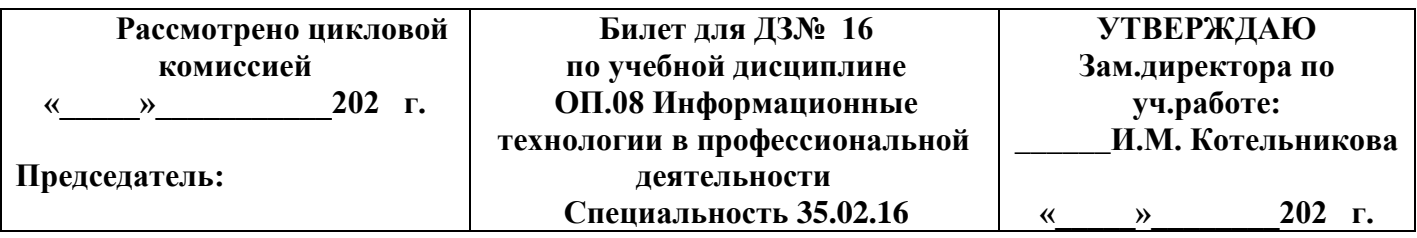

**1. Текст задания**

Табличные базы данных (БД):

#### *Критерии оценки*

*-определение понятия БД, поле, запись, первичный ключ записи; типы данных в соответствии с общепринятым определением дано верно.* 

*-определение системы управления базами данных и принципы работы с ними в соответствии с общепринятым определением дано верно.* 

*-указание логического выражения для поиска информации в БД в соответствии с методикой выполнено верно.* 

## **2. Текст задания**

Используя технологии сбора, размещения, хранения, накопления, преобразования и передачи данных в профессионально ориентированных информационных системах и специальное программное обеспечение и применяя телекоммуникационные технологии, выполните поиск информации:

1[\)Строительные нормы и правила -](http://www.electrotok.ru/docs/snip.php) СНиП

2[\)Правила устройства электроустановок -](http://www.electrotok.ru/docs/pue.php) ПУЭ

*-определение и загрузка программы согласно методики осуществлено верно;*

*-выполнение поиска информации согласно методики выполнено верно;*

*-выполнение сохранения документа в программе Word согласно методики осуществлено верно.*

#### **3. Текст задания**

Используя технологии сбора, размещения, хранения, накопления, преобразования и передачи данных в профессионально ориентированных информационных системах и специальное программное обеспечение произведите расчет стоимости расхода бензина для различных видов транспорта.

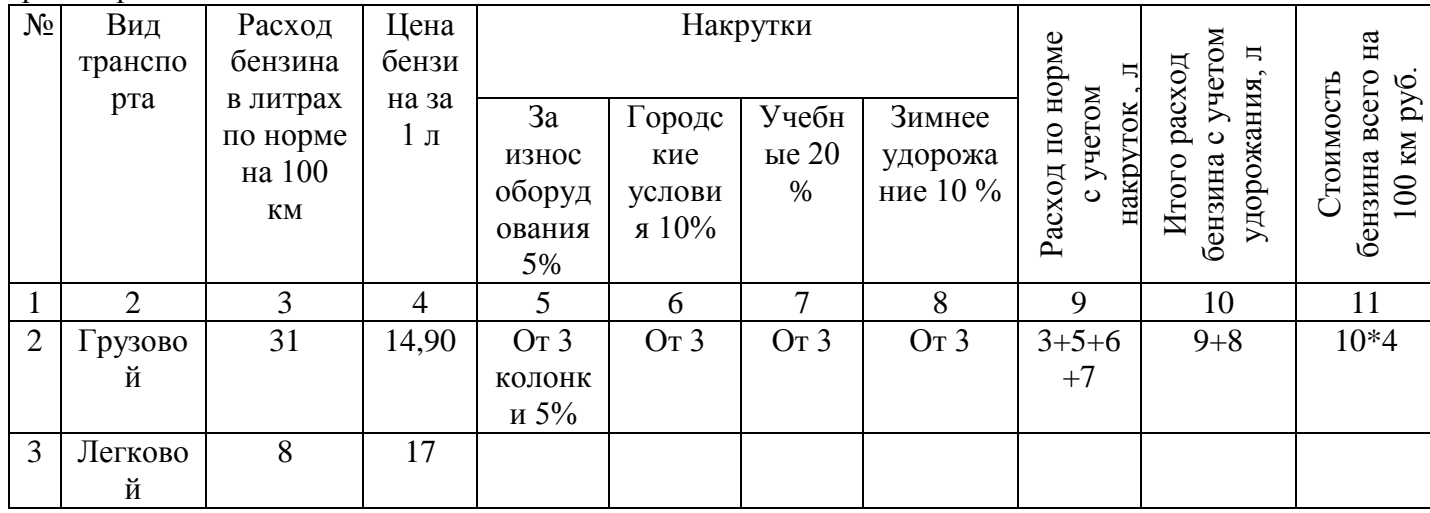

#### *Критерии оценки*

*- создание таблицы и расчет 5 и 6 колонок согласно методике выполнено верно;*

*- расчет 7,8,9 колонок согласно методике выполнено верно;*

*-расчет 10, 11 колонок согласно методике выполнено верно.*

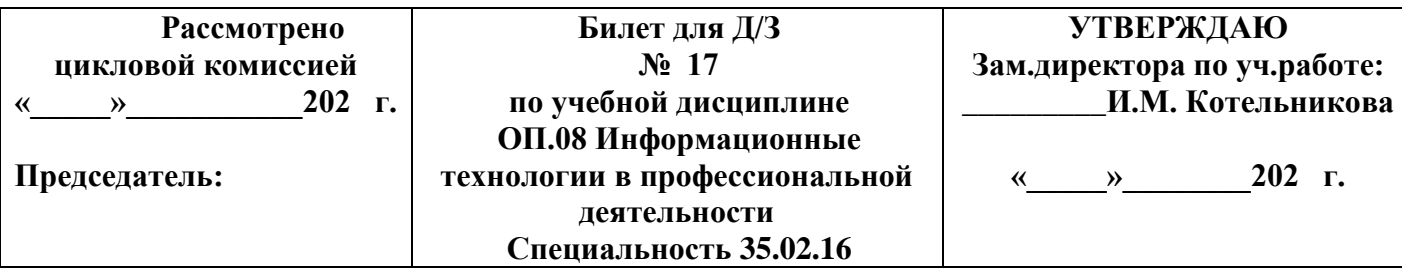

## **1. Текст задания**

Организация поиска информации в готовой базе данных с применением составного логического выражения.

#### *Критерии оценки*

*-определение понятия БД согласно общепринятым определениям дано верно; -объяснение назначения запроса согласно методики выполнено корректно; -определение функции для поиска информации в БД согласно методики выполнено верно*

## **2. Текст задания**

Используя технологии сбора, размещения, хранения, накопления, преобразования и передачи данных в профессионально ориентированных информационных системах и специальное программное обеспечение и применяя телекоммуникационные технологии, выполните поиск информации:

**1)** [ГОСТы](http://www.electrotok.ru/docs/gost.php)

2) [Справочник инженерно-технических работников и электромонтеров](http://www.electrotok.ru/docs/sitr/sitr.htm)

# *Критерии оценки*

*-определение и загрузка программы согласно методики осуществлено верно; -выполнение поиска информации согласно методики выполнено верно; -выполнение сохранения документа в программе Word согласно методики осуществлено корректно.*

#### **3.Текст задания**

Используя технологии сбора, размещения, хранения, накопления, преобразования и передачи данных в профессионально ориентированных информационных системах и специальное программное обеспечение произведите расчет распределения прибыли в зависимости от взноса в уставной фонд

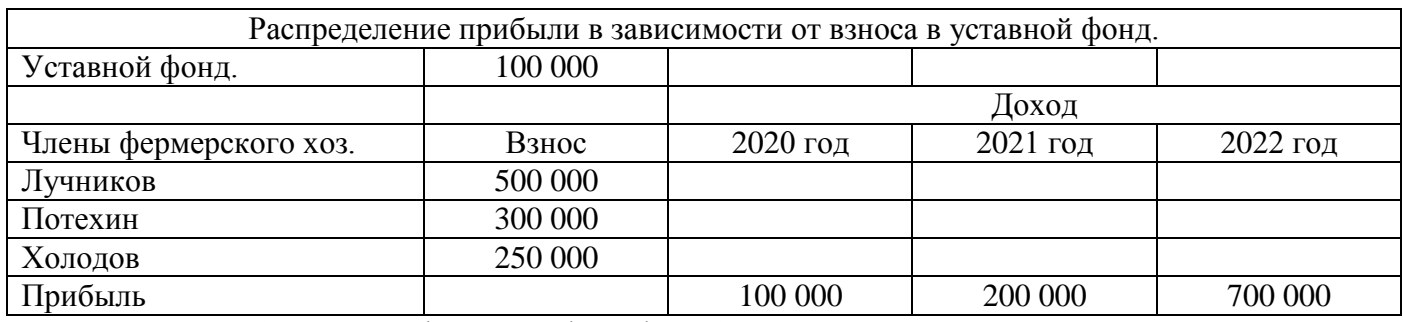

Расчет прибыли: взнос /уставной фонд \*прибыль

#### *Критерии оценки*

*- создание таблицы и расчет прибыли за 2020 год согласно методике выполнено верно;*

*- расчет прибыли за 2021 год согласно методике выполнено верно;*

*-расчет прибыли за 2022 год согласно методики выполнено верно.*

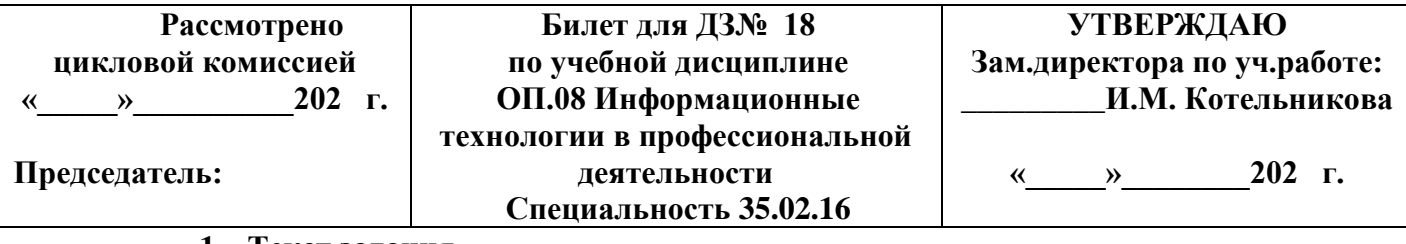

## **1. Текст задания**

Основные принципы организации и функционирования компьютерных сетей.

## *Критерии оценки*

*- определение информационных ресурсов и сервисов компьютерных сетей в соответствии с общепринятым определением дано верно;* 

*- определение назначения и возможности электронной почты в соответствии с общепринятым определением дано верно;*

*- перечисление не менее 3 поисковых систем в Интернете согласно общепринятого списка выполнено верно.*

# **2. Текст задания**

Используя технологии сбора, размещения, хранения, накопления, преобразования и передачи данных в профессионально ориентированных информационных системах и специальное программное обеспечение и применяя телекоммуникационные технологии, выполните поиск информации:

**1)** [Правила технической эксплуатации электроустановок потребителей](http://www.electrotok.ru/docs/ptee.php)

2[\)Правила учета электрической энергии](http://www.electrotok.ru/docs/uchet_energy.htm)

## *Критерии оценки*

*-определение и загрузка программы согласно методики осуществлено верно; -выполнение поиска информации согласно методики выполнено верно;*

*-выполнение сохранения документа в программе Word согласно методики осуществлено верно.*

# **3. Текст задания**

Используя технологии сбора, размещения, хранения, накопления, преобразования и передачи данных в профессионально ориентированных информационных системах и специальное программное обеспечение произведите расчет «**трудоемкости технического обслуживания и ремонта электросетей в чел.ч»**

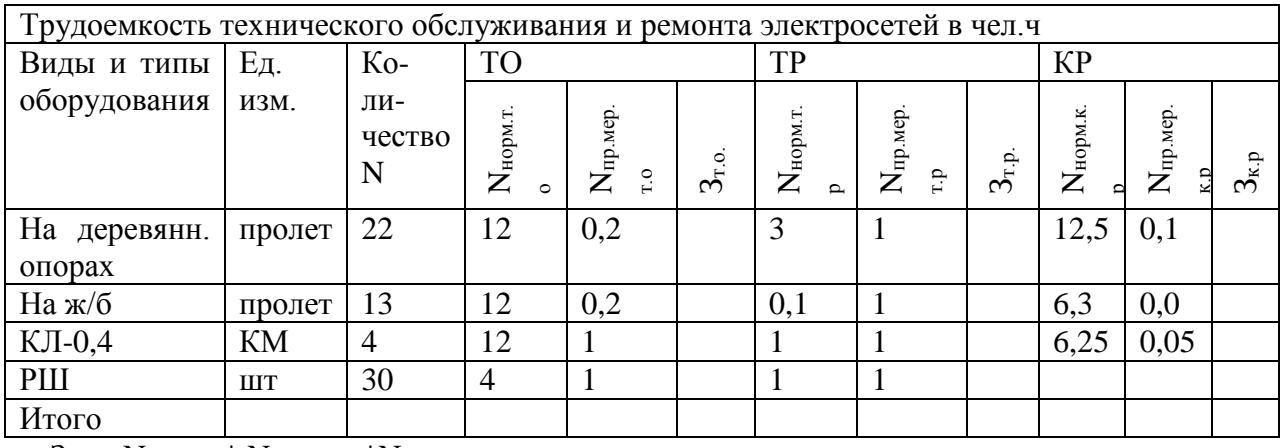

 $B_{\text{T.O}} = N_{\text{HOPM.T.O}} * N_{\text{HP.Mep.T.O}} * N$ 

# *Критерии оценки*

*- создание таблицы и расчет* Зт.о.с*огласно методике выполнено верно;*

*- расчет* Зт.р. и Зк.р *согласно методике выполнено верно;*

*-расчет Итого согласно методике выполнено верно.*

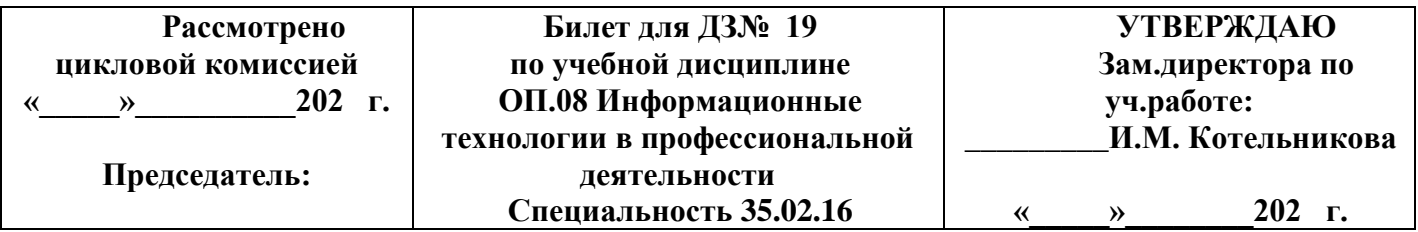

# 1. Текст залания

Организация поиска информации в готовой базе данных с применением составного логического выражения.

#### Критерии оценки

-определение понятия БД согласно общепринятым определениям дано верно; -объяснение назначения запроса согласно методики выполнено корректно; -определение функции для поиска информации в БД согласно методики выполнено

## 2. Текст залания

Используя технологии сбора, размещения, хранения, накопления, преобразования и передачи данных в профессионально ориентированных информационных системах и специальное программное обеспечение и применяя телекоммуникационные технологии, выполните поиск информации:

1) Нормы освещенности помещений

2) Пылевлагозащита электротехнических приборов

#### Критерии оиенки

-определение и загрузка программы согласно методики осуществлено верно;

-выполнение поиска информации согласно методики выполнено верно;

-выполнение сохранения документа в программе Word согласно методики осуществлено корректно.

# 3. Текст залания

Используя технологии сбора, размещения, хранения, накопления, преобразования и передачи данных в профессионально ориентированных информационных системах и специальное программное обеспечение произведите расчет «потребности в электроэнергии»

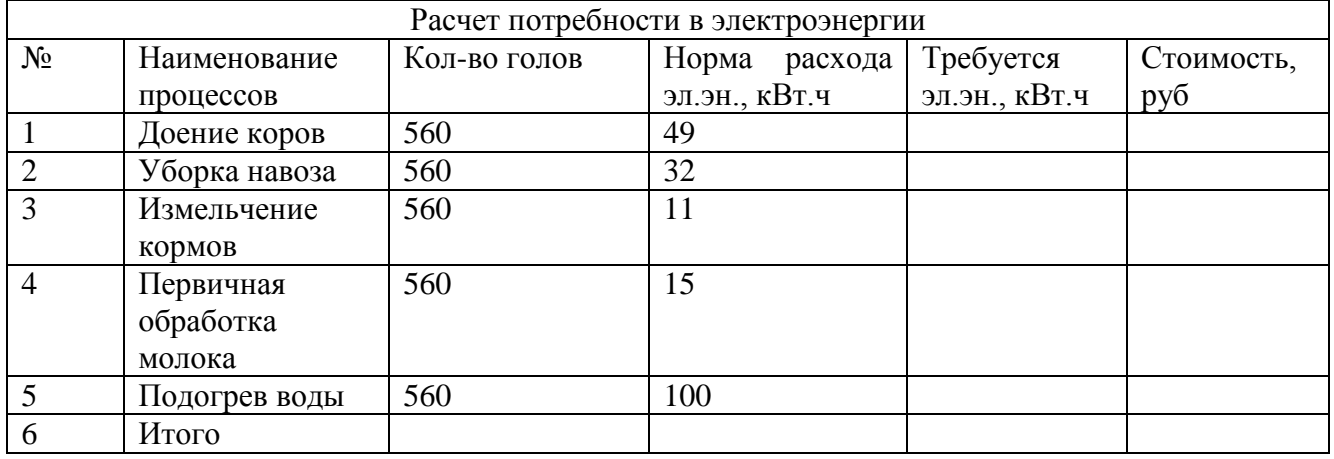

# Критерии оиенки

- создание таблицы и расчет Требуется эл.эн., кВт.ч согласно методике выполнено верно;

- расчет стоимости согласно методике выполнено верно;

-расчет Итого согласно методике выполнено верно.

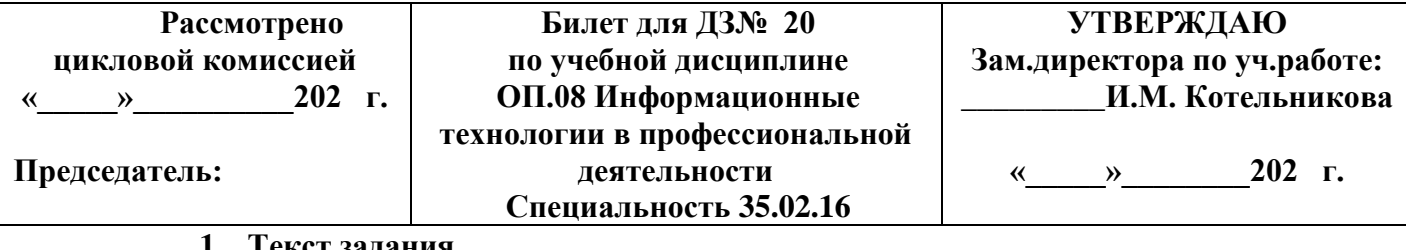

Текст залания

Информационная безопасность.

#### Критерии оценки

-определение понятия защиты информации в соответствии с общепринятым определением дано верно:

-определение понятия информационной безопасности в соответствии с общепринятым определением дано верно;

-перечисление не менее 5 видов зашиты информации в соответствии с методикой выполнено верно.

#### 2. Текст задания

технологии сбора, размещения, хранения, накопления, преобразования и Используя передачи данных в профессионально ориентированных информационных системах и специальное программное обеспечение и применяя телекоммуникационные технологии, выполните поиск информации:

## 1) Правила устройств электроустановок;

2) Инструкция по устройству молниезащиты зданий и сооружений;

#### Критерии оценки

-определение и загрузка программы согласно методики осуществлено верно; -выполнение поиска информации согласно методики выполнено верно;

-выполнение сохранения документа в программе Word согласно методики осуществлено корректно.

#### 3. Текст залания

Используя технологии сбора, размещения, хранения, накопления, преобразования и передачи данных в профессионально ориентированных информационных системах и специальное программное обеспечение составить таблицу распределения токов по подстанциям

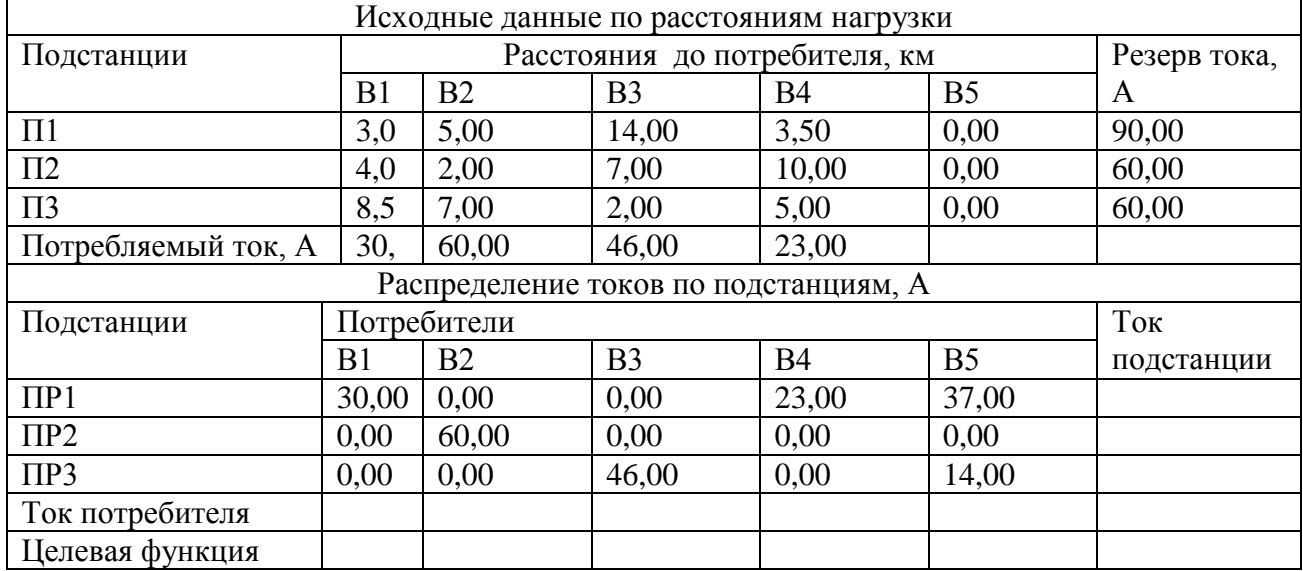

Ток потребителя=СУММА токов по потребителям; Ток подстанции = СУММА токов всех подстанций Целевая функция=П1\*ПР1+П2\*ПР2+П3\*ПР3

# *Критерии оценки*

*- создание таблицы и расчет тока потребителя* с*огласно методике выполнено верно;*

*- расчет тока подстанции согласно методике выполнено верно;*

*-расчет целевой функции согласно методике выполнено верно.*

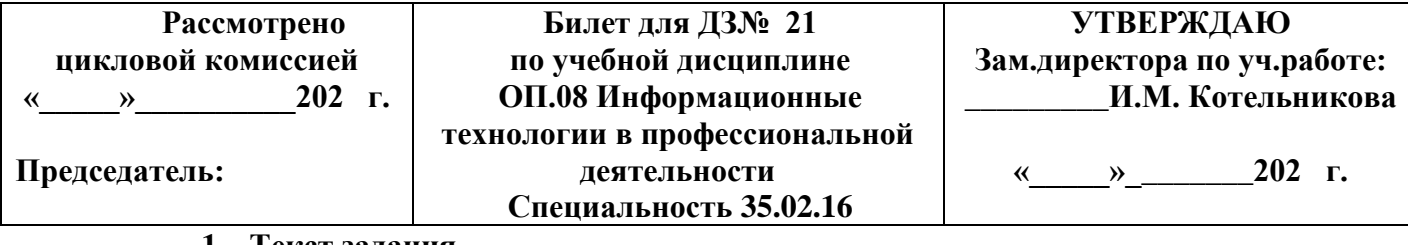

**1. Текст задания**

Табличные базы данных (БД).

#### *Критерии оценки*

*-определение понятия БД, поле, запись, первичный ключ записи; типы данных в соответствии с общепринятым определением дано верно;*

*-определение системы управления базами данных и принципы работы с ними в соответствии с общепринятым определением дано верно;* 

*-указание логического выражения для поиска информации в БД в соответствии с методикой выполнено верно.* 

## **2. Текст задания**

Используя технологии сбора, размещения, хранения, накопления, преобразования и передачи данных в профессионально ориентированных информационных системах и специальное программное обеспечение выполните поиск информации **«Основные права и обязанности работника прописанных в Трудовом Кодексе РФ»**

#### *Критерии оценки*

*-определение и загрузка программы согласно методики осуществлено верно; -выполнение поиска информации согласно методики выполнено верно;*

*-выполнение сохранения документа в программе Word согласно методики осуществлено верно.* **3.Текст задания**

Используя технологии сбора, размещения, хранения, накопления, преобразования и передачи данных в профессионально ориентированных информационных системах и специальное программное обеспечение *определить среднюю урожайность кукурузы по Чистопольскому району*

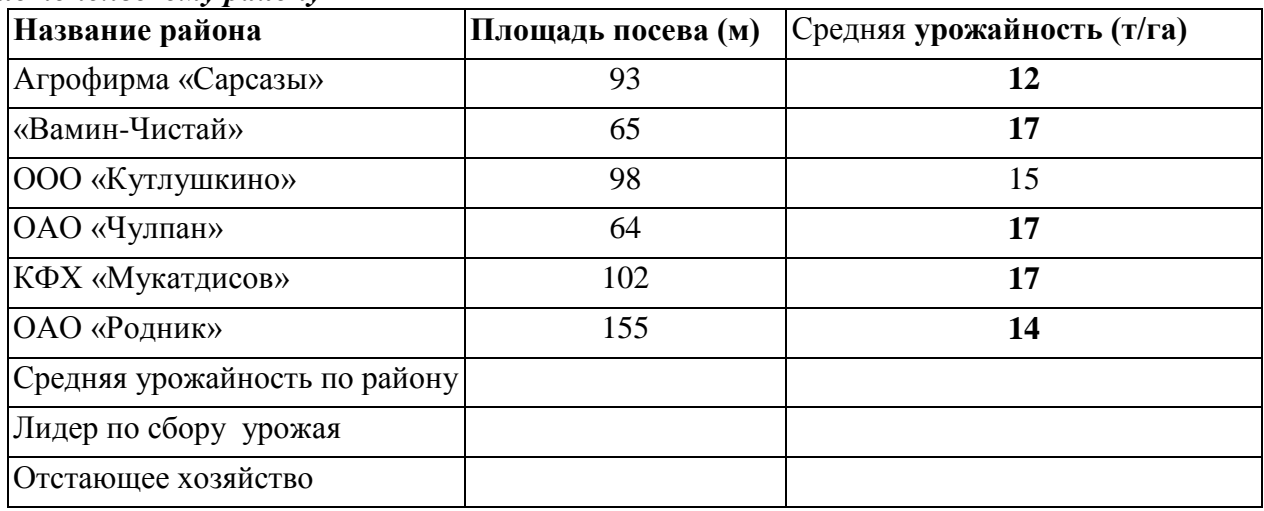

## *Критерии оценки*

*- создание таблицы и расчет средней урожайности по району* с*огласно методике выполнено верно;*

*- определение лидера по сбору урожая согласно методике выполнено верно;*

*-определение отстающего хозяйства согласно методике выполнено верно.*

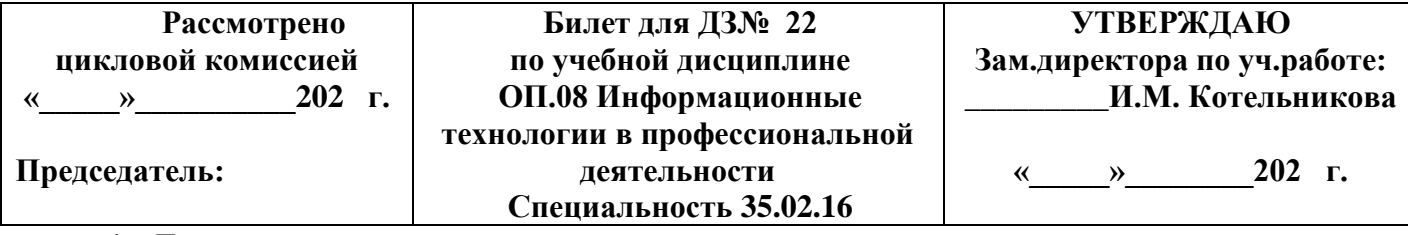

## **1. Текст задания**

Основные принципы организации и функционирования компьютерных сетей.

#### *Критерии оценки*

*- определение информационных ресурсов и сервисов компьютерных сетей в соответствии с общепринятым определением дано верно;* 

*- определение назначения и возможности электронной почты в соответствии с общепринятым определением дано верно;*

*- перечисление не менее 3 поисковых систем в Интернете согласно общепринятого списка выполнено верно.*

## **2.Текст задания**

Используя технологии сбора, размещения, хранения, накопления, преобразования и передачи данных в профессионально ориентированных информационных системах и специальное программное обеспечение и применяя телекоммуникационные технологии, выполните поиск информации:

#### **1) Правила устройств электроустановок;**

#### **2) ГОСТ Р, серии 50571 Электроустановки зданий;**

#### *Критерии оценки*

*-определение и загрузка программы согласно методики осуществлено верно; -выполнение поиска информации согласно методики выполнено верно;*

*-выполнение сохранения документа в программе Word согласно методики осуществлено корректно.*

#### **3.Текст задания**

Используя технологии сбора, размещения, хранения, накопления, преобразования и передачи данных в профессионально ориентированных информационных системах и специальное программное обеспечение создать документ **«Акт списания С/Х машин» (в программе WORD, бланк прилагается)**

#### *Критерии оценки*

*- выполнение создания бланка согласно методики осуществлено верно;*

*- выполнение заполнения бланка согласно методики выполнено верно;*

*- выполнение ввода информации в таблицу меры по подготовке рабочих мест согласно методики выполнено верно*.

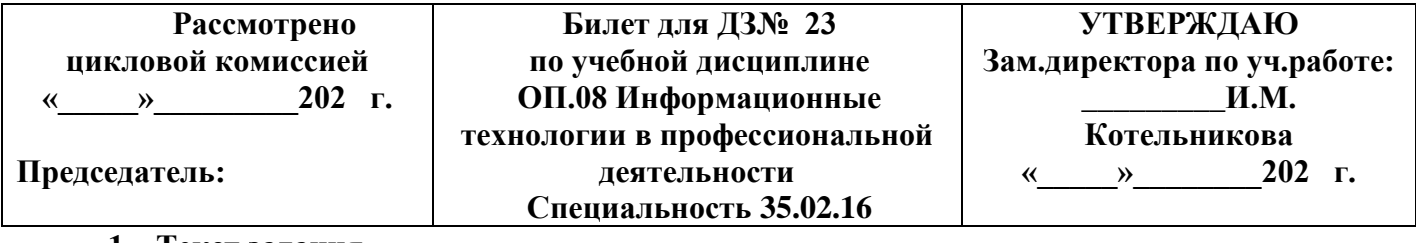

**1. Текст задания**

АРМ специалистов

*Критерии оценки*

**-***определение понятия АРМ специалистов согласно с общепринятым определением дано верно;*

**-***объяснение структуры и принципов построения АРМ согласно изученной теме выполнено верно;*

**-***объяснение классификации и задач АРМ согласно с общепринятым нормам выполнено верно.*

#### **2.Текст задания**

Используя технологии сбора, размещения, хранения, накопления, преобразования и передачи данных в профессионально ориентированных информационных системах и специальное программное обеспечение выполните поиск информации:

1)«В квалификационном справочнике должностей руководителей, специалистов и других служащих» найдите должностные обязанности техник-механика»;

2) Выясните какие права есть у студентов ССУЗов;

#### *Критерии оценки*

*-определение и загрузка программы согласно методики осуществлено верно; -выполнение поиска информации согласно методики выполнено верно; -выполнение сохранения документа в программе Word согласно методики осуществлено корректно.*

#### **3.Текст задания**

Используя технологии сбора, размещения, хранения, накопления, преобразования и передачи данных в профессионально ориентированных информационных системах и специальное программное обеспечение создать документ **«Акт списания С/Х машин»** 

#### *Критерии оценки*

*- загрузка программы согласно методики осуществлено верно;*

*- выполнение заполнения бланка согласно методики выполнено верно;*

*- выполнение сохранения документа в программе WORD согласно методики выполнено верно*.

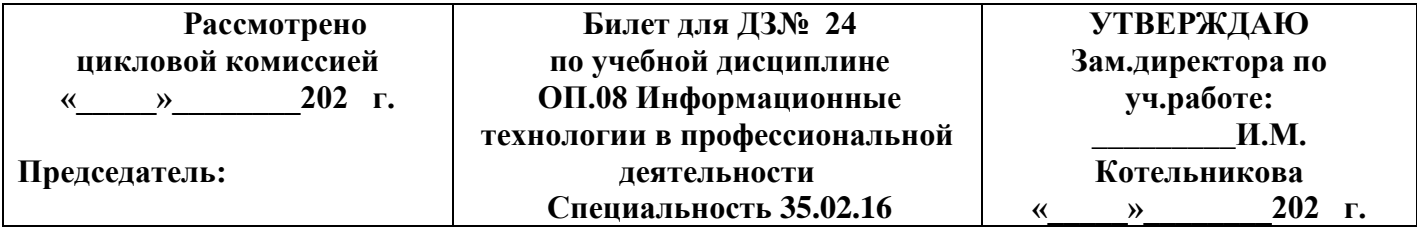

## **1. Текст задания**

Глобальная сеть Интернет и ее информационные сервисы (электронная почта, Всемирная паутина, файловые архивы и пр.). Поиск информации

#### **Критерии оценки**

**-***определение глобальной сети согласно с общепринятым определением дано верно;* **-***перечисление не менее 3 информационных сервисов, предоставляемых Интернет согласно с общепринятым перечнем выполнено верно;*

**-***перечисление не менее 3 поисковых систем согласно с общепринятым перечнем выполнено верно.*

#### **2. Текст задания**

#### **2. Текст задания**

Используя технологии сбора, размещения, хранения, накопления, преобразования и передачи данных в профессионально ориентированных информационных системах и специальное программное обеспечение выполните поиск информации:

1) Определите минимальный размер оплаты труда, действующий в текущем месяце;

2) Используя Трудовой Кодекс РФ определите, относится ли укус насекомого к несчастным случаям на производстве;

#### *Критерии оценки*

*-определение и загрузка программы согласно методики осуществлено верно; -выполнение поиска информации согласно методики выполнено верно;*

*-выполнение сохранения документа в программе Word согласно методики осуществлено верно.* **3. Текст задания**

Используя технологии сбора, размещения, хранения, накопления, преобразования и передачи данных в профессионально ориентированных информационных системах и специальное программное обеспечение произведите расчет распределения прибыли в зависимости от взноса в уставной фонд

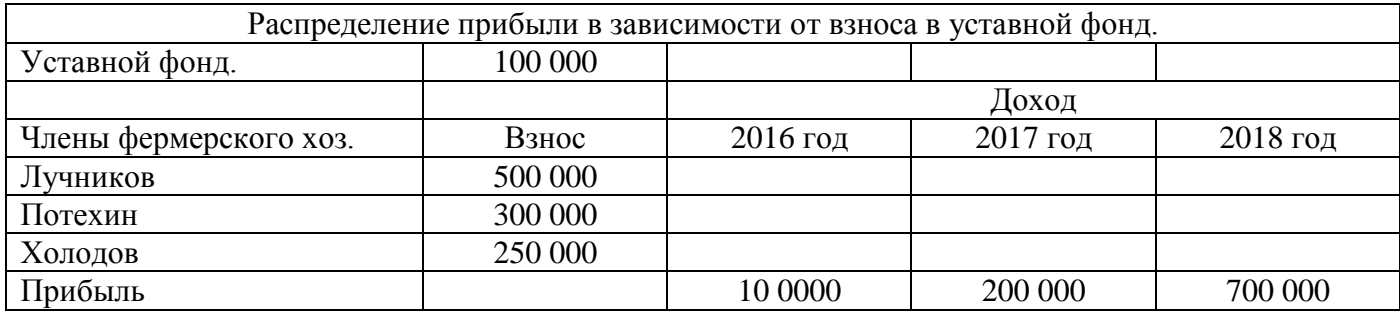

Расчет прибыли: взнос /уставной фонд \*прибыль

#### *Критерии оценки*

*- создание таблицы и расчет прибыли за 2016 год согласно методике выполнено верно;*

*- расчет прибыли за 2017 год согласно методике выполнено верно;*

*-расчет прибыли за 2018 год согласно методики выполнено верно.*

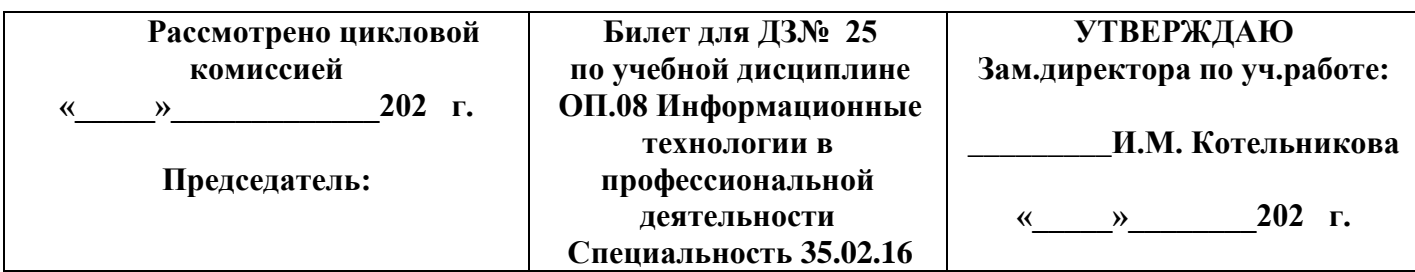

**1. Текст задания**

Информационные системы *Критерии оценки*

**-***определение понятия информационной системы согласно с общепринятым определением дано верно;*

**-***объяснение структуры информационной системы согласно стандартов выполнено верно;* **-***объяснение функций информационных систем согласно с общепринятым нормам выполнено верно.*

# **2. Текст задания**

Используя технологии сбора, размещения, хранения, накопления, преобразования и передачи данных в профессионально ориентированных информационных системах и специальное программное обеспечение выполните поиск информации **«Основные права и обязанности работника прописанных в Трудовом Кодексе РФ»**

#### *Критерии оценки*

*-определение и загрузка программы согласно методики осуществлено верно; -выполнение поиска информации согласно методики выполнено верно; -выполнение сохранения документа в программе Word согласно методики осуществлено корректно.*

#### **3.Текст задания**

Используя технологии сбора, размещения, хранения, накопления, преобразования и передачи данных в профессионально ориентированных информационных системах и специальное программное обеспечение произведите расчет **«потребности в электроэнергии»**

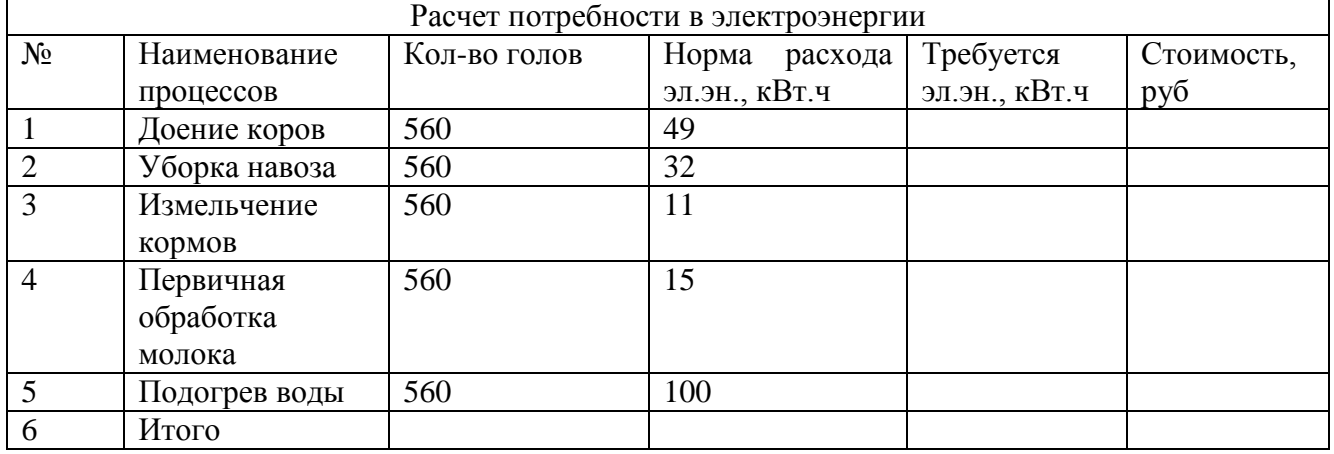

#### *Критерии оценки*

*- создание таблицы и расчет Требуется эл.эн., кВт.ч* с*огласно методике выполнено верно;*

*- расчет стоимости согласно методике выполнено верно;*

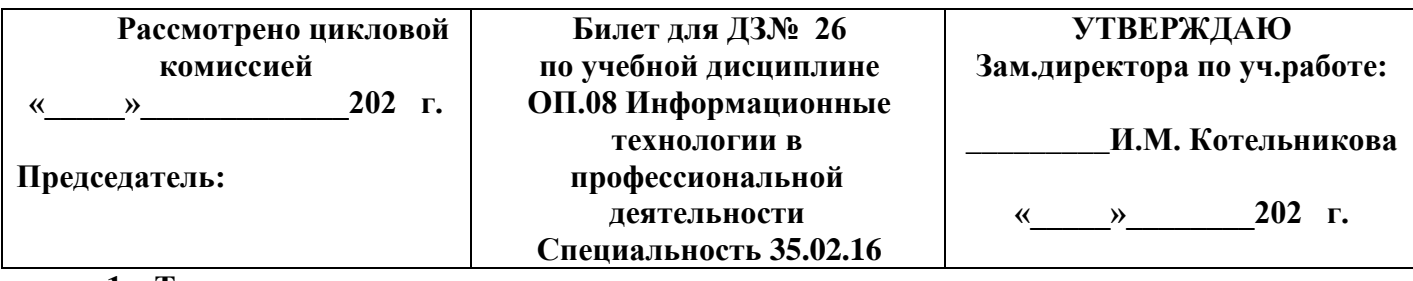

**1. Текст задания** Экспертные системы

#### *Критерии оценки*

**-***определение понятия экспертной системы согласно с общепринятым определением дано верно;*

**-***объяснение структуры информационной системы согласно стандартов выполнено верно;* **-***объяснение функций информационных систем согласно с общепринятым нормам выполнено верно.*

## **2. Текст задания**

Используя технологии сбора, размещения, хранения, накопления, преобразования и передачи данных в профессионально ориентированных информационных системах и специальное программное обеспечение выполните поиск информации:

1) Материалы судебной практики по вопросу о сроках расчета с работником при его увольнении по Трудовому Кодексу;

2) Найдите перечень видов административных наказаний;

#### *Критерии оценки*

*-определение и загрузка программы согласно методики осуществлено верно; -выполнение поиска информации согласно методики выполнено верно;*

*-выполнение сохранения документа в программе Word согласно методики осуществлено верно.* **3.Текст задания**

Используя технологии сбора, размещения, хранения, накопления, преобразования и передачи данных в профессионально ориентированных информационных системах и специальное программное обеспечение *определить среднюю урожайность кукурузы по Чистопольскому району*

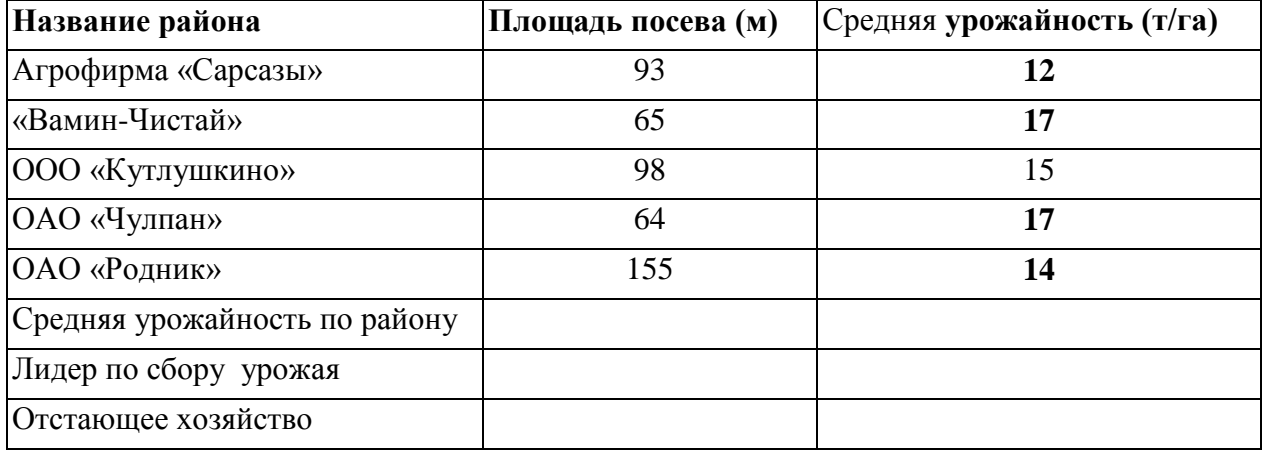

#### *Критерии оценки*

*- создание таблицы и расчет средней урожайности по району* с*огласно методике выполнено верно;*

*- определение лидера по сбору урожая согласно методике выполнено верно;*

*-определение отстающего хозяйства согласно методике выполнено верно.*